# **Triggering the e**γ **Calorimeter at the LHC**

*J. Paradiso*

**April, 1992**

### **Abstract**

An efficient simulation of the eγ calorimeter has been constructed for the purpose of defining and evaluating an effective triggering scheme. The structure of the simulation package is discussed, and the assumed detector models are introduced. Several triggering cuts are derived, and their on-line implementation is outlined at trigger levels 1 and 2. Triggering efficiencies are given for simulated  $H \rightarrow \gamma \gamma$  events with a 19-event minimum bias pileup. The rejection of QCD background is demonstrated by simulating over a million hard QCD events over pileup, and tracking them through the trigger logic. Single photon and photon pair rates are calculated for trigger sums calculated with tower sizes ( $Δη$  x  $Δφ$ ) of (.05 x .05), (.1 x .1), and (.2 x .2), over energy thresholds ranging from  $10 \rightarrow 40$  GeV. These results are interpreted to ascertain the effects of energy thresholds, topological cuts, and tower size on the trigger rate.

## **Triggering the e**γ **Calorimeter at the LHC**

*J. Paradiso March, 1992*

#### **1) Detector Model**

Figure 1 shows a side-view of the proposed "eγ" electromagnetic calorimeter layout, as installed at the L3 interaction point. Since this study has dealt only with the calorimeter, the central tracker has been omitted. The e $\gamma$  is assumed to be a crystal calorimeter, forming a barrel spanning  $|\eta|$  < 1. The barrel radius is set at 3 meters. The (lateral) crystal faces are each assumed to span 3 x 3 centimeters. The current crystal candidate is Cerium Fluoride, and the specified longitudinal span of  $25 X_0$  results in a crystal length of 42 cm, giving 1.6  $\lambda$  of hadron interaction. The Moliere radius of CeF<sub>3</sub> is 2.63 cm. With such a fine-grained calorimeter at a 3 meter radius, the effects of piled-up interactions on resolution and pattern-recognition will be reduced considerably. The results of this study may be relevant to the application of materials other than  $Cef_3$ ; the only crystal parameters used in the simulation are the number of interaction lengths and the Moliere radius (which is implicit in the shower-sharing scheme between crystals).

The crystal elements are oriented to project toward the interaction point, as indicated in Fig. 1. This results in each crystal spanning a constant  $\Delta \eta$  interval of 0.01, and ∆φ of approximately 0.01 radians (the ∆φ crystal size was adjusted slightly from this value in order to fit several tower sizes onto the calorimeter geometry; the dimension used is  $\Delta \phi = .0098$  radians, 2.95 cm). The  $|\eta| < 1$  calorimeter thus contains 200 x 640 = 120,000 crystals.

A hadron calorimeter, of minimum granularity .05 x .05, is assumed to be located behind the crystal elements. The hadron calorimeter is assumed to absorb all hadron energy that was not deposited in the electromagnetic calorimeter (since this is the extent of the model used in this study, the particular calorimeter design is unimportant ). The crystals are assumed to contain the entire electromagnetic shower, with no leakage through to the hadronic array.

Energy thresholds are tested on three sets of tower sums. The tower sizes adopted are .05 x .05 (5 x 5 crystals, 40 x 128 = 5,120 towers), .1 x .1 (10 x 10 crystals, 20 x 64 = 1,280 towers), and .2 x .2 (20 x 20 crystals,  $10 \times 32 = 320$  towers).

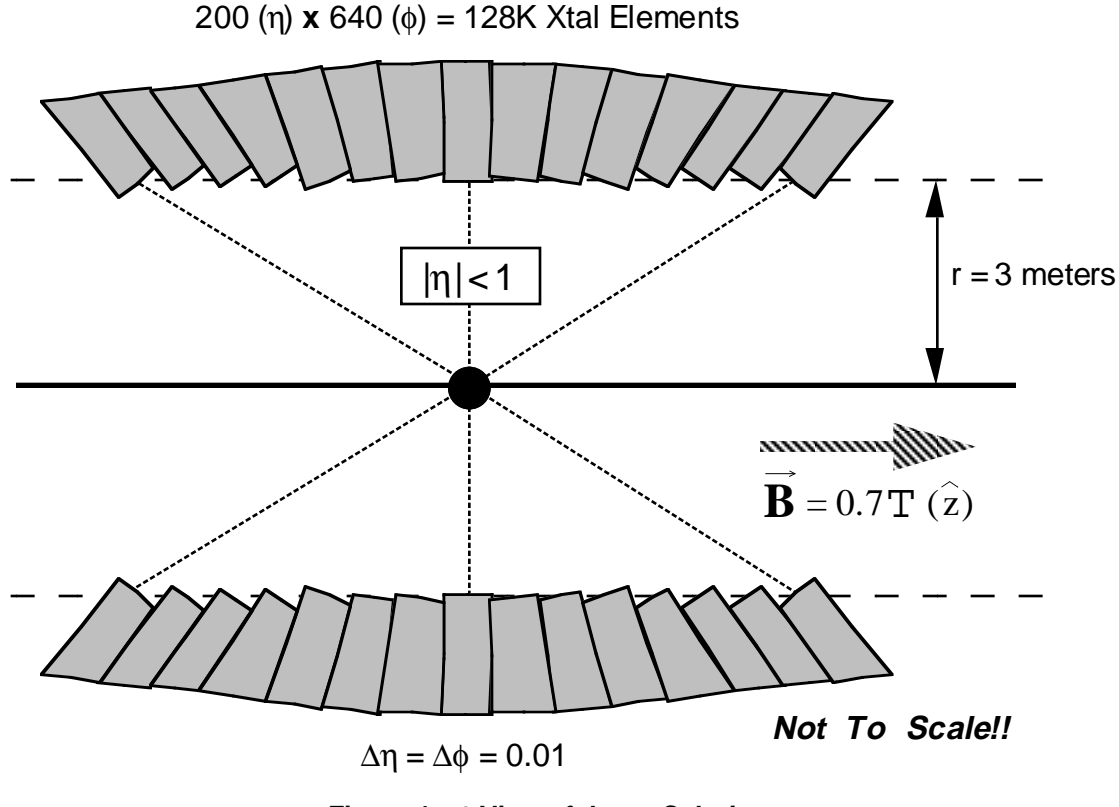

**Figure 1: r**θ **View of the e**γ **Calorimeter**

The detector is assumed to be immersed in a constant magnetic field of 0.7 Tesla, directed along the  $\hat{z}$ -axis. Figure 2 illustrates a simple means of determining the impact point of charged particles at the calorimeter's inner radius. Rather than iteratively calculating particle trajectories using a local Jacobian (i.e. the standard GEANT technique), the impact point can be readily calculated in closed form. Assuming that the radial displacement of the vertex is zero ( $\sigma_x$ ,  $\sigma_y \approx 200$  µm, which is insignificant here), the calorimeter impact point in rφ can be determined by solving the isosceles triangle given in Fig. 2 (the  $p_{\perp}$  cutoff is implicitly maintained by requiring  $r_c < 2 r_p$  for the arcsine to be real). The impact point along the beam  $(\hat{z})$  axis is then set by the particle's Larmor frequency, and may be calculated as:

$$
Z_{imp}^{\phantom{|}} = \frac{p_{\parallel}}{p_{\perp}} \, \Delta \varphi_B \, r_{\rm p}^{\phantom{|}} + Z
$$

where  $p_{\parallel}$  is the  $\hat{z}$ -component of particle momentum (along the beamline),  $p_{\perp}$  is the transverse momentum,  $\Delta \phi_B$  is the bending angle, r<sub>p</sub> the bending radius (as in Fig. 2), and  $z_v$  is the z-position of the interaction vertex ( $\sigma_z = 5.5$  cm. in this study). These calculations may be realized in a few lines of computer code, and execute promptly.

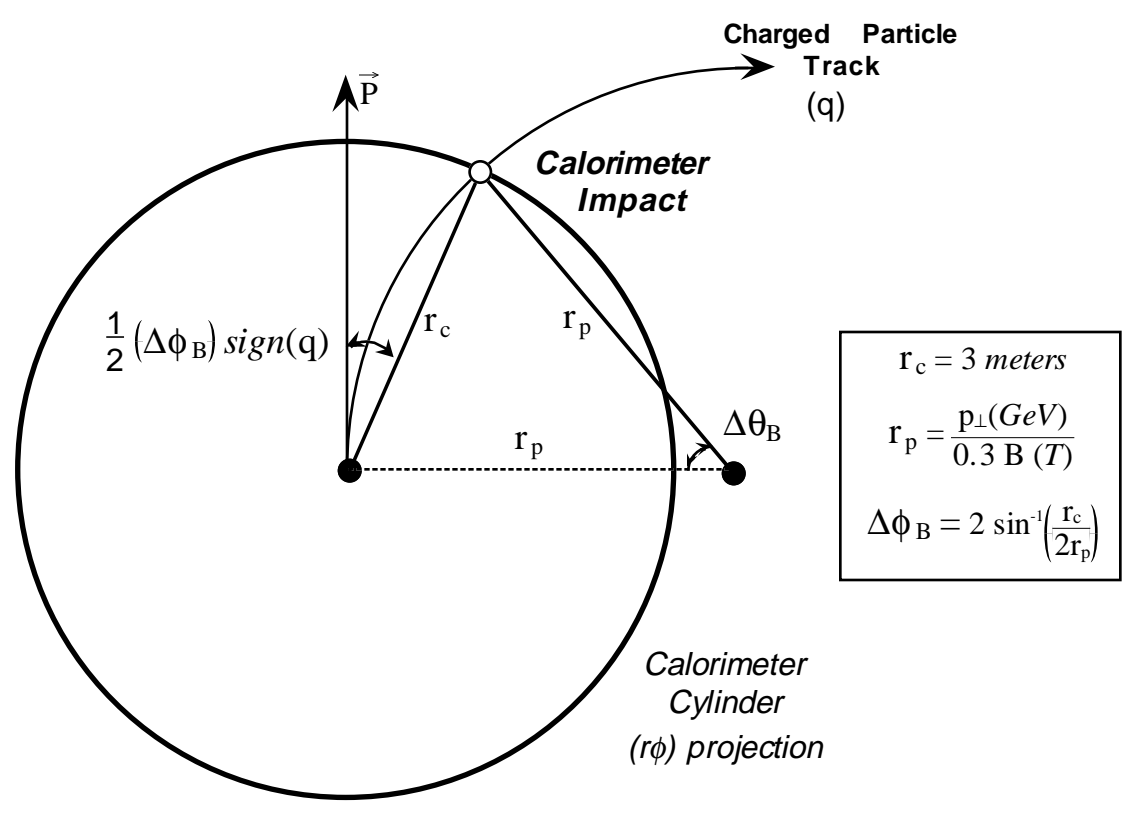

**Figure 2: Simplified Tracking of Charged Particles**

Electromagnetic showers were deposited in the crystal calorimeter according to a simple empirical model derived from the shower sharing behavior seen in the BGO crystals of the L3 electromagnetic calorimeter[1]. The concept is illustrated in Fig. 3. Electromagnetic showers are always assumed to be contained within a 3 x 3 crystal block. The energy of the electron or photon is assumed to be entirely dissipated within this block, and is distributed according to the matrix given in Fig. 3 when the middle crystal is hit dead-center. As the incident particle moves away from the center, the sharing between the 9 crystals in the block is skewed according to the plot given at the bottom of Figure 3. Since most of the energy deposit is highly local (i.e. a tightly peaked spatial distribution with long tails), no difference is injected into the sharing function for a particle incidence within  $\pm 0.75$  cm ( $\pm 25\%$  of the crystal width) of the crystal center. For particles hitting outside this region, the nearby row of crystals share an increasing amount of shower energy, until they split the shower evenly at the border. This smearing is done separately for both coordinates  $(\eta \text{ and } \phi)$ ; i.e. first the columns, then the rows (of the 3 x 3 matrix in Fig. 3) are skewed by the offset of the incident particle from the nearest crystal center.

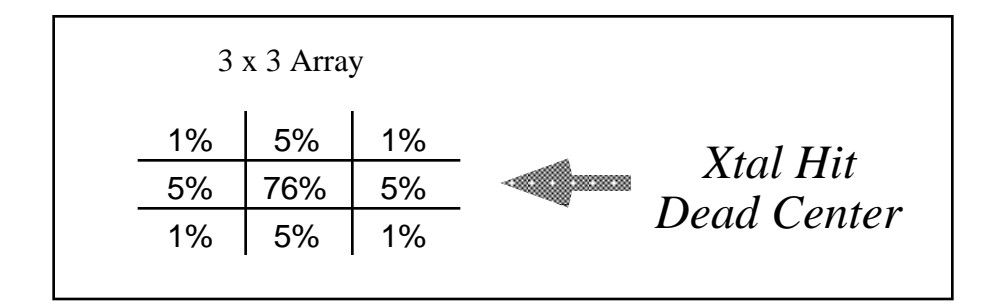

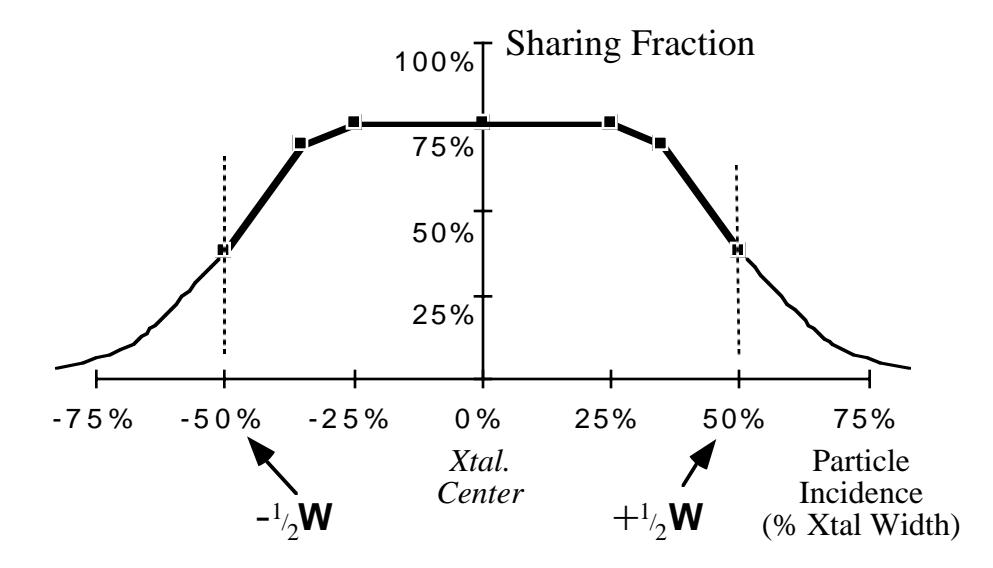

**Figure 3: Electromagnetic Shower Sharing in the Crystal Calorimeter**

Although this model suffers from a variety of shortcomings (i.e. no fluctuations in shower distribution or density are assumed, no leakage into the hadron calorimeter is modeled, etc.), it executes extremely quickly, and has sufficient integrity to yield an indication of trigger performance. As other, more sophisticated shower parameterizations are developed (i.e. [2]), they may be readily incorporated into the simulation software, which has been built in a modular fashion in order to enable ready replacement and updating of detector models.

Because electromagnetic showers are so well contained in the crystal calorimeter, simple assumptions such as given above retain some validity for electron and photon showers. The situation is quite different for hadron showers in the crystal calorimeter, however, which tend to be much more complicated and heavily fluctuated. In order to simulate the hadron response, an empirical model[3] was implemented, based on data from the L3 BGO and uranium calorimeters. The longitudinal shower development is

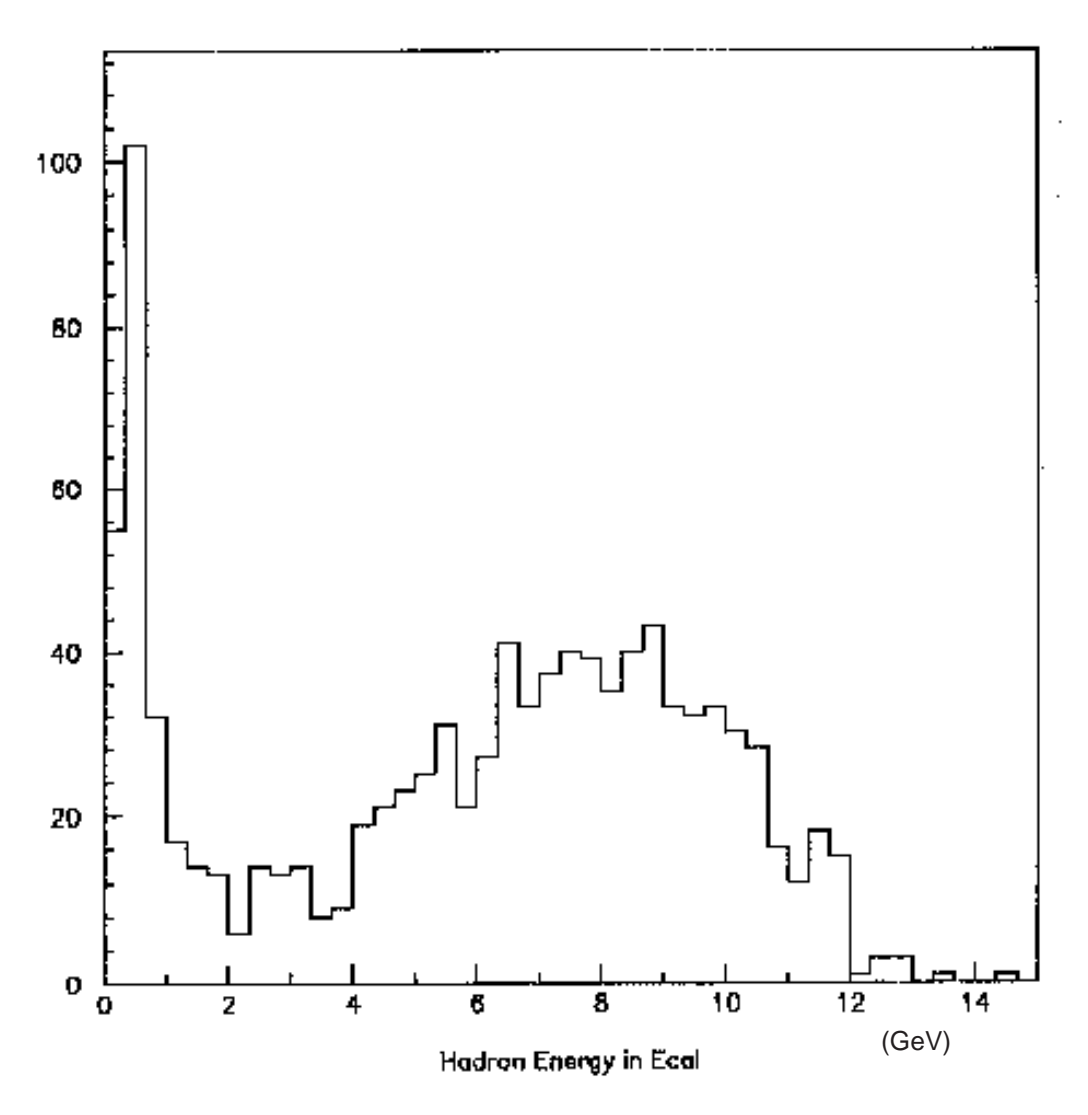

**Figure 4: Energy Deposit in Crystal Calorimeter for 20 GeV Incident Hadrons**

parameterized by a sum of decaying exponentials with a fluctuated offset. The shower is assumed to begin after the incident hadron penetrates the crystal to a depth distributed according to e-x $\lambda$ , where  $\lambda = 26.2$  cm for CeF<sub>3</sub>. Before the shower begins, the hadron looses energy as a Landau MIP, with peak energy of 350 MeV[1]. The hadron energy deposit in the crystal calorimeter is scaled by a compensation factor ( $\pi$ /e) of 0.6, based on the L3 BGO data, and as could be expected with  $CeF_3$  (Ref. [4]).

Fig. 4 shows the distribution of energy deposited in the crystal calorimeter for 20 GeV incident hadrons. One clearly sees the MIP peak at 350 MeV, resulting from hadrons traversing the crystal calorimeter without showering. The showering particles produce a broad energy distribution, peaking at 8 GeV. This broad peak is caused by the

significant amount of hadron interaction length presented by the crystal calorimeter  $(1.6 \lambda)$ ; the shower maximum is thus frequently contained in the electromagnetic calorimeter (the Landau tail is also visible at the rightmost part of this distribution). When using a calorimeter equivalent to the L3 BGO (0.93  $\lambda$ ), the broad peak becomes a shoulder, and the distribution of Fig. 4 looks similar to the L3 data (i.e. Fig. 24 of Ref. [3]).

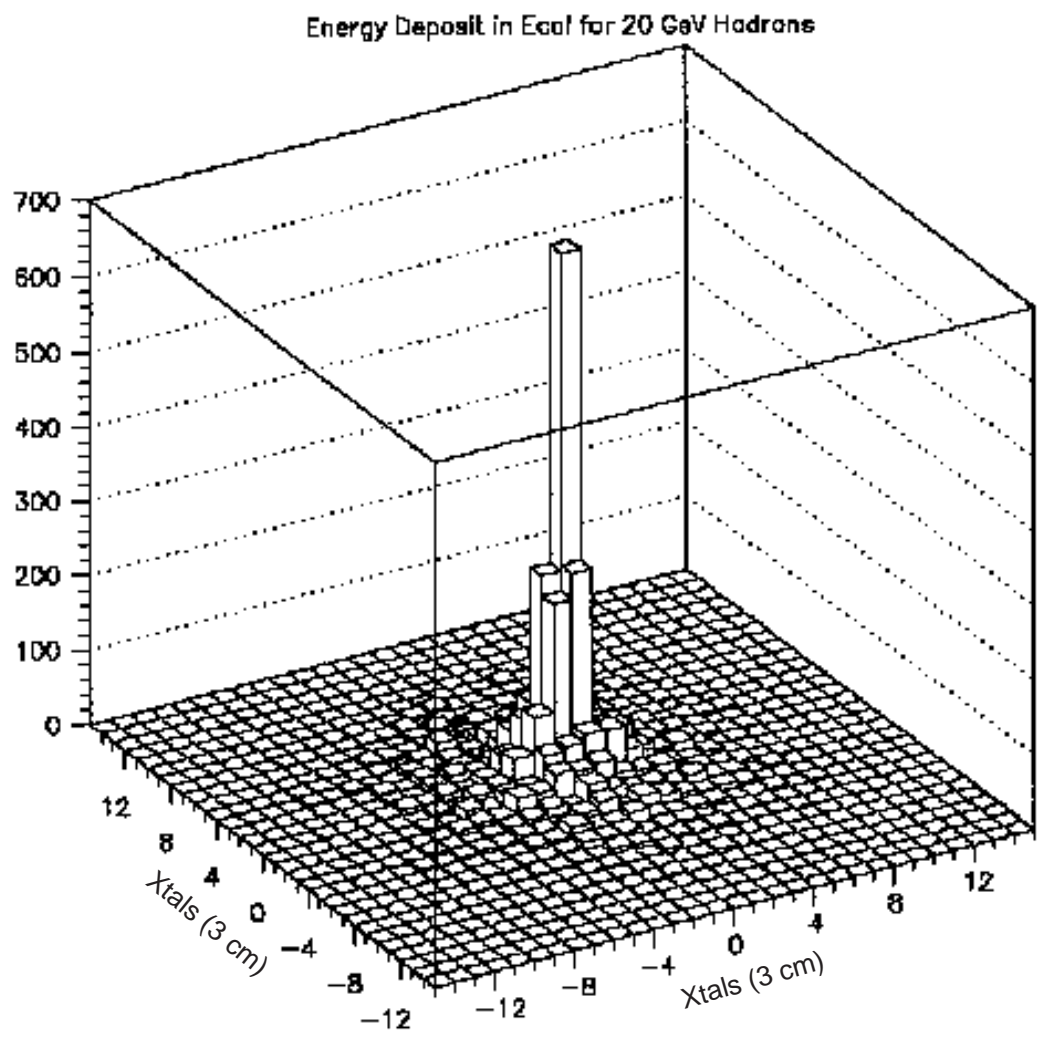

Hadron Spatial distribution in Ecal

**Figure 5: Lateral Energy Distribution for Hadron Showers in Crystal Calorimeter**

The transverse distribution of the hadron shower in the electromagnetic calorimeter is generally highly fluctuated and grainy. In order to model the transverse shower development, guidance was again taken from Ref. [3]. The net energy deposited in the crystals by an incident hadron is assumed to be carried by a roughly equal mix of

large ( $\approx$  2 GeV  $\pm 30\%$ ) and small ( $\approx$  360 MeV  $\pm 30\%$ ) quanta. These quanta are distributed according to the prescription in Ref. [3]; i.e. the large quanta are deposited within a Gaussian smear of  $\sigma = 11$  cm from the point of hadron impact, and the smaller quanta are deposited within a wider zone (a "flat-top" Gaussian is used, with a width roughly double that of the large quanta; see [3]). This essentially results in a hadron shower with a hot core and long tails. This distribution can be seen in Fig. 5, which shows the lateral hadron energy spread over many incident particles (the plot axes are in units of 3 cm. crystals). Again, the distribution is much grainier than this on a shower-by-shower basis, since the energy is generally divided into a score or two of discrete quanta.

The shower parameterization is not performed for hadrons with energy under 525 GeV (1.5 MIP); in these cases, all hadron energy is dissipated in the impacted crystal.

While this model does exhibit much of the behavior expected from hadron interactions in the crystal calorimeter, the simulation would certainly benefit from a more involved parameterization and/or additional tuning. The software has been structured to readily accommodate an improved hadron interaction model.

A rudimentary hadron calorimeter model was adopted in this simulation. The crystal calorimeter is always assumed to fully contain electromagnetic showers. All hadron energy remaining after interaction in the crystals is assumed to be absorbed in the hadron calorimeter (i.e. full shower containment). The lateral shower distribution has the same form as in the electromagnetic calorimeter (i.e. hot core with long tails), normalized to a shorter hadron interaction length of  $\lambda = 10$  cm (from a denser absorber). In particular, 90% of the remaining hadron energy is distributed in a Gaussian of  $\sigma = 4.2$ cm, and 10% is deposited according to a "flat-top" Gaussian with roughly double width. Since the lateral granularity of the hadron calorimeter is much coarser  $(.05 \times .05)$ , the shower is not broken into quanta, as discussed above, but spread among a 3 x 3 cell array centered at the hadron impact.

Events were generated using PYTHIA at  $\sqrt{s} = 16$  TeV. A luminosity of 10<sup>34</sup> was assumed, with a cross-section that resulted in an average pileup of 19 inelastic events. The chosen minimum bias description employs the standard "UA1" parameters[5], and is used to generate the piled up events. In order to save on execution time, a file was generated that contained relevant parameters from 20,000 minimum bias events. For each event that was analyzed, 19 events were superimposed from this minimum bias file. When all 20,000 such background events were read, and the end of file was encountered, the file was rewound and randomly offset (within 19 events), to provide a somewhat

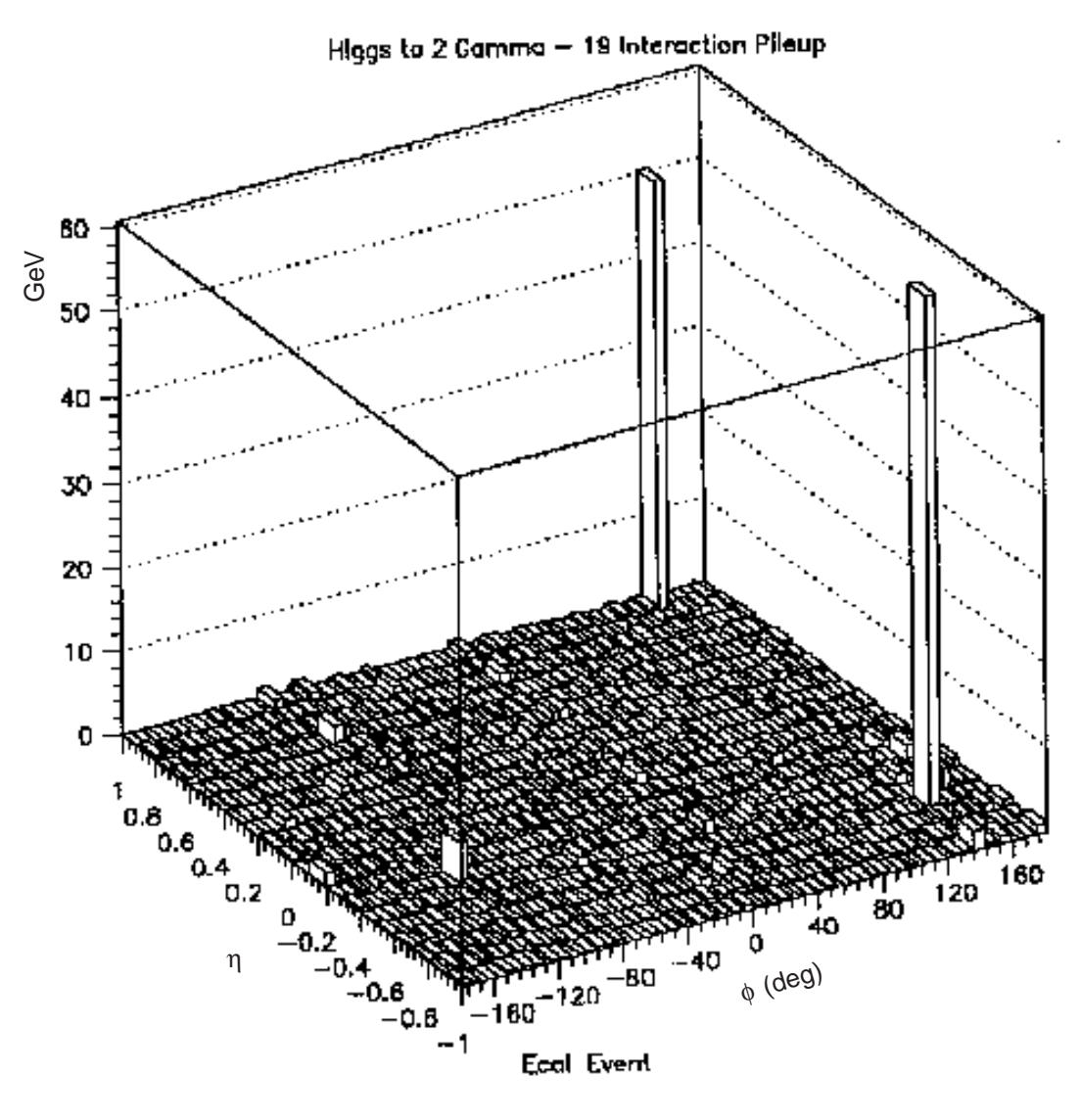

**Figure 6: Sample H** ➝ γγ **event in Crystal Calorimeter (.1 x .1 towers)**

different minimum bias background. The results presented here include no detector noise in the models (although some of this effect is provided through the pileup background).

The simulation executes quite quickly. The average CPU time required per event (on the ETH IBM 3090) is of order 0.6 seconds (which includes the trigger processing and analysis described in the next section); a significant fraction of this interval is occupied by PYTHIA generation of the Higgs or QCD event under analysis.

Figs. 6 shows the energy deposited in the electromagnetic calorimeter from a  $H \rightarrow \gamma \gamma$  event, with a Higgs mass of 100 GeV (the crystals in this plot are lumped into .1 x .1 towers). The two photons from the Higgs decay (of roughly 50 GeV each) are clearly visible, and quite isolated.

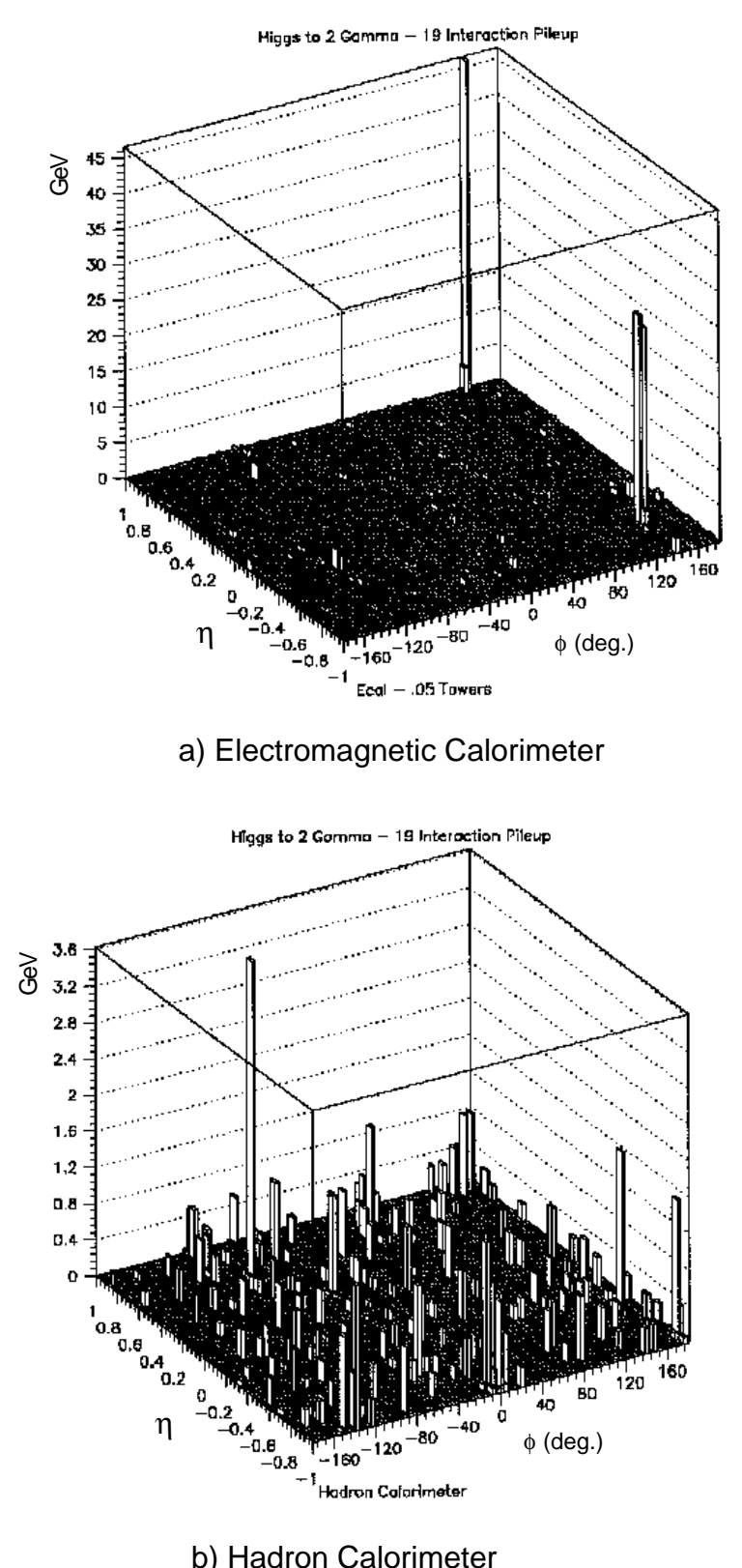

b) Hadron Calorimeter

**Figure 7: Sample H** ➝ γγ **event in EM and Hadron Calorimeters**

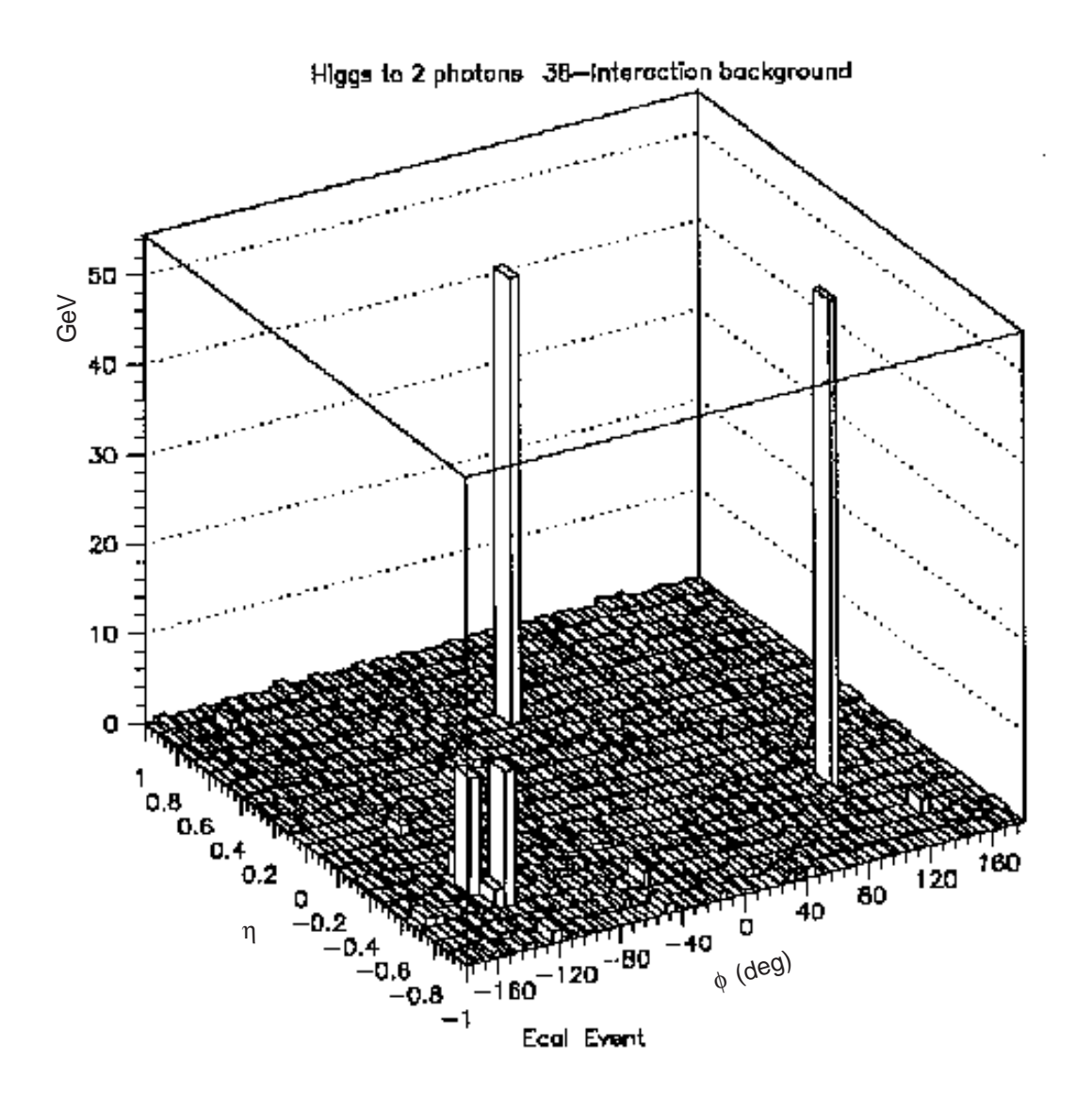

**Figure 8: H** ➝ γγ **event in Crystal Calorimeter (.1 x .1 towers) with Double Pileup**

The upper plot of Fig. 7 shows the electromagnetic calorimeter with finer towers (.05 x .05). The energy of the photon near  $\eta \approx 1$  is mainly contained within a single tower, but the energy of the photon near  $\eta \approx -1$  is split nearly evenly between adjacent towers. The hadron calorimeter deposits (also at .05 x .05) are shown in the lower plot of Fig. 7. Considerable activity is seen, but looking at the small scale on the vertical axis, no large deposits are present; clearly, most of the energy deposited in this event is electromagnetic.

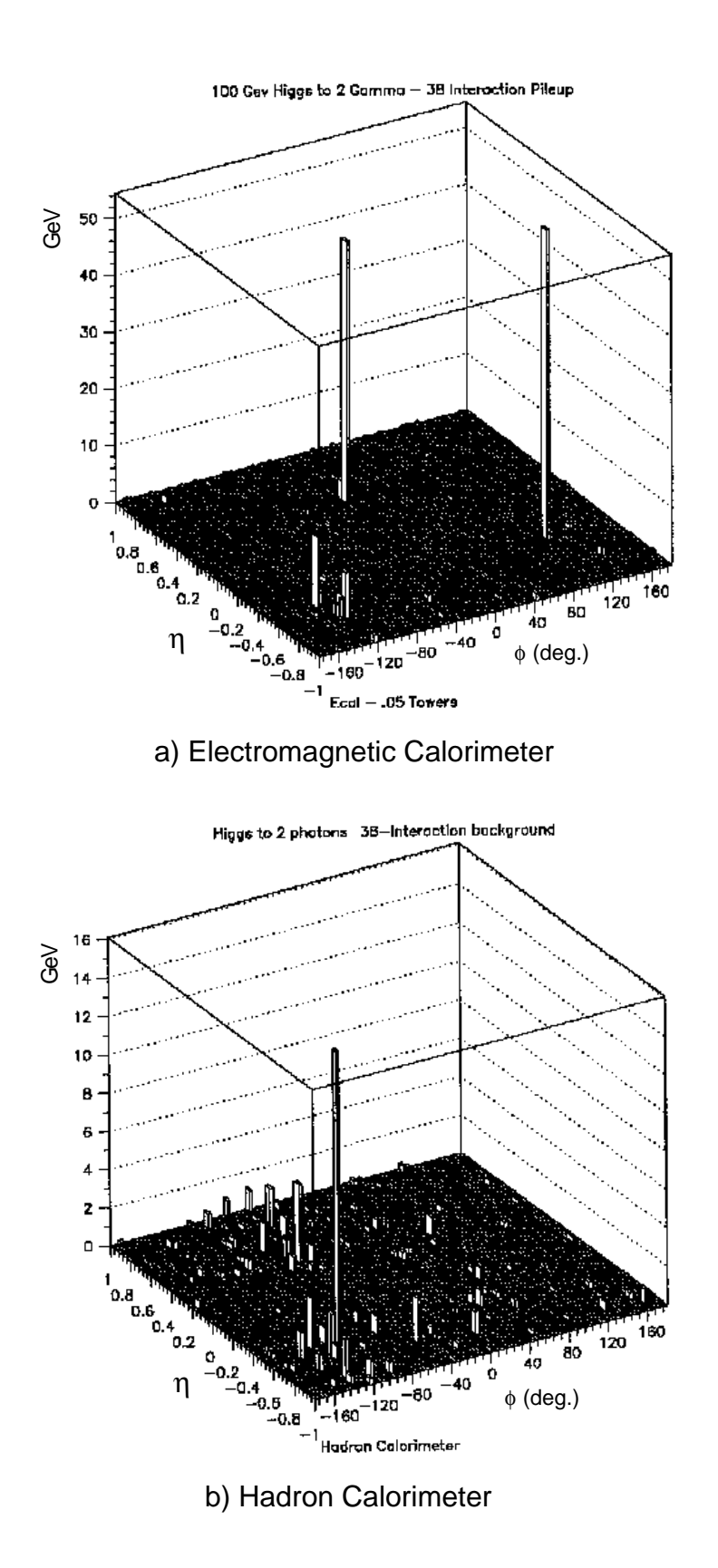

**Figure 9: H** ➝ γγ **event in EM and Hadron Calorimeters with Double Pileup**

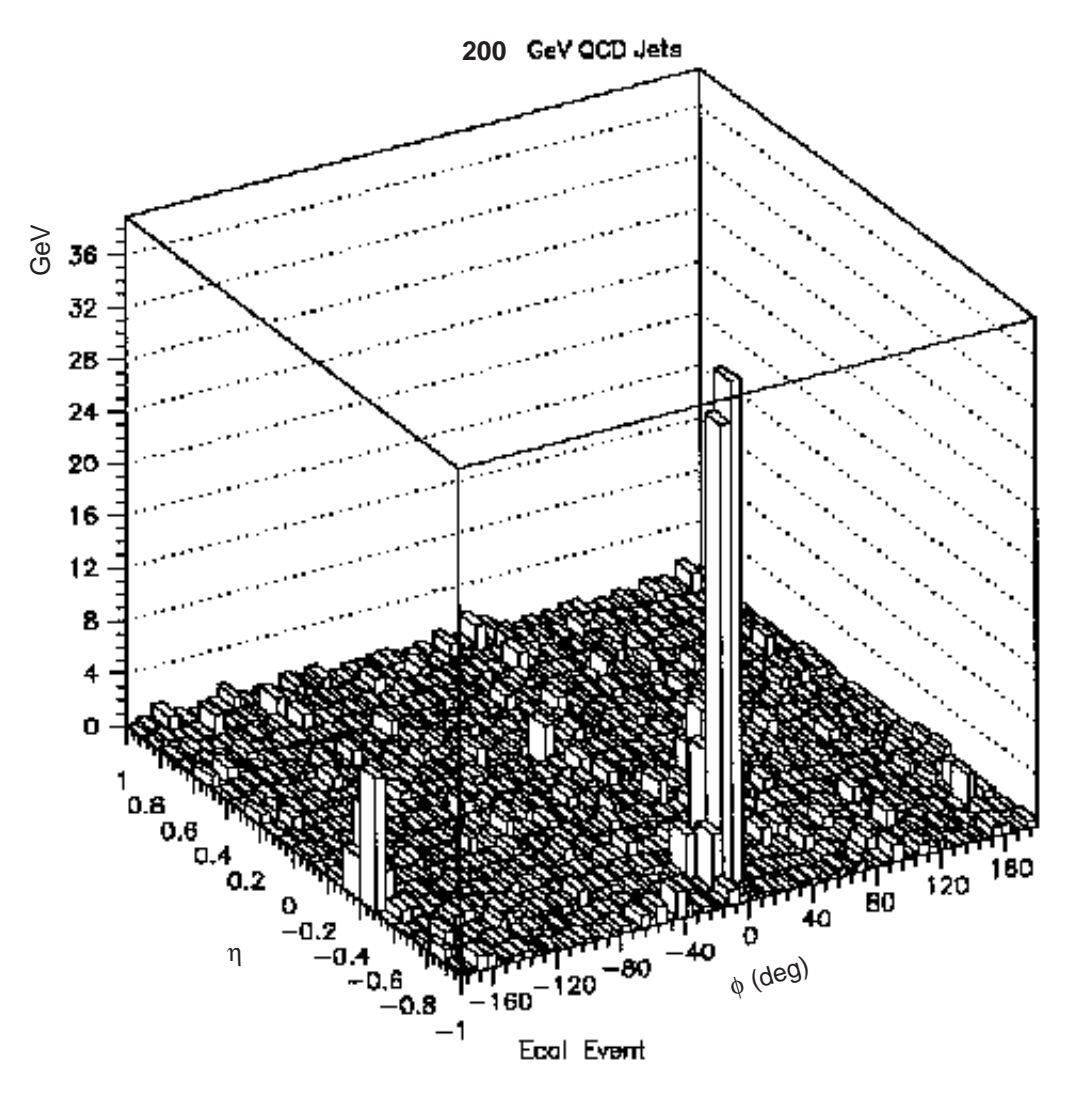

**Figure 10: QCD event in Crystal Calorimeter (.1 x .1 towers)**

Another 100 GeV H  $\rightarrow \gamma y$  event is shown in Figs. 8 & 9, this time superimposed over double pileup (38 minimum bias events). Since the photons in this event are not strictly back-to-back, they are accompanied by a recoil jet, which is visible at lower left in the lego plots. The energy of the recoil is distributed over a wider region, and is associated with a significant deposit in the hadron calorimeter, as can be noted in Fig. 9b.

A background event (generated from 200 GeV QCD jets) is shown in Figs. 10 & 11. Two energy deposits can be clearly noted. Neither EM cluster is isolated, and both are accompanied by considerable hadron calorimeter energy. This event appears asymmetric (i.e. the energy of the cluster near  $\phi = 0$  is larger than that near  $\phi = 180^{\circ}$ ). Since both clusters are directed toward negative  $\eta$ , a third jet at  $\eta > 1$  (thus outside the calorimeter boundary) probably balances the energy.

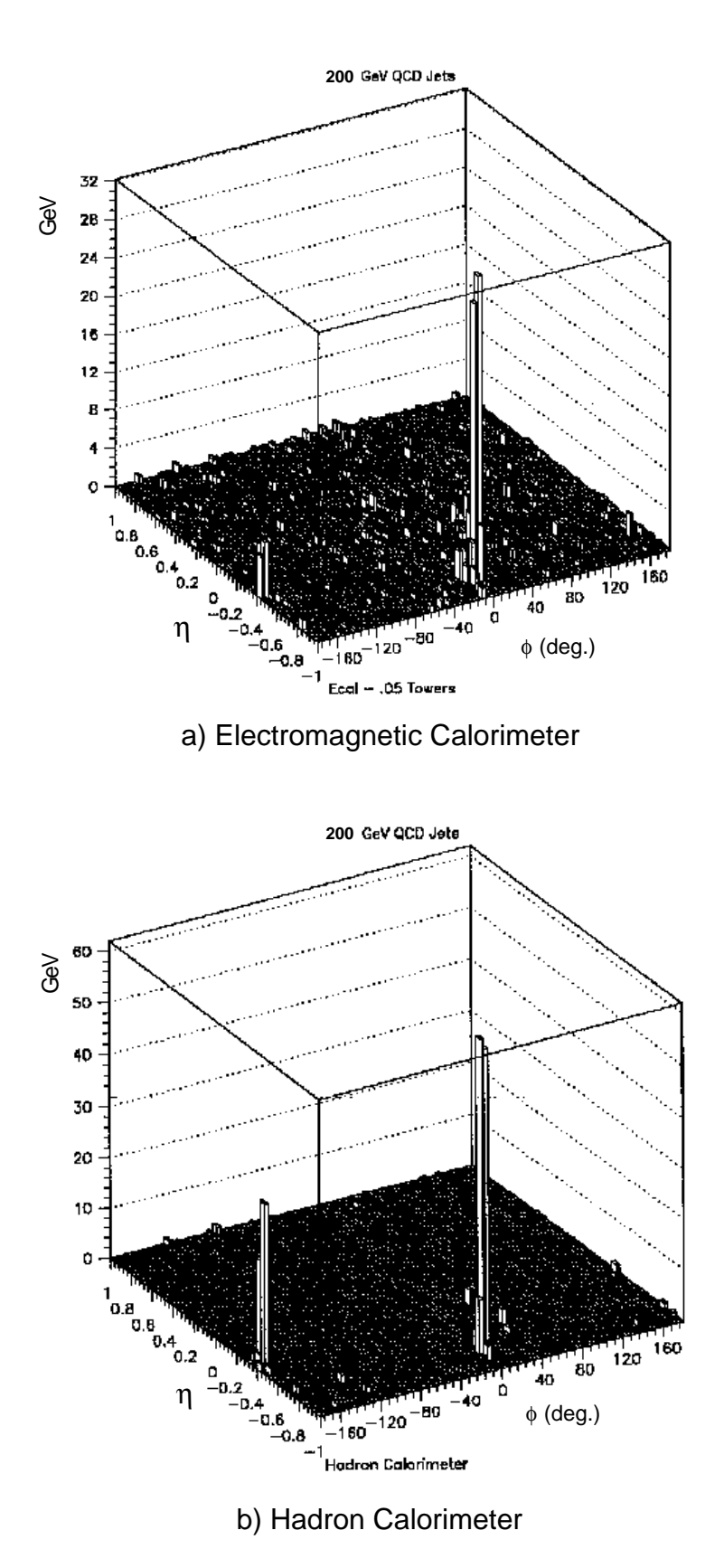

**Figure 11: QCD event in EM and Hadron Calorimeters**

#### **2) Trigger Structure and Analysis**

After an event is loaded into the pixel arrays representing the electromagnetic (EM) and hadron calorimeters, as discussed above, a triggering analysis procedure is invoked. The crystals in the EM calorimeter ("ECAL") are first summed into towers of dimension  $.05 \times .05$ ,  $.1 \times .1$ , and  $.2 \times .2$ , in order to observe the effects of tower size on the triggering rate. "Hot" towers are identified that surpass an energy threshold of 10, 15, 20, 30, 40, or 50 GeV. Each such "cluster" that is found is represented by a pointer to the highest-energy contained  $.05 \times 0.05$  subtower. In a typical event, most such clusters (at various energy levels and tower sizes) point to the same set of subtowers; i.e. they all arise from the same set of energy deposits. The topological trigger cuts (i.e. isolation, hadron energy veto, etc. ) are then applied to these energy deposits, creating a set of veto flags. The number of clusters surviving the trigger cuts at various energy thresholds may then be efficiently tracked, and "Higgs" candidates, with a pair of clusters above a given energy threshold, can be identified. This logic is applied in the trigger analysis of the simulation data, and is not meant to be used in the on-line trigger itself, which will be highly parallel and pipelined; the pointer scheme is used to efficiently emulate the trigger on a sequential off-line computer.

The handling of adjacencies can be important in trigger schemes using fixed tower sums, particularly with small tower sizes (such as .05 x .05). Fig. 12 shows the simple adjacency-handling technique that has been adopted in the trigger analysis used here. If two adjacent towers are above a given energy threshold, as indicated in Fig. 12b, they are made to count as one cluster, assumed to be located at the highest energy tower. If, on the other hand, two adjacent towers are both under a given energy threshold, but above a lower threshold (here assumed to be 2 levels smaller; i.e.  $20\backslash10$ ,  $30\backslash15$ ,  $40\backslash20$ , & 50\30 GeV), they are made to count as one cluster at the higher threshold, located at the tower with highest energy. This was only performed for energy thresholds of 20 GeV and above; i.e. clusters could not be added that were below the 10 & 15 GeV thresholds.

This logic was seen to produce significant improvement in the efficiency of the Higgs trigger with the small (.05 x .05) tower size. As expected, it becomes less effective and necessary with larger tower sizes. The addition of clusters at lower energy thresholds can begin to considerably increase the background trigger rate for the larger towers; since the effective tower size is now double the original, twice the pileup is included in the energy sum, leading to an elevated trigger. The adding/deleting of adjacent clusters per Fig. 12 should be readily implementable in a pipelined digital trigger.

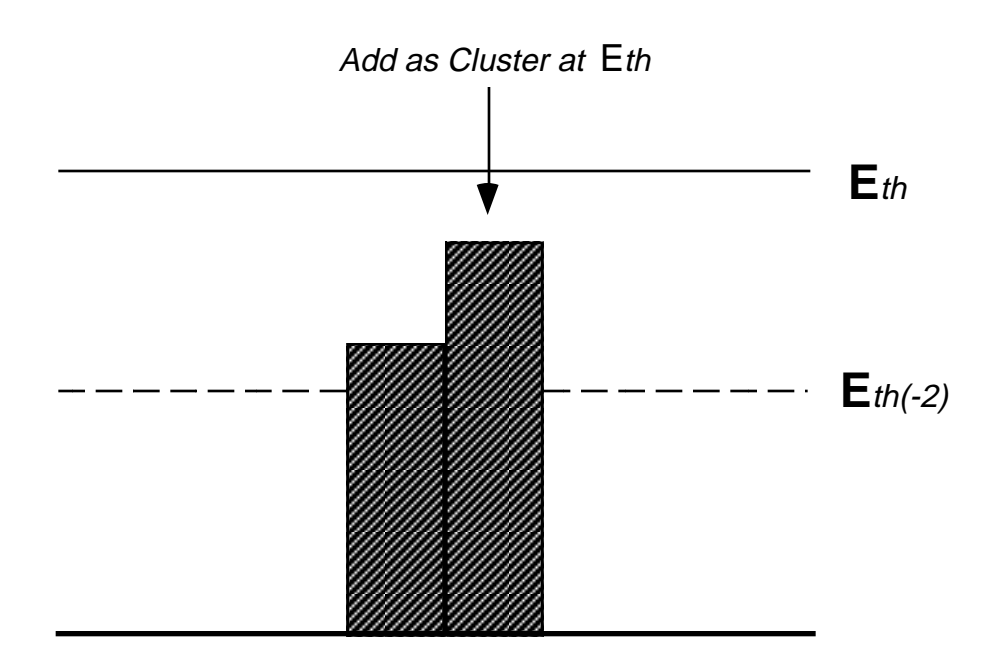

**a) Two Adjacent Clusters Under Energy Threshold**

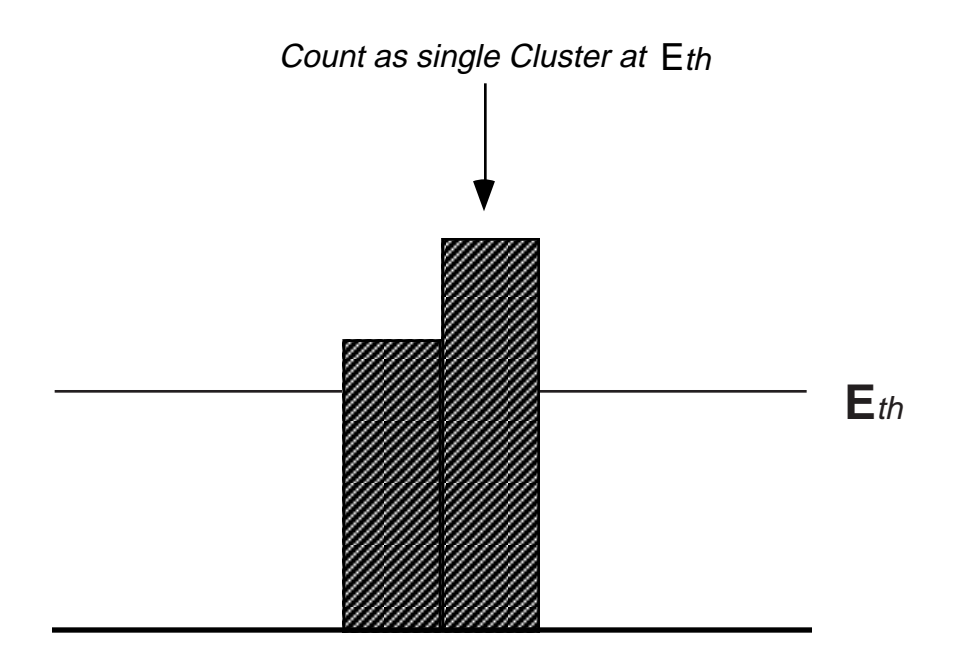

**b) Two Adjacent Clusters Over Energy Threshold**

**Figure 12: Logic to Handle Adjacent Clusters**

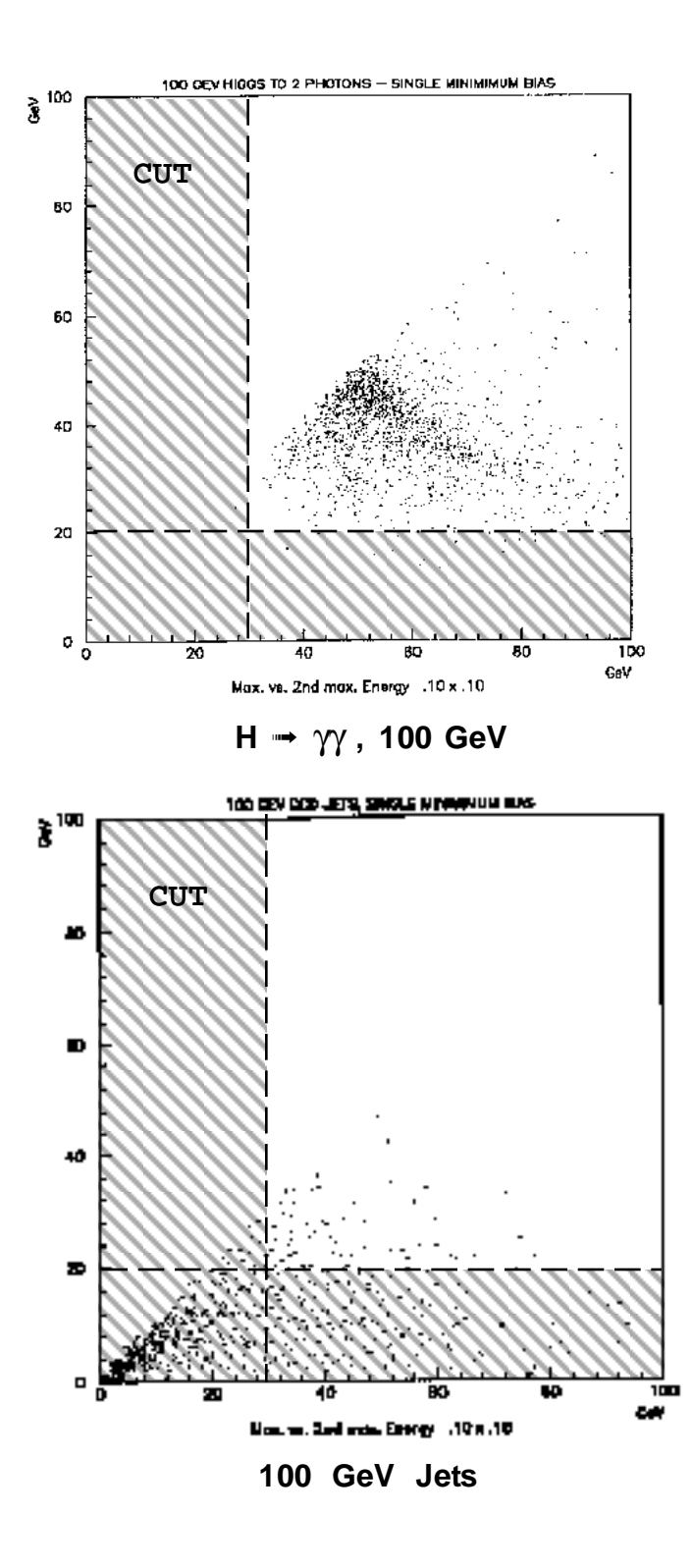

**Figure 13: Energy Thresholds for "Seezlike" Cut**

All energy thresholds and values used in this study are in units of transverse energy  $(E_T)$ . It is assumed that the output of each crystal (or hadron calorimeter cell) is first passed through a lookup table that scales by  $sin(\theta)$ , as is the standard practice.

Clusters passing the energy thresholds are submitted to a series of five topological cuts. The first two, "Block Isolation" and "Block Hadron Veto" may be pipelined and implemented in a Level 1 trigger scheme. The following two cuts, "Centered Isolation Cone" and "Centered Hadron Veto" will require a global access to calorimeter data (i.e. fixed tower sums are not sufficient), thus are slated for Level 2. The last cut ("Charged Energy Veto") requires data from a central tracker, and would be realized in Level 2 or Level 3. Each trigger cut is discussed independently below. Trigger thresholds are set using clusters from simulated 100 GeV H  $\rightarrow \gamma \gamma$  events (for the accepted data) and 100 GeV QCD jets (for the background).

Figure 13 shows scatter plots for the largest (horizontal axis) vs. next largest (vertical axis) ECAL energy cluster in an event. Higgs data is plotted at top, QCD background at the bottom. The lower energy deposited by the QCD events is evident. Since a trigger must be sensitive to other processes besides Higgs photons, the results presented in the next section track the simulated events through several different energy thresholds. When looking explicitly for a Higgs, however, the results of Fig. 13 provide guidance. The gray regions in Fig. 13 represent the regions eliminated by a cut that demands one photon over 20 GeV and another over 30 GeV. This retains the vast majority of Higgs data, and rejects most QCD background. These cuts are a bit more relaxed than those used in the study of Ref. [6], which demanded one photon above 25 GeV and another beyond 40 GeV These cuts were seen to lower the trigger efficiency for the 100 GeV Higgs events modeled here (the cut may be made more stringent if one assumes a Higgs with higher mass), thus looser cuts were retained (the ensuing trigger rate on 20/30 GeV pairs is still sufficiently low, as presented in the next section).

The first topological cut to be attempted is the block isolation. This cut assumes that the crystals are summed into towers of dimension  $.05 \times .05$ , which in turn are summed into  $.2 \times .2$  supertowers. The logic is depicted in Fig. 14. First, the highestenergy .05 tower (the gray tower with the "R") is removed from the .2 supertower sum. If the hottest crystal inside the hot .05 tower does not reside at the tower's edge, then this is sufficient. Otherwise, the adjacent .05 tower that is closest to the hottest crystal is also removed (provided that the .05 tower to be removed is still contained in the .2 supertower sum), thus compensating for shower sharing across subtower boundaries. In cases where the hottest crystal is at a corner, the current logic removes the 3 nearest .05 subtowers, although this may not be necessary in practice.

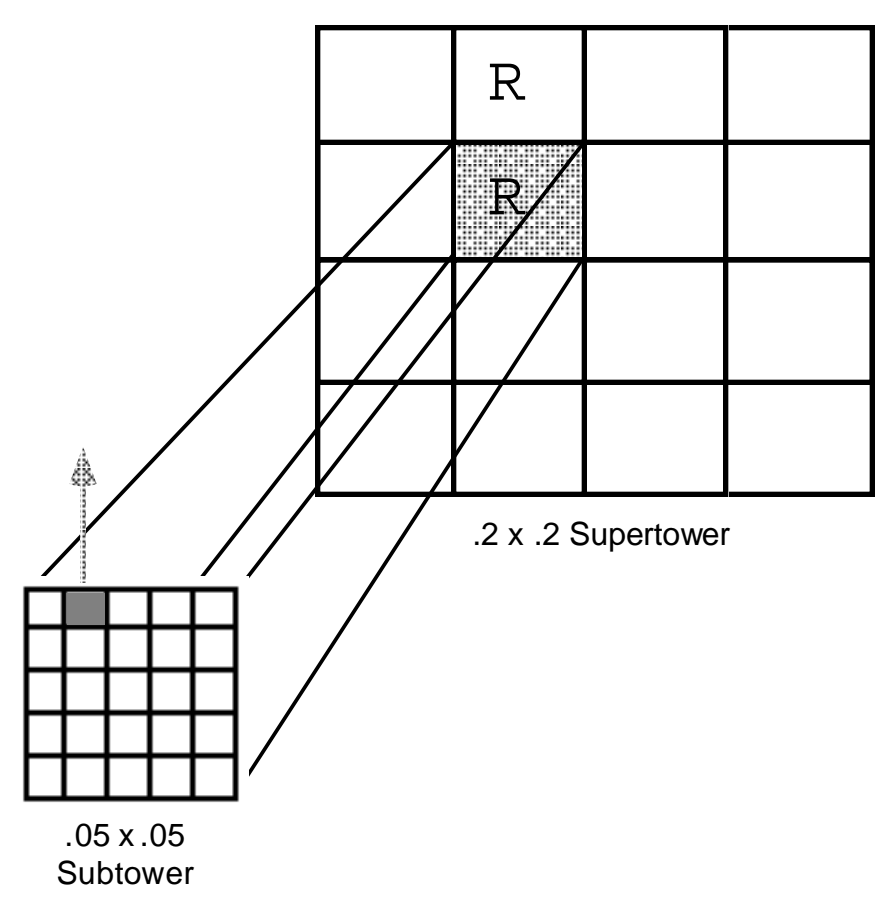

**Figure 14: The "Block Isolation" Cut**

Using a fully digital or hybrid digital/analog trigger scheme, block isolation may be implemented and pipelined in several fashions. One method is to compare various sums inside the hottest .05 subtower. This is illustrated in Fig. 15. The top row shows a comparison of two sums; one of the outside edges, and one of the 3 x 3 center. If the center has a higher energy than the edges, then only this .05 subtower need be removed from the .2 sum. If the edges dominate the energy, the shower will bleed over to an adjacent subtower, and one can pursue a few different strategies. The simplest method may be to merely compare the energies of all adjoining .05 subtowers, and subtract the highest-energy neighbor from the .2 sum. Another technique may be to continue using the information contained in the crystals composing the hottest .05 subtower, as illustrated in the first ELSE block of Fig. 15. The first step in this scheme is to determine which side of the .05 subtower is closest to the shower. Three-crystal sums are compared to determine which edge (or corner) is dominated by the shower. The adjacent .05 cluster may then be identified and subtracted. If the shower energy is concentrated in a corner crystal, then the particular corner is identified, and the 3 adjacent .05 blocks can be subtracted.

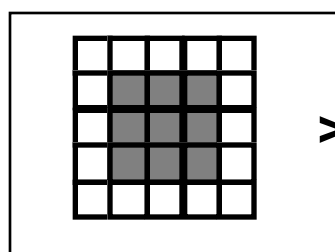

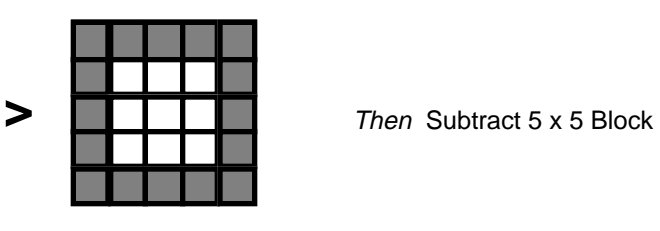

Else

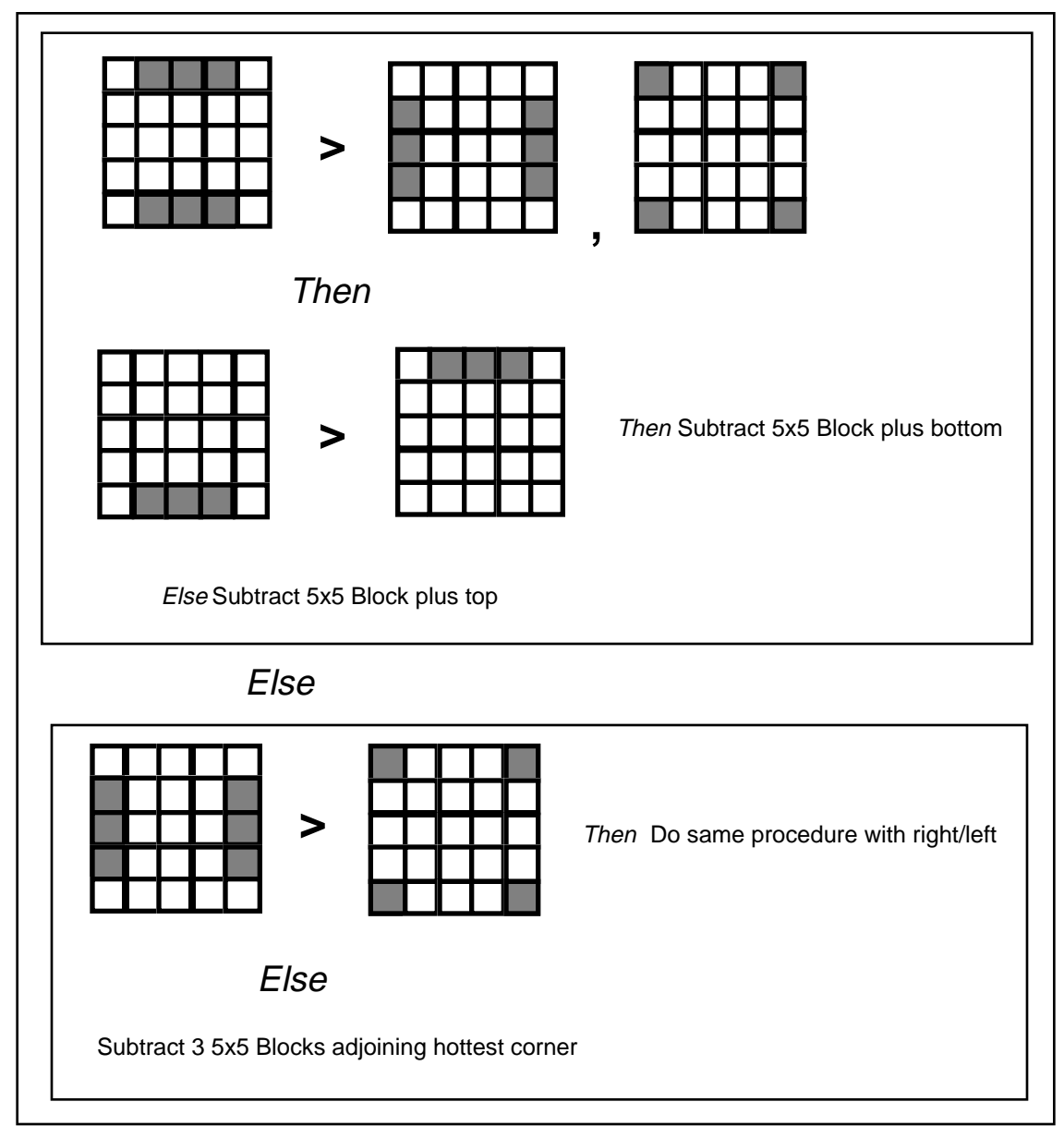

**Figure 15: Possible Pipelined Implementation of Block Isolation**

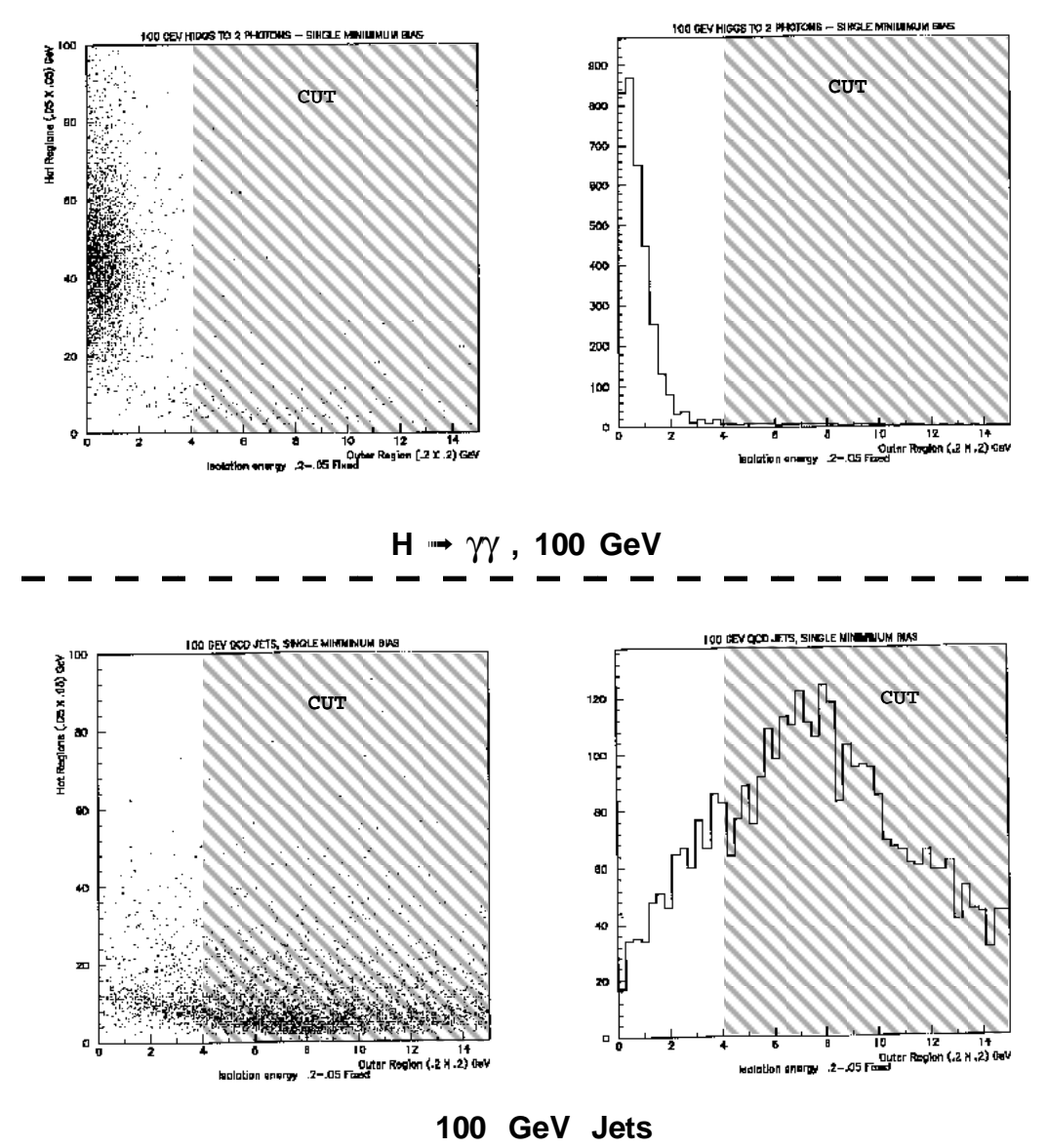

**Figure 16: Block Isolation Thresholds**

The block isolation scheme doesn't care where the hot .05 subtower falls in .2 supertower; it can be near the center or near the edge. This process can thus be readily "hardwired"; i.e. each .2 supertower will execute a pipelined block isolation calculation after every beam crossing. As will be seen in the following section, the block isolation cut is very useful at reducing the output rate of the level 1 trigger. A much more powerful isolation cone cut can then be attempted at level 2.

The response of the data and background to the block isolation cut is depicted in Fig. 16. Clusters from the Higgs events are shown at top, and the QCD background is shown at the bottom. The lower axis of all plots is the isolation energy; i.e. the energy of

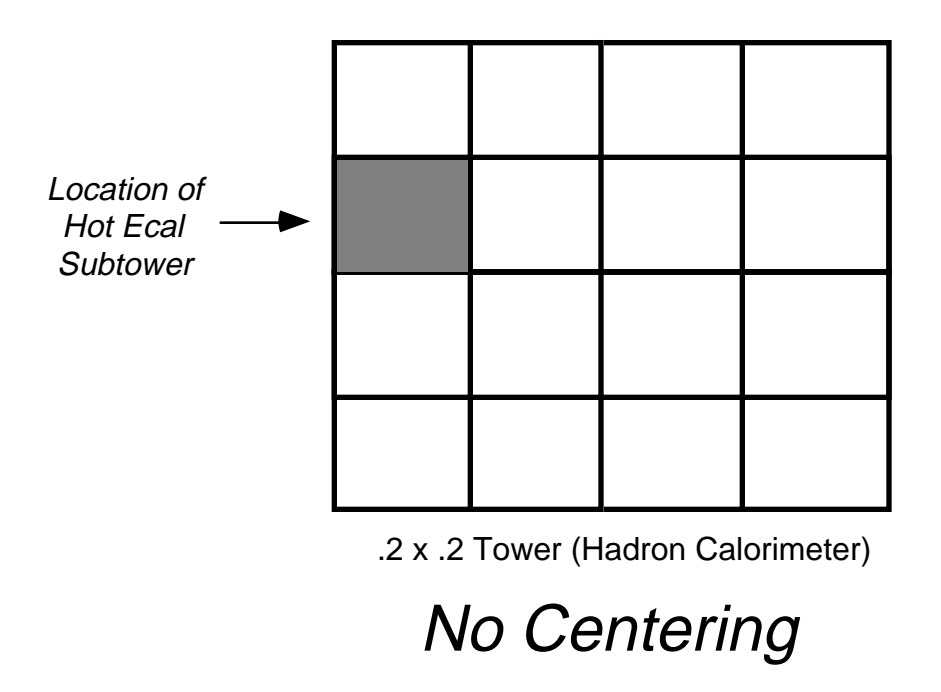

**Figure 17: Example of the Block Hadron Calorimeter Veto**

the .2 supertower with the hot .05 subtower (and possibly a neighbor) subtracted. The vertical axis of the scatter plots shows the energy of the hot .05 subtower. The histograms are projections of the scatter plots onto the horizontal axis. The grayed-out region represents the clusters that are cut out by the adopted isolation cut on the residual energy of  $E > 4$  GeV. An energy-dependent cut may produce some benefit here; i.e. demand lower isolation energy when the hot .05 subtower energy is small. For this to be effective, however, the isolation cut will have to be tightened (for low-energy clusters) below the current 4 GeV, which may be problematic for trigger implementation (the value of 4 GeV used here is probably already too low, particularly when considering the presence of difficult-to-model correlated noise in the tower sums). With this factor under consideration, the flat cut at 4 GeV was retained.

The tail seen at high isolation energy for the Higgs clusters (top row of plots) does not necessarily arise from the Higgs photons. All clusters found in the Higgs events are plotted in these graphs, including those due to recoil jets that can occasionally appear (as seen in Figs. 11  $\&$  12). The Higgs trigger efficiency is thus somewhat better than these plots may indicate.

The next cut to be attempted is the Block Hadron Calorimeter Veto. This cut is very simple, and is illustrated in Fig. 17. A cut is made on the energy contained in the .2 x .2 hadron calorimeter tower sum located behind a candidate electromagnetic cluster.

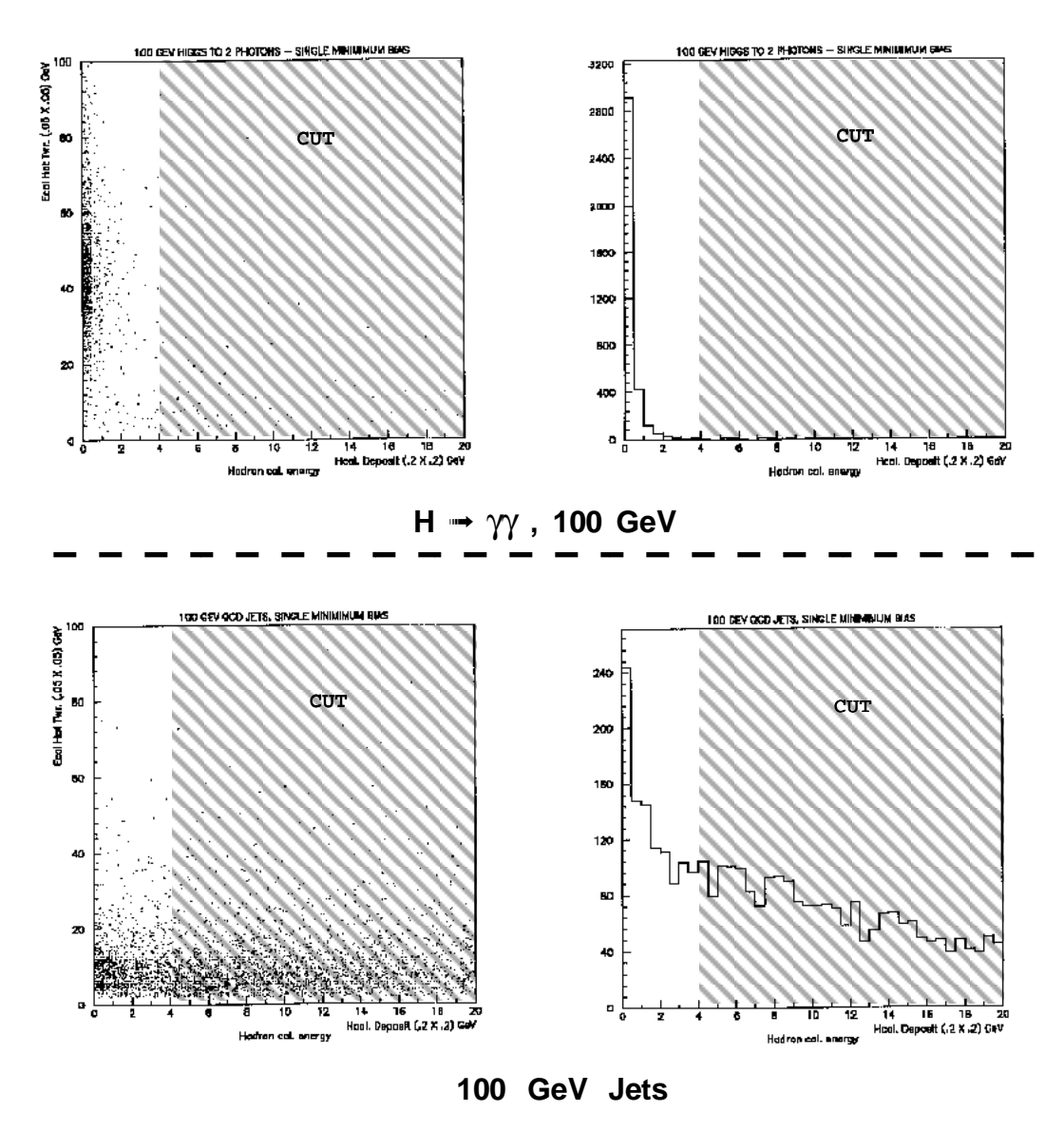

**Figure 18: Threshold Setting for Block Hadron Calorimeter Veto**

If this energy is greater than a preset threshold, the cluster is considered hadronic in nature, and rejected. As with the block isolation (and as depicted in Fig. 17), this cut is essentially hardwired for level 1 operation; i.e. the hadron calorimeter sum is not centered on the hot .05 electromagnetic cluster.

Figure 18 shows the distributions of Higgs data and QCD background. The horizontal axis (in all plots) is the energy of the .2 x .2 hadron calorimeter tower behind the candidate electromagnetic cluster (the vertical axis of the scatter plots is the energy of this cluster). One can readily see that, as expected, the Higgs photons deposit very little hadron energy, compared with the QCD background. The shaded region denotes the

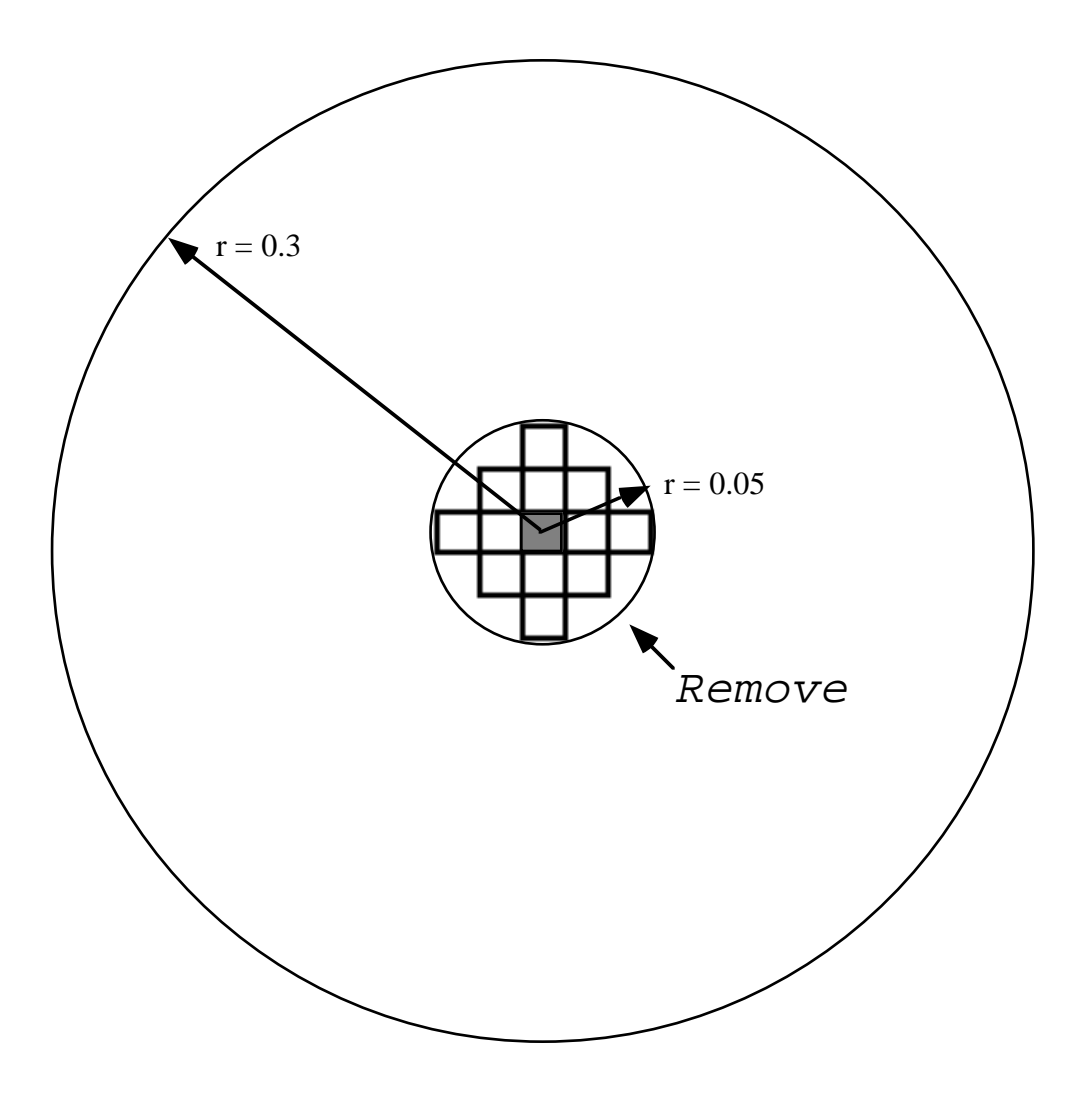

**Figure 19: The Isolation Cone**

clusters that are be removed by the adopted cut of  $E < 4$  GeV (beware; this threshold may indeed be somewhat low for actual implementation in situations with correlated detector noise and pickup problems).

The remaining trigger cuts no longer use the established tower structure, hence must be applied at trigger level 2 or level 3. The first of these cuts is a repeat of the isolation procedure, except we now isolate crystals within a radius  $r < .05$  of the hottest crystal in a cluster candidate (approved by level 1) from a concentric circle of radius  $r < .3$ . The level 1 trigger, in this scenario, would present the location of its candidate clusters to the level 2 trigger, which would proceed to read out all of the crystals (which are now digitized to full precision) within a radius  $r < .3$ , and form the needed sums. The implementation is outlined in Fig. 19. For cases with portions of the .3 disk lying outside of the  $|\eta|$  < 1 acceptance, the partial sum of crystals within  $r < .3$  is normalized up by the

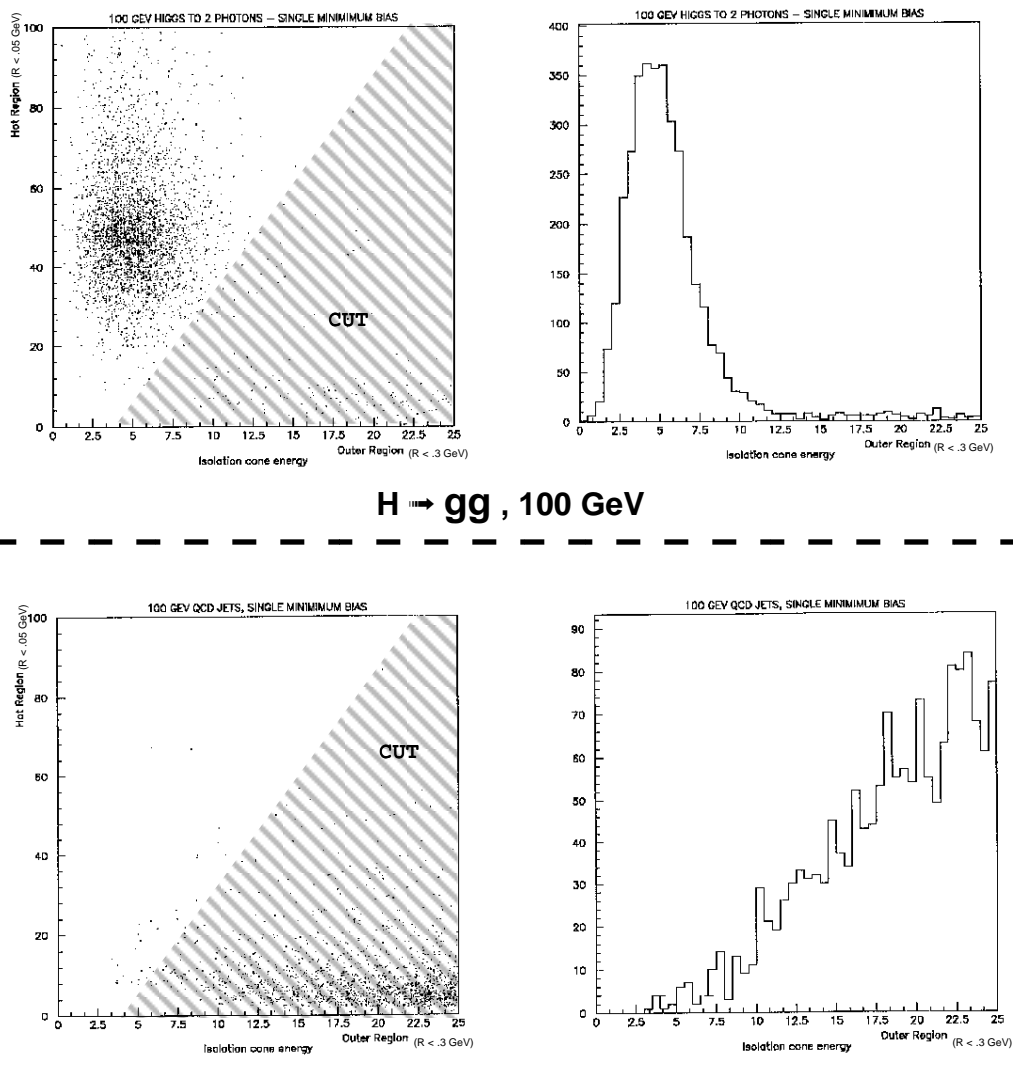

**100 GeV Jets**

**Figure 20: Data and Background Distributions for Isolation Cone**

fraction of missing area (i.e. the segment of the disk that's outside of the calorimeter). This could also be performed by adopting a threshold that depends on the location of the center crystal (i.e. the threshold would drop as the center nears the edge of the calorimeter, where full disks of  $r < .3$  are no longer possible).

The data and background distributions for this cut are shown in Fig. 20. The horizontal axes are the energy in the .3 cone (with the hot core of .05 subtracted). The vertical axis of the scatter plots is the energy of the hot .05 core. In order to properly separate the data from background, an energy-dependent cut has been adopted; a cluster is rejected if it has an isolation energy greater than  $[4 + (E_{cone} - E_{ctr})/5]$  in GeV, where  $E_{cone}$  is the energy in the 0.3 disk, and  $E_{ctr}$  is the energy in the hot .05 disk. This has been

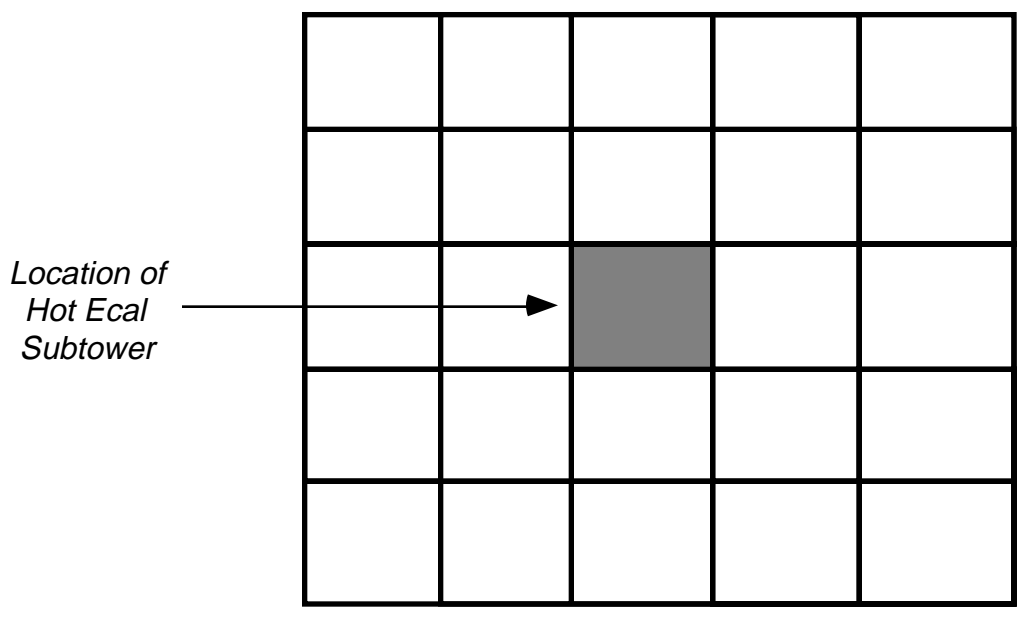

.25 x .25 Tower (Hadron Calorimeter)

**Figure 21: The Centered Hadron Calorimeter Cut**

used with the tests at  $10^{34}$  (19-event pileup); for higher luminosity, the bias term is increased to preserve the Higgs detection efficiency (i.e. for 38-event pileup, the bias of 4 is increased to 8.5). This cut is extremely powerful at removing the QCD background, as can be noted in the data & background separation in Fig. 20 (the Higgs photons are clearly isolated in comparison to the QCD background; much of the tail in the Higgs plot is due to jets accompanying some of the Higgs events), and as will be demonstrated in the next section.

Figure 21 illustrates the operation of the "centered hadron calorimeter" cut. This cut operates exactly as its title suggests; an energy sum of dimension .25 x .25 is taken over a region of the hadron calorimeter centered at the location of the .05 electromagnetic subtower sum that produced a cluster candidate. This is similar to the "block hcal veto" cut applied at level 1, except that the hadron calorimeter sum is now centered on the EM cluster, thus it doesn't employ a fixed tower structure, and is assumed to be run at level 2. No provision is currently made for cases where the EM cluster candidate is located at the edge of the calorimeter (i.e. near  $|\eta| \approx 1$ ). Improved performance may be attained by making the energy threshold a function of cluster position (or by normalizing the energy sum, as was done with the isolation cone).

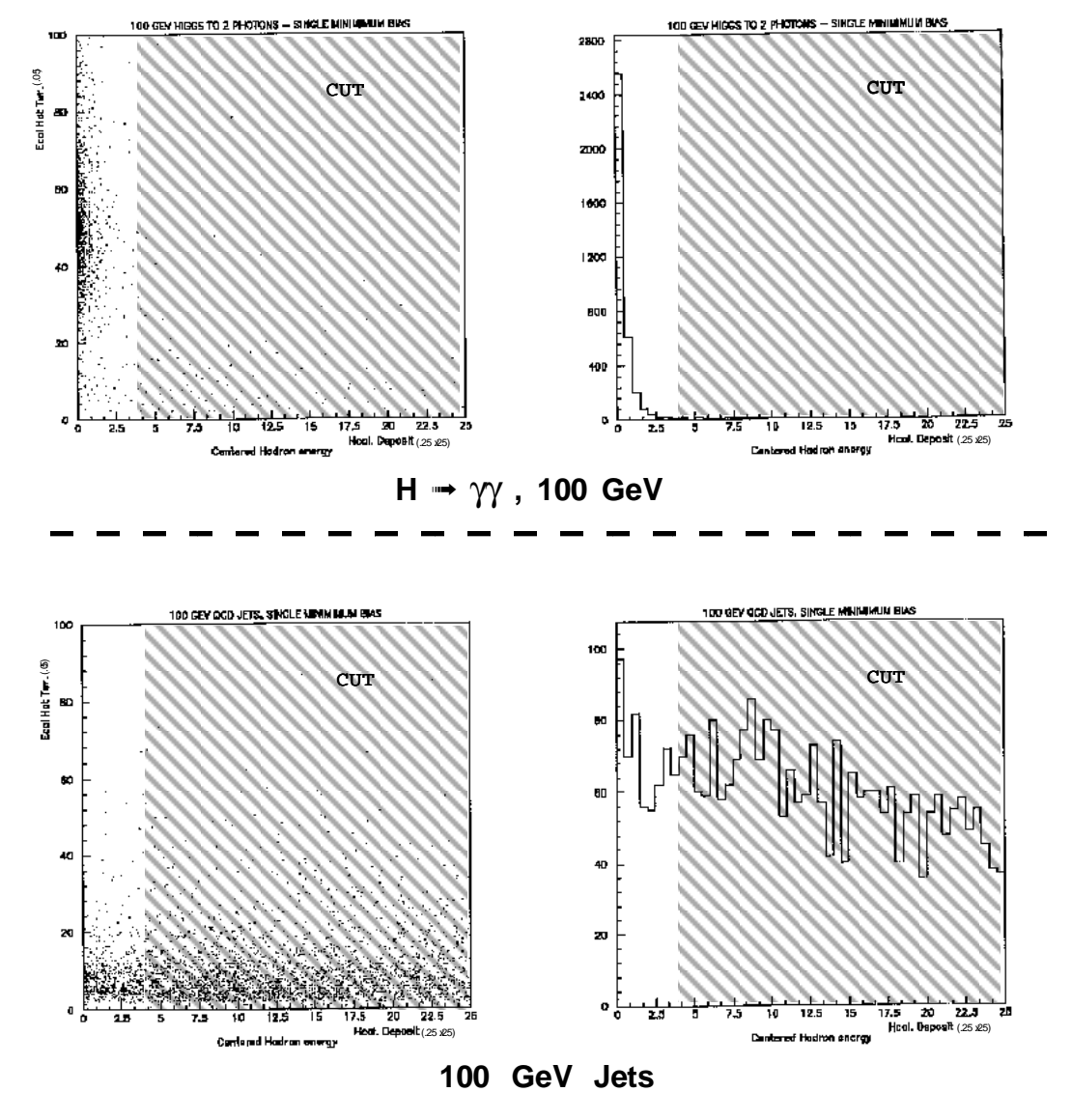

**Figure 22: Data and Background Distributions for Centered Hcal Veto**

Figure 22 shows the data and background distributions. The horizontal axes show the centered .25 x .25 hadron calorimeter energy sum. The vertical axis of the scatter plots shows the energy of the hot .05 tower in the electromagnetic calorimeter. Clusters which flunk the adopted cut at 4 GeV are in the grayed-out region at right (4 GeV may be a bit tight in practice if correlated detector noise is considered). A clear separation between data and background is seen (less background passes this cut than escaped the block Hcal veto of Fig. 18).

The action of the final trigger cut is shown in Figure 23. This is a cut on charged tracks that impact the calorimeter within a block of 3 x 3 crystals centered at the hottest crystal in a cluster (assuming that we're detecting photons, we veto on associated charged

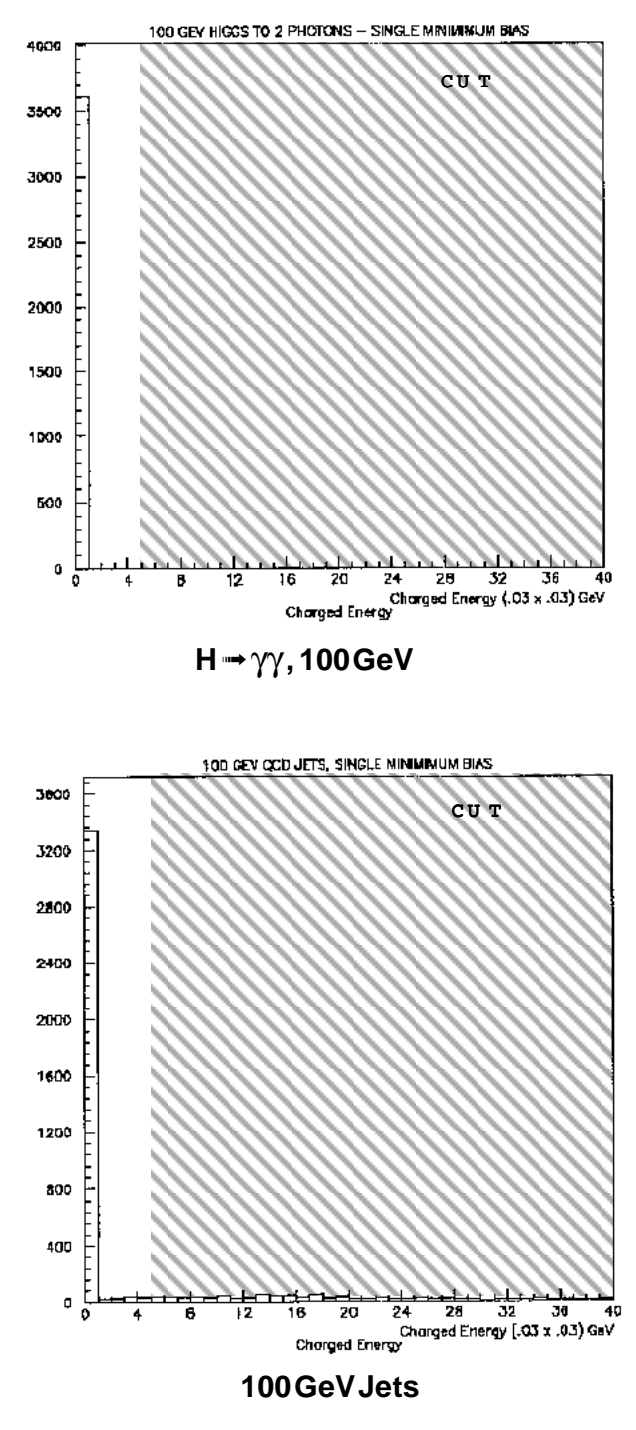

**Figure 23: Higgs & QCD Distributions for Charged Energy Cut**

tracks; if the goal is to detect electrons, such charged tracks would be required). The ECAL cluster is rejected if it is impacted by charged tracks of 5 GeV or more. This cut assumes that some reconstruction has been performed on central tracker data, which will be a nontrivial task at the LHC (thus it would be run at level 2 or level 3).

Fig. 23 shows a histogram taken against the charged energy associated with the ECAL cluster candidate. The 5 GeV cut is indicated (the grayed region is rejected). The background (which is seldom isolated; the jets are broad) has a long tail that is totally lacking in the Higgs data. The cut can be tightened and still retain efficiency, however this cut doesn't remove much data (it will mainly serve to separate electrons from photons), thus it was kept conservative.

The implementation of these cuts, particularly those applied at level 1, will depend closely on the data acquisition techniques. For instance, if the front-end electronics on the crystals require several beam crossings to digitize a signal (and the trigger is all digital), a filtering algorithm will have to be run on the data to identify cluster candidates with beam crossings. If, however, a prompt calorimeter signal can be fast-shaped with enough accuracy (i.e. 8 bits) for the trigger during each beam crossing, it could be flash-digitized, removing any time ambiguity.

The amount of processing that can be performed directly in an analog fashion is currently under debate. The .05 subtowers are comprised of 25 crystals; these may be candidates for an analog sum. The larger towers (i.e. the  $.2 \times .2$ ) involve too many elements (i.e. 400), making an analog sum highly improbable. Digital sums can be carried out in standard sequential fashion (i.e. using adder trees or a pipelined adder).

The trigger cuts described in this report would be implemented at Levels  $1 \& 2$ , and mainly serve to remove the dominant background from QCD jets. The next tier of background is due to isolated  $\pi^{\circ}$  particles, which should be produced somewhere near 1 kHz (beyond 20 GeV energy) at a luminosity of 1034 (see Fig. 24; these are singles rates, the rates of isolated  $\pi^{\circ}$  pairs will be extremely low). This background might be attenuated, if desired, by more complicated cuts running in a level 3 (or augmented level 2) trigger; i.e. finding features that may be indicative of two overlapping photon showers, recognizing  $\pi$ <sup>o</sup> showers via classifiers such as neural networks, etc. Such algorithms are a topic of active research, and are being developed and tested at currently running experiments. Unfortunately they are beyond the scope of the current study, which has focused mainly on the higher-level trigger.

The efficiency of the trigger cuts on  $H \rightarrow \gamma \gamma$  events was tested by running PYTHIA for 100 GeV Higgs, and tracking the events through all cuts. Results are shown in Table 1 for a luminosity of 1034 (19-event minimum bias pileup) and in Table 2 for double luminosity (38-event pileup). Because of the limited η coverage of the calorimeter, there is an intrinsic 80% acceptance loss in H  $\rightarrow \gamma \gamma$  events; i.e. only 20% of the generated events have both photons in the calorimeter. This factor has been normalized out of the data in Tables  $1 \& 2$ , which show the percentages of Higgs events

(with both photons in the calorimeter) that pass the various cuts. The first column lists the energy threshold applied to the calorimeter cluster (at least two clusters of the given energy are required). Three rows of data are associated with each energy threshold, corresponding to the trigger tower size that is used. The bottom set of rows (the "Seezlike Cut") requires one photon to have at least 20 GeV and the other to have at least 30 GeV (as was introduced with Fig. 13). This is assumed to be the cut applied to identify Higgs candidates.

Each column lists the "topological" cut that is applied. The first 6 columns show the response to each cut applied separately (the "Raw" column has no associated topological cut, and shows the percentage of events that pass the energy thresholds). The two columns at right have several cuts working at once. The "Prompt Cuts" are the block isolation and the block hadron calorimeter veto cuts, which would be applied at level 1. The "All Cuts" column shows the percentage of events that pass all cuts applied together (as would be output from level 2).

Looking at the "Seezlike" rows of Table 1, we can see that these cuts are roughly 95% efficient (when all are applied together), with a small efficiency increase (1.5%) when enlarging the trigger sums from .05 towers to .2 towers These figures include the proximity conditions outlined in Fig. 12, which increased the trigger efficiency by  $\approx$  7% for .05 towers and  $\approx 1.5\%$  for .2 towers (this effect is mainly seen on the 30 GeV cluster; the efficiency increase for .05 clusters at a 20 GeV threshold is only  $\approx 1.6\%$ ). The small .05 towers are thus able to produce an effective Higgs trigger, provided that the adjacency condition is properly taken into account.

The most restricting cut is the centered isolation cone; this produces most of the 5% loss in net efficiency. This cut is highly effective at reducing background, however, as will be illustrated in the next section.

Table 2 shows the results for double minimum bias background (38-event pileup). Here we see that the Higgs trigger has become roughly 91% efficient. This loss in efficiency is distributed across all cuts (the isolation cone thresholds have been increased, as was discussed previously). Some of this efficiency may be recovered by adjusting the various cut thresholds (although the 90% passage rate may well be adequate).

| H →<br>$\gamma \gamma$         |                |                   | # Events:              | 1735             |                 |                |                |                 |
|--------------------------------|----------------|-------------------|------------------------|------------------|-----------------|----------------|----------------|-----------------|
| $m = 100 \text{ GeV}$          |                | % Passing<br>Cuts |                        |                  |                 |                |                |                 |
|                                |                |                   | <b>19 MB</b><br>Pileup |                  |                 |                |                |                 |
| <b>Hit Energy</b>              | Raw            | <b>Block</b>      | <b>Block</b>           | <b>Centered</b>  | <b>Centered</b> | <b>Charged</b> | Prompt         | <b>All Cuts</b> |
|                                | No cuts        | <b>Isolation</b>  | Hcal                   | <b>Isolation</b> | Hcal            | <b>Energy</b>  | Cuts           |                 |
|                                |                |                   | <b>Veto</b>            | Cone             | <b>Veto</b>     | Cut            |                |                 |
| 2 Hits                         |                |                   |                        |                  |                 |                |                |                 |
| 10 GeV (.05)                   | 95.27          | 96.71             | 97.29                  | 94.76            | 97.12           | 97.58          | 96.54          | 94.01           |
| 10 GeV (.1)                    | 97.35          | 97.64             | 98.21                  | 95.68            | 98.04           | 98.50          | 97.46          | 94.93           |
| $10 \text{ GeV}$ (.2)          | 98.73          | 98.21             | 98.79                  | 96.20            | 98.62           | 99.14          | 98.04          | 95.45           |
|                                |                |                   |                        |                  |                 |                |                |                 |
| 20 GeV (.05)                   | 95.27          | 96.71             | 97.29                  | 94.76            | 97.12           | 97.58          | 96.54          | 94.01           |
| $20 \text{ GeV}$ (.1)          | 97.35          | 97.64             | 98.21                  | 95.68            | 98.04           | 98.50          | 97.46          | 94.93           |
| $20 \text{ GeV}$ (.2)          | 98.73          | 98.21             | 98.79                  | 96.20            | 98.62           | 99.14          | 98.04          | 95.45           |
|                                |                |                   |                        |                  |                 |                |                |                 |
| 30 GeV (.05)                   | 76.60          | 81.67             | 82.02                  | 80.58            | 81.90           | 82.25          | 81.50          | 80.00           |
| 30 GeV (.1)                    | 83.57          | 85.53             | 85.88                  | 84.27            | 85.76           | 86.22          | 85.36          | 83.69           |
| $30 \text{ GeV}$ (.2)          | 88.07          | 88.01             | 88.53                  | 86.74            | 88.41           | 89.16          | 87.84          | 86.11           |
|                                |                |                   |                        |                  |                 |                |                |                 |
| 40 GeV (.05)                   | 40.00<br>50.37 | 42.59<br>51.53    | 42.82<br>51.93         | 42.07<br>51.12   | 42.82<br>51.93  | 42.94<br>52.05 | 42.48<br>51.41 | 41.79<br>50.72  |
| 40 GeV $(.1)$<br>40 GeV $(.2)$ | 57.41          | 57.41             | 57.81                  | 56.95            | 57.81           | 58.33          | 57.23          | 56.43           |
|                                |                |                   |                        |                  |                 |                |                |                 |
| <b>Seezlike Cut</b>            |                |                   |                        |                  |                 |                |                |                 |
|                                |                |                   |                        |                  |                 |                |                |                 |
| 20/30 GeV (.05)                | 97.46          | 96.71             | 97.29                  | 94.76            | 97.12           | 97.58          | 96.54          | 94.01           |
| $20/30$ GeV $(.1)$             | 98.56          | 97.64             | 98.21                  | 95.68            | 98.04           | 98.50          | 97.46          | 94.93           |
| $20/30$ GeV $(.2)$             | 99.19          | 98.21             | 98.79                  | 96.20            | 98.62           | 99.14          | 98.04          | 95.45           |
|                                |                |                   |                        |                  |                 |                |                |                 |

**Table 1: Efficiencies for H → γγ at m<sub>H</sub> = 100 GeV, 19-event pileup** 

| H →<br>$\gamma \gamma$ |         |                  | # Events:    | 1605             |                 |                |        |                 |
|------------------------|---------|------------------|--------------|------------------|-----------------|----------------|--------|-----------------|
| $m = 100 \text{ GeV}$  |         |                  | % Passing    | Cuts             |                 |                |        |                 |
|                        |         |                  |              |                  |                 | 38 MB          | Pileup |                 |
| <b>Hit Energy</b>      | Raw     | <b>Block</b>     | <b>Block</b> | <b>Centered</b>  | <b>Centered</b> | <b>Charged</b> | Prompt | <b>All Cuts</b> |
|                        | No cuts | <b>Isolation</b> | Hcal         | <b>Isolation</b> | Hcal            | <b>Energy</b>  | Cuts   |                 |
|                        |         |                  | <b>Veto</b>  | Cone             | <b>Veto</b>     | Cut            |        |                 |
| 2 Hits                 |         |                  |              |                  |                 |                |        |                 |
| 10 GeV (.05)           | 96.32   | 95.45            | 97.13        | 93.33            | 96.32           | 97.94          | 94.83  | 90.40           |
| 10 GeV (.1)            | 98.01   | 96.26            | 98.01        | 94.02            | 97.20           | 98.82          | 95.64  | 91.03           |
| $10 \text{ GeV}$ (.2)  | 99.13   | 96.76            | 98.63        | 94.45            | 97.82           | 99.38          | 96.20  | 91.46           |
|                        |         |                  |              |                  |                 |                |        |                 |
| 20 GeV (.05)           | 96.32   | 95.45            | 97.13        | 93.33            | 96.32           | 97.94          | 94.83  | 90.40           |
| $20 \text{ GeV}$ (.1)  | 98.01   | 96.26            | 98.01        | 94.02            | 97.20           | 98.82          | 95.64  | 91.03           |
| $20 \text{ GeV}$ (.2)  | 99.13   | 96.76            | 98.63        | 94.45            | 97.82           | 99.38          | 96.20  | 91.46           |
|                        |         |                  |              |                  |                 |                |        |                 |
| 30 GeV (.05)           | 77.07   | 80.19            | 81.74        | 79.19            | 80.93           | 82.24          | 79.75  | 76.82           |
| 30 GeV (.1)            | 83.18   | 83.68            | 85.48        | 82.68            | 84.61           | 86.04          | 83.24  | 80.12           |
| $30 \text{ GeV}$ (.2)  | 88.85   | 87.66            | 89.60        | 86.48            | 88.72           | 90.34          | 87.17  | 83.61           |
|                        |         |                  |              |                  |                 |                |        |                 |
| 40 GeV (.05)           | 39.88   | 41.06            | 41.99        | 41.25            | 41.68           | 42.31          | 40.87  | 39.94           |
| 40 GeV $(.1)$          | 49.72   | 49.91            | 50.97        | 49.66            | 50.47           | 51.40          | 49.53  | 47.91           |
| 40 GeV $(.2)$          | 59.88   | 58.75            | 60.19        | 58.50            | 59.50           | 60.75          | 58.38  | 56.39           |
| <b>Seezlike Cut</b>    |         |                  |              |                  |                 |                |        |                 |
|                        |         |                  |              |                  |                 |                |        |                 |
| 20/30 GeV (.05)        | 98.13   | 95.45            | 97.13        | 93.33            | 96.32           | 97.94          | 94.83  | 90.40           |
| $20/30$ GeV $(.1)$     | 98.82   | 96.26            | 98.01        | 94.02            | 97.20           | 98.82          | 95.64  | 91.03           |
| $20/30$ GeV $(.2)$     | 99.44   | 96.76            | 98.63        | 94.45            | 97.82           | 99.38          | 96.20  | 91.46           |
|                        |         |                  |              |                  |                 |                |        |                 |

**Table 2: Efficiencies for H → γγ at m<sub>H</sub> = 100 GeV, 38-event pileup** 

#### **3) Trigger Rates**

As can be seen in Fig. 24 (Ref. [7]), jets are the predominant background to the  $H \rightarrow \gamma \gamma$  process at the level 1/2 level triggers. In order to ascertain the effect of the QCD background on the photon/electron trigger rates, PYTHIA was run to produce hard QCD events in various production energy windows, as summarized in Table 3 (the actual PYTHIA deck used can be seen in the subroutine "SETPTA", that is listed in Appendix 2). The cross-sections at which such background is produced (see Table 3) were taken from the PYTHIA simulations, and are plotted in Fig. 25 (the top curve in Fig. 24 is taken for  $|\eta| < 2$ , while the data of Fig. 25 were generated for  $|\eta| < 10$ ; remember that all energies quoted here are transverse; i.e.  $E_T$ ). These cross-sections were scaled by a luminosity of  $10^{34}$  to derive the production rates given in Table 3. The number of simulated events generated at each energy are also listed in Table 3, together with a "bin width" (i.e. interval between successive production energies, used in the integrations; the 50 GeV width assumed beyond 200 GeV is a crude approximation to a higher-energy tail). The "minimum rate" is the raw rate divided by the number of events, thus is essentially the smallest rate that the statistics can reach.

The percentage of events passing the energy thresholds was nearly identical for production energies below 15 GeV (the minimum energy threshold is set at 10 GeV in the trigger); at these low energies, any trigger rate is caused primarily by the 19 piled-up minimum bias events (to validate this, additional runs were taken at 5 GeV [175684 events] & 10 GeV [163209 events]). The "0 GeV" row represents a run that only looked at minimum bias events, and reflects the low-energy background.

The totals listed in Table 3 represent integrated sums; the "minimum rate" listed here is the sum of the minimum rates averaged between adjacent rows and scaled by the bin width at each production energy  $\geq 15$  GeV (the minimum bias row gives the generic low-energy background at the 66 mHz beam crossing rate, and is added in separately). Since the cross-sections are decreasing at least exponentially, this is a crude trapezoidal integration (assuming a linear dependence between data points), and may produce an over-estimate. The bin widths are reasonably narrow here, however, thus integration errors should not prove more significant than other error sources (i.e. errors in the assumed production rates, PYTHIA, etc.). The minimum rate of 200 Hz (for single photons) that is reached by these statistics (single-event level) is well within the assumed 10 kHz level 1 trigger output.

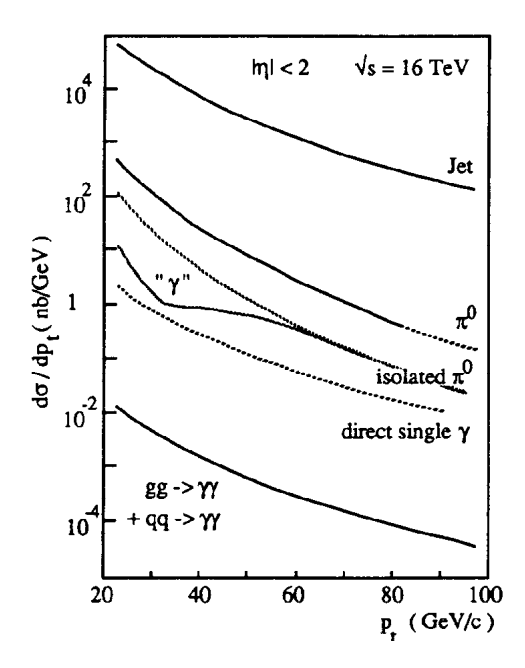

**Figure 24: Production Cross Sections for H** ➝ γγ **Background**

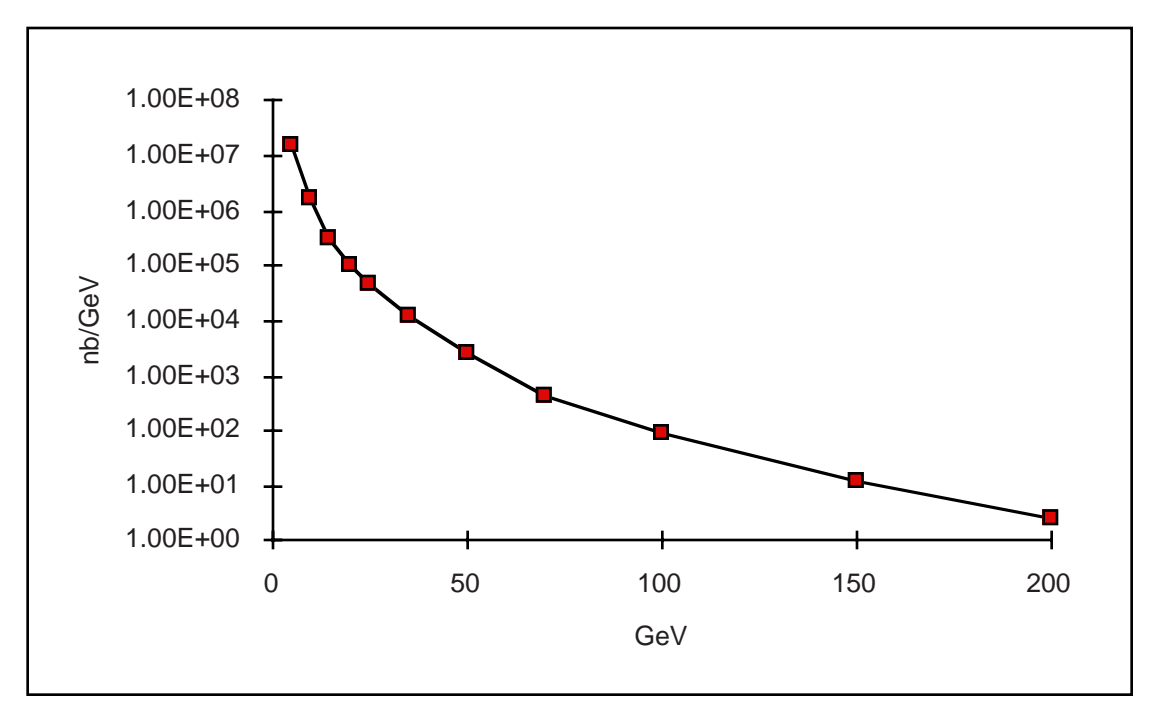

**Figure 25: Calculated Cross-Section for Jet Background to H → γγ** 

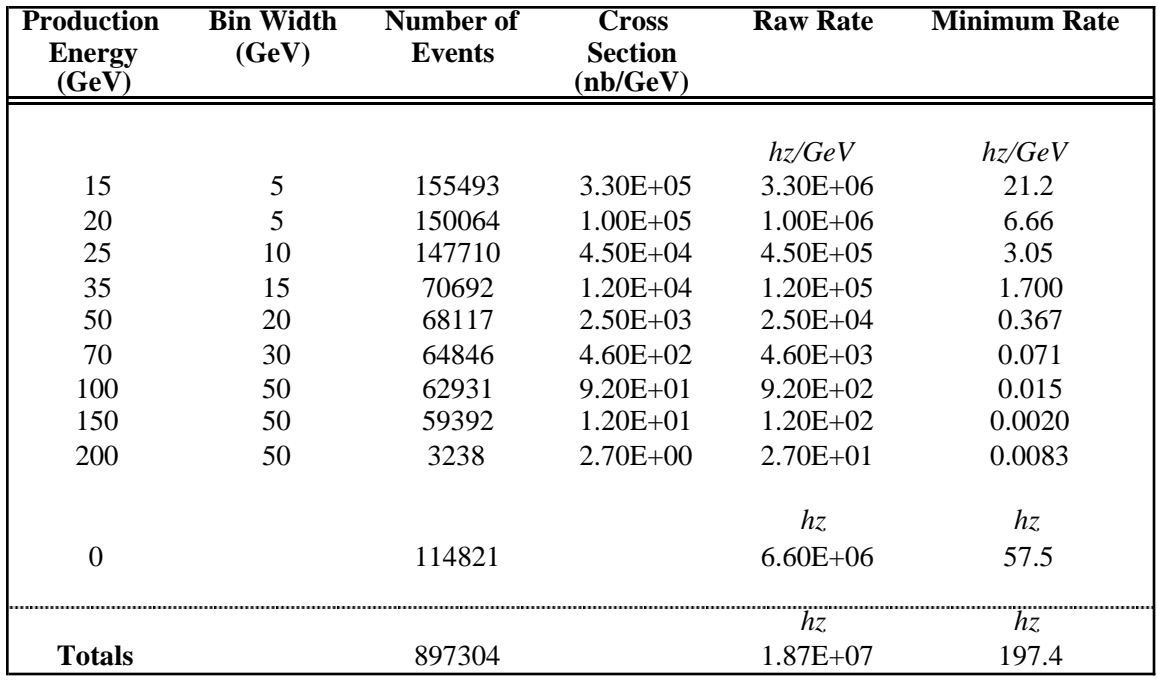

#### **Table 3: Statistics of Background Simulations**

The rate calculation is performed in several steps. First, events are tracked through the various cuts, and a table is generated at each production energy giving the fraction of generated events that are accepted. In order to decouple the rates arising from the 19 piled-up minimum bias events from the overlaid QCD jet event, the fraction of events generated by the minimum bias "0 GeV" run that passed the cuts is subtracted from the corresponding fraction calculated at a higher production energy. This difference is then normalized by the assumed production rate (from Fig. 25, scaled by a luminosity of 1034), yielding the contribution to the trigger rate at a given production energy. These rate contributions are then integrated over all production energies, and added with the rate expected from the minimum bias events (the "0 GeV" run), to form a net trigger rate. This process is illustrated via Eqs. 1  $& 2$  below:

$$
f_0 = (N_{\text{accept}})/(N_{\text{Gen}}) \quad \text{for minimum bias ('0 GeV'' run)}
$$
\n
$$
f_p = (N_{\text{accept}})/(N_{\text{Gen}}) \quad \text{at QCD production energy ''E_p''}
$$
\n
$$
1)
$$
\n
$$
\frac{dR}{dp_{\perp}}\bigg|_{E_p} = (f_p - f_0) \bigg(\frac{d\sigma}{dp_{\perp}}\bigg|_{E_p}\bigg) \blacktriangle
$$

2) 
$$
R = \int_0^\infty \left(\frac{\mathrm{d}R}{\mathrm{d}p_\perp}\right) \mathrm{d}E_p + (f_0) (66 \text{ Mhz})
$$

Equation (2) assumes that the minimum bias events (simulated here as 19 simultaneous events) occur at the beam crossing rate of 66 mHz. This correction becomes significant at the lower production energies (i.e. 20 GeV and less), where the collective minimum bias processes begin to compete with the overlaid QCD event. By performing the subtraction of Eq. 1, the calculated rates show the effect of the overlaid QCD event acting together with the minimum bias pileup background; the effects of the minimum bias events by themselves is thus eliminated, and added separately in Eq. 2.

The event flow for each production energy is given in Appendix 1, where a set of tables is presented showing the event flow for each cut, the percentage of events passing the cuts, and the differential rates (in Hz/GeV). The format of these tables is similar to that used in Tables 1  $\&$  2; i.e. the "Raw" column assumes no cuts applied, the following 5 columns assume that only the labeled cut is acting on the "raw" data, the "Prompt Cuts" are the block isolation and block hadron veto together, and the "All Cuts" boasts the concerted action of all 5 cuts. The first 4 sets of rows show the data for single-hits at varying energy threshold (i.e. at least one deposit of the quoted tower size & energy in an event), and the following 5 sets of rows are data for dual-hits (i.e. at least two deposits of the quoted tower size  $\&$  energy in an event). The bottom set of rows is our candidate Higgs trigger that was derived from the data of Fig. 13; i.e. one cluster of 20 GeV and another of 30 GeV.

The data in all percentage and rate tables (except for the "0 GeV" set) have the minimum bias contribution subtracted, as illustrated in Eq. 1.

Some of this data is summarized in Figs. 26, 27, & 28, which illustrate the action of the various cuts at minimum bias and 50\200 GeV QCD production energies. These plots basically show a row of the corresponding table in Appendix 1; i.e. the percentage of generated events passed by the cuts are plotted for each tower size (a legend for the mapping of tower size to plot symbol/shading is given on the figures at upper right). The cut corresponding to each location on the horizontal axis is listed on the upper left plot. Each row of Figs. 26, 27  $\&$  28 are taken at the listed production energy, and each column reflects clusters passing the listed energy threshold(s).
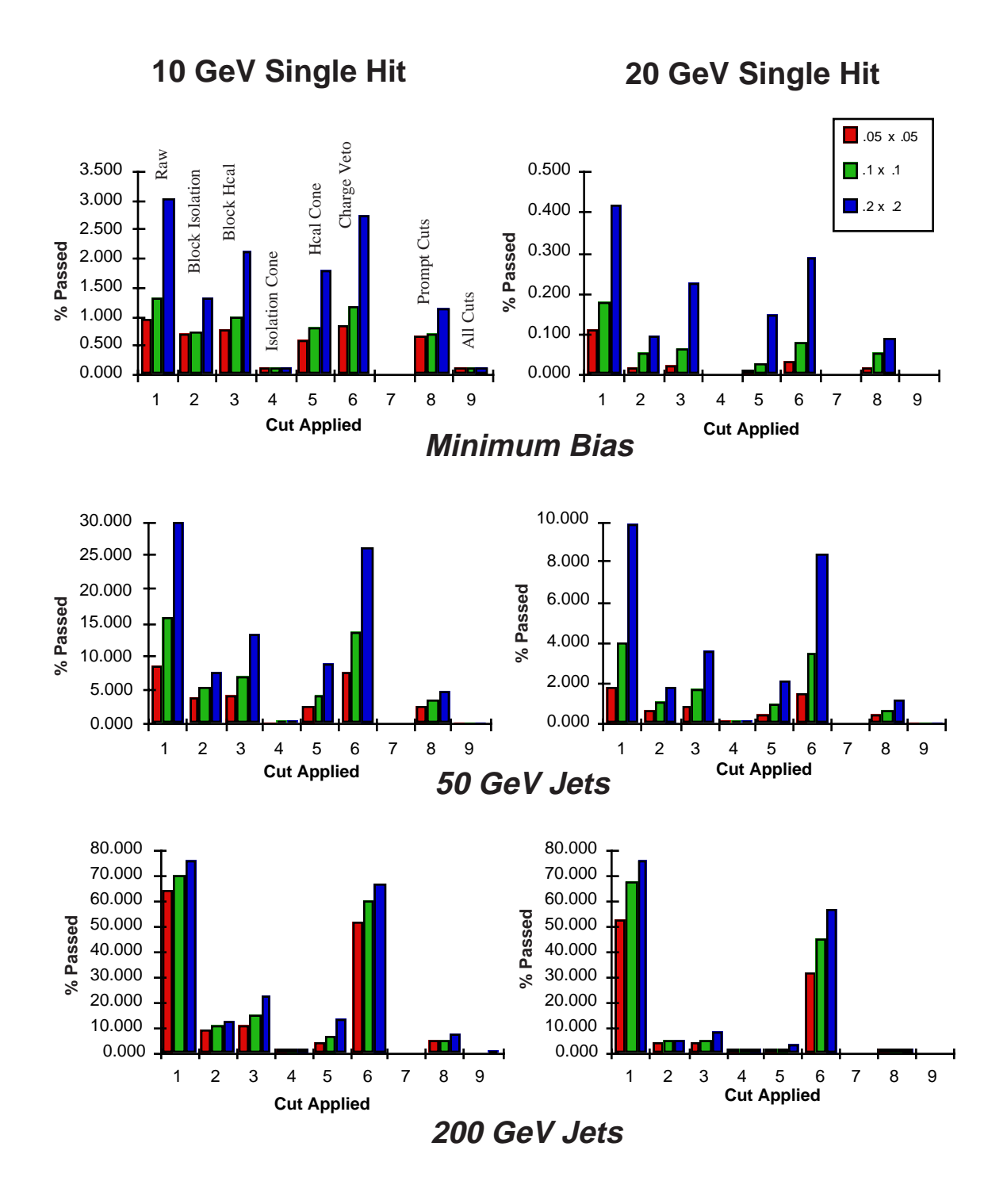

**Figure 26: Action of Trigger Cuts on Generated Events**

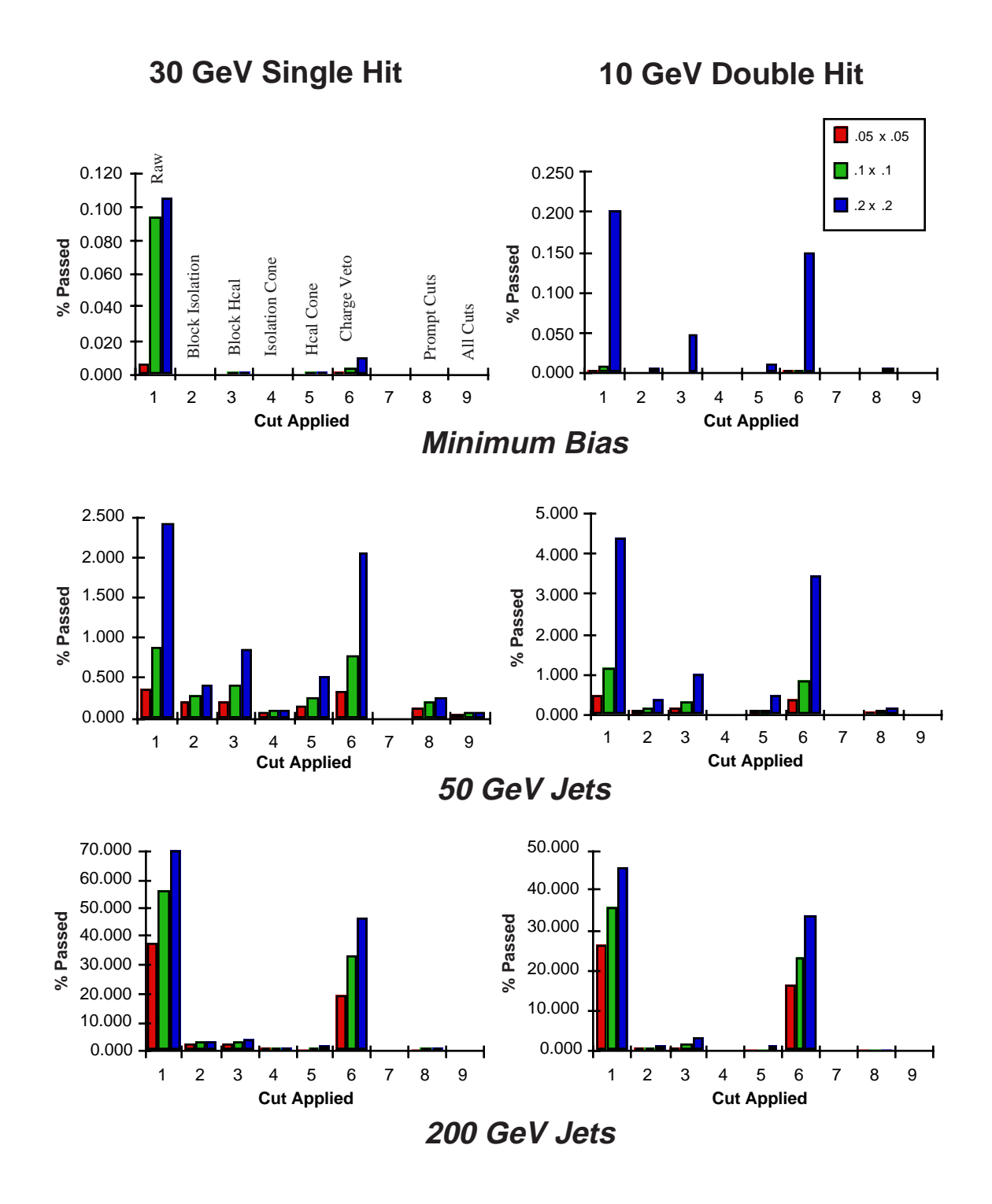

**Figure 27: Action of Trigger Cuts on Generated Events**

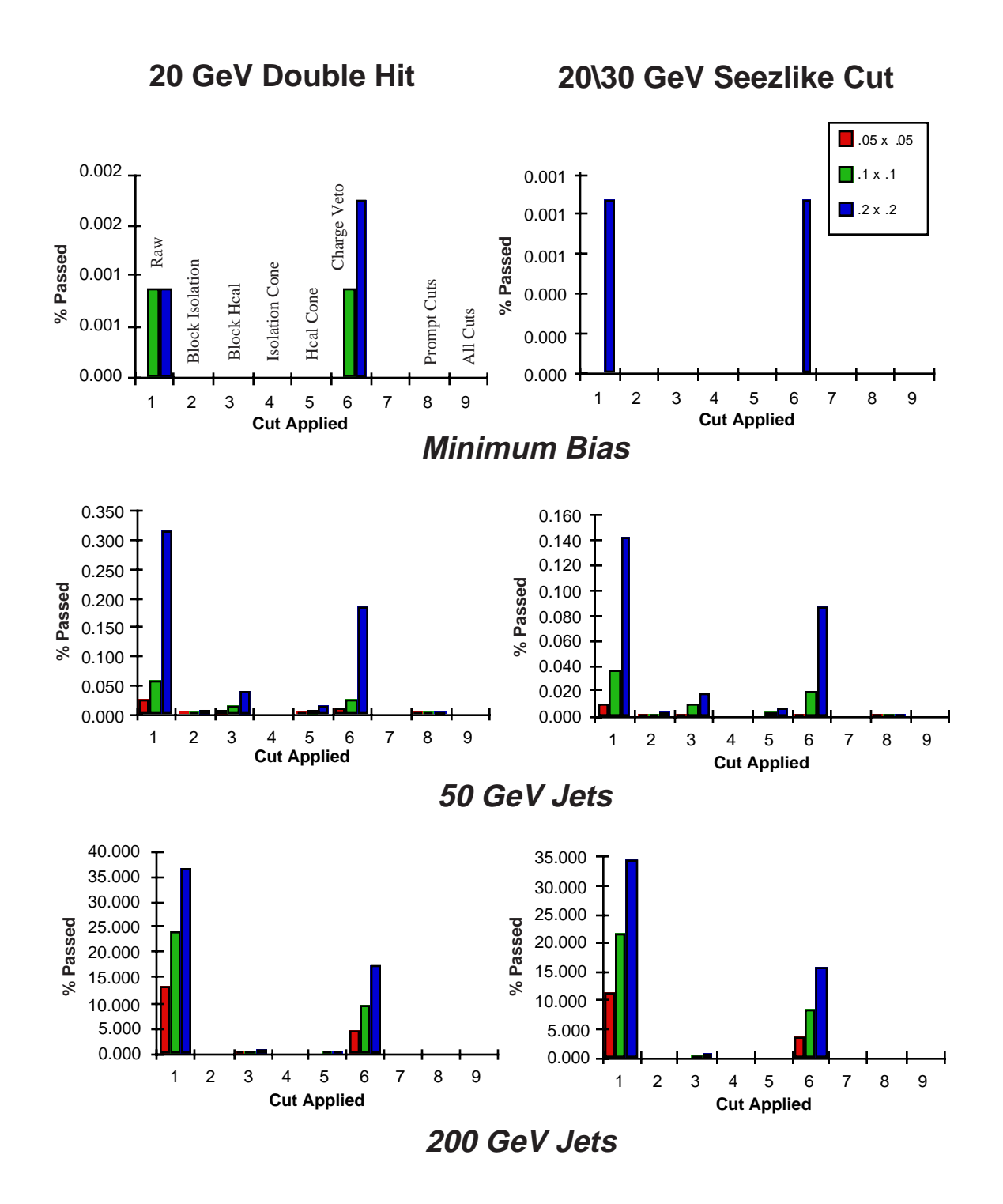

**Figure 28: Action of Trigger Cuts on Generated Events**

The change in rate with tower size is immediately obvious; the large tower size leads to an increase in trigger rate. This effect is much more pronounced at lower production energies, where the larger sums are needed to pass the energy thresholds. The relative action of the various cuts can also be ascertained through these plots. The most effective cut is the centered isolation cone (cut #4), which reduces the rates from all tower sizes to roughly identical amounts. Although block isolation (#2) is seen to perform a little better than the block hadron veto (#3), both seem to operate at a similar rejection ratio. Their collective action does achieve some additional rate reduction (i.e. they don't always reject the same events), as can be seen by the lower acceptance of the "Prompt Cuts" (#8). This is particularly evident at the higher production energy, where all cuts have greater effect (the isolation and deposited hadron energies extend well above the cut thresholds). The "Charged Energy Veto" (#6) is seen to introduce comparatively little rate attenuation, as expected from the discussion in the previous section (Fig. 23).

These cuts are seen to be very effective in eliminating cluster pairs (see Figs. 27, 28), where each cut can square its attenuation factor in the absence of cluster energy correlation.

The next stage of the calculation is the integration of differential rate over all production energies, as outlined in Eq. 2. This has been accomplished via Tables 4-6, which respectively show raw rates (no cuts), rates passing the prompt cuts, and rates passing all cuts. Each column in the body of the table shows the rates resulting from the labeled production energy (extracted from the analogous column of the tables in Appendix 1). Excepting the "0" column, these rates have their minimum bias contribution subtracted, as in Eq. 1. Residuals within  $\pm$  a few events were set to zero to avoid introduction of noise from the limited sample of minimum bias events. This resulted in essentially no contribution from the data taken at 5 & 10 GeV, which were dominated by the minimum bias pileup. A possible exception, however, was seen in the single-cluster rate exceeding a 10 GeV threshold after all cuts (Table 6, first row), where a potentially significant excess of events surpassed the minimum bias sample. The origin of this effect is unknown (i.e. the superimposed QCD event generated by PYTHIA tends to be slightly more often isolated than the minimum-bias-only sample?). Because the production rates are so large in this energy region, the relatively small number of excess events doubled the integrated rates calculated in this row of Table 6.

|                                       |              |                  |                |                |                  | <b>Raw Rates</b> |                  |       |       |             |                                                                              |        |                 |
|---------------------------------------|--------------|------------------|----------------|----------------|------------------|------------------|------------------|-------|-------|-------------|------------------------------------------------------------------------------|--------|-----------------|
| Jet Energy (GeV)                      | $\bf{0}$     | 5                | 10             | 15             | 20               | $\overline{25}$  | $\overline{35}$  | 50    | 70    | 100         | 150                                                                          | 200    | <b>Net Rate</b> |
|                                       |              |                  |                |                |                  |                  |                  |       |       |             |                                                                              |        |                 |
| <b>Hit Energy</b>                     |              |                  |                |                |                  |                  |                  |       |       |             |                                                                              |        |                 |
| 1 Hit                                 | Hz           |                  |                |                |                  |                  |                  |       |       |             | Hz/GeV Hz/GeV Hz/GeV Hz/GeV Hz/GeV Hz/GeV Hz/GeV Hz/GeV Hz/GeV Hz/GeV Hz/GeV |        | Hz              |
| 10 GeV (.05)                          | 62.999       | $\mathbf{0}$     | $\mathbf{0}$   | 4,346          | 5,728            | 5,478            | 3,996            | 2,168 | 901   | 318         | 64                                                                           | 17     | 282,091         |
| $10 \text{ GeV}$ (.1)                 | 88,061       | $\mathbf{0}$     | $\mathbf{0}$   | 8,581          | 11,094           | 10,688           | 7,698            | 3,944 | 1,486 | 459         | 77                                                                           | 19     | 492,649         |
| $10 \text{ GeV}$ (.2)                 | 201,413      | $\boldsymbol{0}$ | $\mathbf{0}$   | 27,989         | 30,204           | 27,249           | 17,538           | 7,491 | 2,259 | 580         | 86                                                                           | 20     | 1,132,548       |
|                                       |              |                  |                |                |                  |                  |                  |       |       |             |                                                                              |        |                 |
| 20 GeV (.05)                          | 7,128        | $\mathbf{0}$     | $\mathbf{0}$   | $\Omega$       | 173              | 428              | 487              | 448   | 291   | 144         | 43                                                                           | 14     | 41,393          |
| $20 \text{ GeV}$ (.1)                 | 11,669       | $\Omega$         | $\Omega$       | $\Omega$       | 464              | 999              | 1,163            | 1,005 | 603   | 269         | 63                                                                           | 18     | 83,972          |
| $20 \text{ GeV}$ (.2)                 | 27,591       | $\mathbf{0}$     | $\mathbf{0}$   | 445            | 1,957            | 2.996            | 3,333            | 2,445 | 1,213 | 427         | 79                                                                           | 21     | 199,430         |
|                                       |              |                  |                |                |                  |                  |                  |       |       |             |                                                                              |        |                 |
| 30 GeV (.05)                          | 402          | $\mathbf{0}$     | $\mathbf{0}$   | 11             | 6                | 40               | 69               | 90    | 89    | 57          | 24                                                                           | 10     | 9,651           |
| $30 \text{ GeV}$ (.1)                 | 6,208        | $\mathbf{0}$     | $\mathbf{0}$   | $\mathbf{0}$   | 32               | 104              | 177              | 221   | 200   | 123         | 43                                                                           | 15     | 26,429          |
| 30 GeV (.2)                           | 6,898        | $\mathbf{0}$     | $\Omega$       | $\Omega$       | 74               | 276              | 481              | 603   | 465   | 241         | 63                                                                           | 19     | 51,729          |
|                                       | $\mathbf{0}$ | $\mathbf{0}$     | $\mathbf{0}$   | $\overline{0}$ | $\mathbf{0}$     | 12               | 17               | 19    | 28    | 24          | 13                                                                           | $\tau$ |                 |
| 40 GeV (.05)<br>$40 \text{ GeV}$ (.1) | 3,104        | $\mathbf{0}$     | $\mathbf{0}$   | $\mathbf{0}$   | $\boldsymbol{0}$ | 23               | $\boldsymbol{0}$ | 58    | 70    | 55          | 26                                                                           | 11     | 3,439<br>10,396 |
| 40 GeV (.2)                           | 3,851        | $\overline{0}$   | $\overline{0}$ | $\theta$       | $\mathbf{0}$     | 48               | 73               | 146   | 169   | 120         | 45                                                                           | 16     |                 |
|                                       |              |                  |                |                |                  |                  |                  |       |       |             |                                                                              |        | 20,107          |
| 2 Hits                                |              |                  |                |                |                  |                  |                  |       |       |             |                                                                              |        |                 |
|                                       |              |                  |                |                |                  |                  |                  |       |       |             |                                                                              |        |                 |
| 10 GeV (.05)                          | 115          | $\mathbf{0}$     | $\mathbf{0}$   | 6              | 29               | 96               | 108              | 114   | 95    | 57          | 20                                                                           | $\tau$ | 10,531          |
| 10 GeV(.1)                            | 517          | $\boldsymbol{0}$ | $\mathbf{0}$   | 102            | 175              | 303              | 301              | 287   | 224   | 117         | 31                                                                           | 10     | 25,496          |
| $10 \text{ GeV}$ (.2)                 | 13,278       | $\theta$         | $\mathbf{0}$   | 449            | 920              | 1,212            | 1,329            | 1,101 | 594   | 223         | 44                                                                           | 12     | 91,954          |
|                                       |              |                  |                |                |                  |                  |                  |       |       |             |                                                                              |        |                 |
| 20 GeV (.05)                          | 0.0          | 0.0              | 0.0            | 0.0            | 0.0              | 0.0              | 0.0              | 5.5   | 7.6   | 8.5         | 6.3                                                                          | 3.6    | 1,213           |
| $20 \text{ GeV}$ (.1)                 | 57.5         | 0.0              | 0.0            | 0.0            | 0.0              | 0.0              | 2.3              | 14.5  | 29.4  | 29.0        | 15.2                                                                         | 6.4    | 3,480           |
| $20 \text{ GeV}$ (.2)                 | 57.5         | 0.0              | 0.0            | 0.0            | 0.0              | 5.2              | 41.4             | 78.7  | 114.9 | 83.0        | 27.3                                                                         | 9.8    | 10,282          |
| 30 GeV (.05)                          | 0.0          | 0.0              | 0.0            | 0.0            | 0.0              | 0.0              | 0.0              | 0.0   | 0.9   | 1.2         | 1.6                                                                          | 1.3    | 250             |
|                                       |              | 0.0              | 0.0            | 0.0            | 0.0              | 0.0              | 0.0              | 0.4   | 3.3   |             |                                                                              |        |                 |
| 30 GeV (.1)                           | 0.0<br>0.0   | 0.0              | 0.0            | 0.0            | 0.0              | 0.0              | 0.0              | 4.4   | 15.5  | 5.2<br>20.4 | 5.5<br>13.6                                                                  | 3.5    | 836             |
| 30 GeV (.2)                           |              |                  |                |                |                  |                  |                  |       |       |             |                                                                              | 6.7    | 2,458           |
| 40 GeV (.05)                          | 0.0          | 0.0              | 0.0            | 0.0            | 0.0              | 0.0              | 0.0              | 0.0   | 0.0   | 0.1         | 0.4                                                                          | 0.5    | 67              |
| 40 GeV (.1)                           | 0.0          | 0.0              | 0.0            | 0.0            | 0.0              | 0.0              | 0.0              | 0.0   | 0.6   | 1.0         | 1.8                                                                          | 1.6    | 265             |
| 40 GeV (.2)                           | 0.0          | 0.0              | 0.0            | 0.0            | 0.0              | 0.0              | 0.0              | 0.4   | 2.1   | 4.8         | 5.9                                                                          | 3.9    | 843             |
|                                       |              |                  |                |                |                  |                  |                  |       |       |             |                                                                              |        |                 |
| <b>Seezlike Cut</b>                   |              |                  |                |                |                  |                  |                  |       |       |             |                                                                              |        |                 |
| 20/30 GeV (.05)                       | 0.0          | 0.0              | 0.0            | 0.0            | 0.0              | 0.0              | 0.0              | 2.2   | 3.8   | 5.0         | 4.5                                                                          | 3.0    | 784             |
| 20/30 GeV (.1)                        | 0.0          | 0.0              | 0.0            | 0.0            | 0.0              | 3.0              | 1.7              | 8.8   | 15.2  | 19.1        | 12.3                                                                         | 5.8    | 2,394           |
| $20/30$ GeV $(.2)$                    | 57.5         | 0.0              | 0.0            | 0.0            | 0.0              | 6.1              | 8.5              | 35.2  | 64.3  | 61.0        | 24.3                                                                         | 9.2    | 6,779           |
|                                       |              |                  |                |                |                  |                  |                  |       |       |             |                                                                              |        |                 |
| <b>Bin Width (GeV)</b>                | 5.00         | 5.00             | 5.00           | 5.00           | 5.00             | 10.00            | 15.00            | 20.00 | 30.00 | 50.00       | 50.00                                                                        | 50.00  |                 |

#### **Table 4: Differential Rate Integration for Raw Data (No Cuts)**

The result of the rate integration is given in the rightmost column. The integration is performed in a trapezoidal fashion, with the average rate between adjacent columns scaled by their energy difference ("bin width"), and summed across the table. The "0" column is not scaled in this fashion, but added directly, since it gives the minimum bias contribution, which is already in absolute Hz (in order to account for the segment of the production energy integral between 0 and 5 GeV, half of the 5 GeV rate is added into the integral, thus assuming a linear decay to zero at 0 GeV; this contributes only in the case mentioned above, since the 5 GeV rates are otherwise zero). Admittedly, the linear integration is crude, but since the production energy bins are tightly clustered where the rates change most quickly, it shouldn't produce unreasonable results.

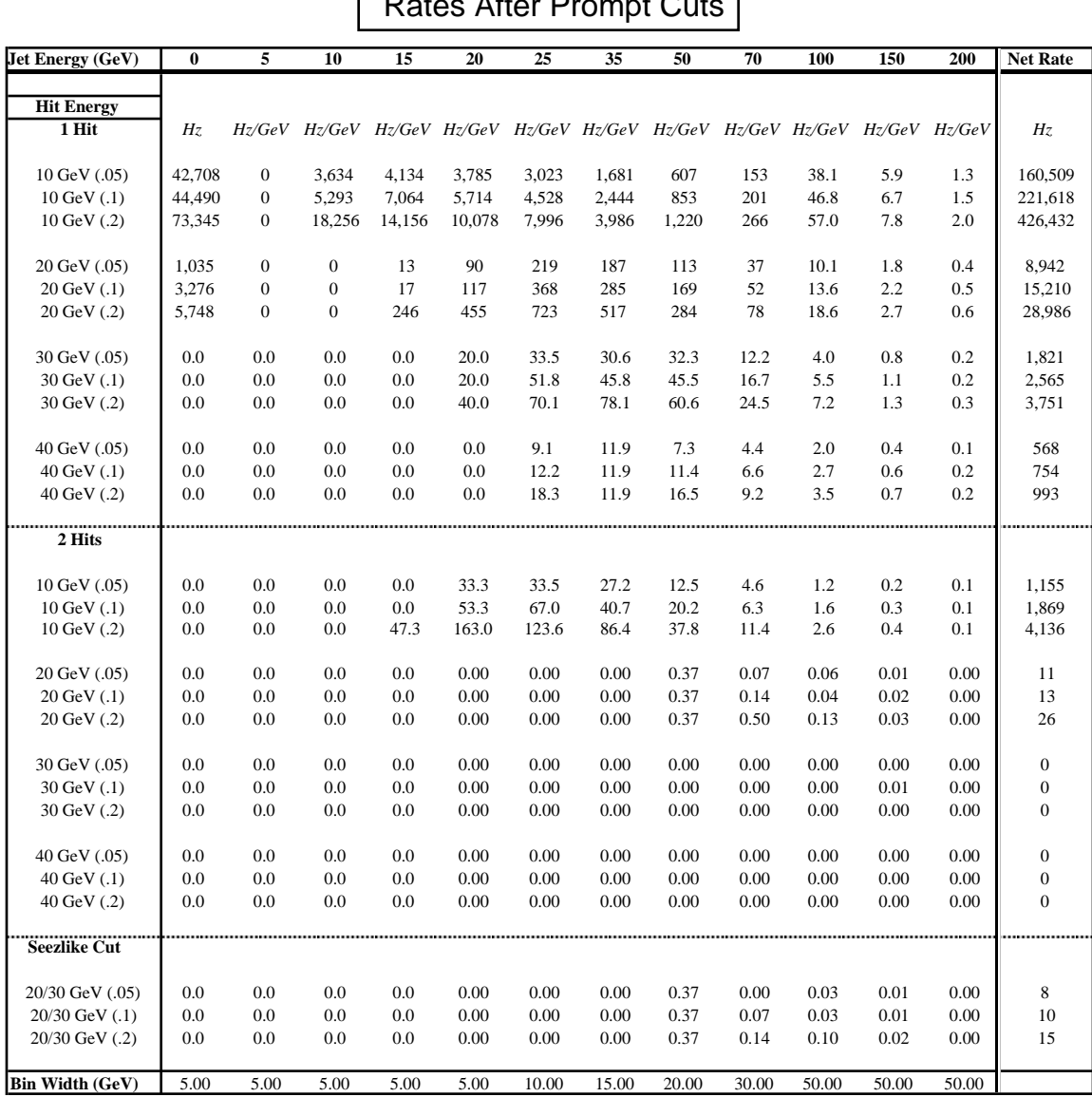

#### Е Rates After Prompt Cuts

#### **Table 5: Differential Rate Integration for Events Passing Prompt Cuts**

Figs. 29-33 show differential rates as a function of production energy (the rows of Tables 4-6). Since the minimum bias contribution is subtracted from these rates, they can be seen to approach zero at low energy (where the pileup takes over); the only exception to this is the top plot of Fig. 33, which shows the 10 GeV "All Cuts" case that was described earlier.

|                        | Rates After All Cuts    |                |       |                 |                 |                 |                 |                                                                              |                 |       |       |       |                  |
|------------------------|-------------------------|----------------|-------|-----------------|-----------------|-----------------|-----------------|------------------------------------------------------------------------------|-----------------|-------|-------|-------|------------------|
| Jet Energy (GeV)       | $\overline{\mathbf{0}}$ | $\overline{5}$ | 10    | $\overline{15}$ | $\overline{20}$ | $\overline{25}$ | $\overline{35}$ | 50                                                                           | $\overline{70}$ | 100   | 150   | 200   | <b>Net Rate</b>  |
|                        |                         |                |       |                 |                 |                 |                 |                                                                              |                 |       |       |       |                  |
| <b>Hit Energy</b>      |                         |                |       |                 |                 |                 |                 |                                                                              |                 |       |       |       |                  |
| 1 Hit                  | Hz                      |                |       |                 |                 |                 |                 | Hz/GeV Hz/GeV Hz/GeV Hz/GeV Hz/GeV Hz/GeV Hz/GeV Hz/GeV Hz/GeV Hz/GeV Hz/GeV |                 |       |       |       | Hz               |
| 10 GeV (.05)           | 7,128                   | 4,801          | 2,161 | 553             | 659             | 388             | 147             | 43                                                                           | 7.3             | 1.5   | 0.3   | 0.05  | 53,773           |
| $10 \text{ GeV}$ (.1)  | 7,185                   | 3,407          | 2,533 | 779             | 724             | 439             | 160             | 47                                                                           | 8.3             | 1.7   | 0.3   | 0.05  | 50,819           |
| $10 \text{ GeV}$ (.2)  | 7,645                   | 5,010          | 3,224 | 1,207           | 854             | 512             | 175             | 51                                                                           | 9.4             | 1.9   | 0.4   | 0.09  | 66,383           |
| 20 GeV (.05)           | 0.0                     | 0.0            | 0.0   | 106.1           | 53.3            | 76.2            | 47.5            | 21.7                                                                         | 3.69            | 0.79  | 0.09  | 0.03  | 2,472            |
| $20 \text{ GeV}$ (.1)  | 0.0                     | 0.0            | 0.0   | 106.1           | 66.6            | 85.3            | 61.1            | 23.5                                                                         | 3.90            | 0.86  | 0.10  | 0.03  | 2,818            |
| $20 \text{ GeV}$ (.2)  | 0.0                     | 0.0            | 0.0   | 127.3           | 106.6           | 121.9           | 64.5            | 24.6                                                                         | 4.40            | 0.91  | 0.11  | 0.03  | 3,474            |
| 30 GeV (.05)           | 0.00                    | 0.00           | 0.00  | 0.00            | 6.66            | 12.19           | 15.28           | 11.01                                                                        | 1.84            | 0.57  | 0.06  | 0.02  | 582              |
| $30 \text{ GeV}$ (.1)  | 0.00                    | 0.00           | 0.00  | 0.00            | 6.66            | 18.28           | 20.37           | 13.95                                                                        | 2.13            | 0.57  | 0.07  | 0.02  | 750              |
| 30 GeV (.2)            | 0.00                    | 0.00           | 0.00  | 0.00            | 6.66            | 24.37           | 22.07           | 15.41                                                                        | 2.41            | 0.60  | 0.07  | 0.02  | 851              |
| 40 GeV (.05)           | 0.00                    | 0.00           | 0.00  | 0.00            | 0.00            | 6.09            | 10.19           | 3.67                                                                         | 1.06            | 0.42  | 0.05  | 0.02  | 285              |
| 40 GeV $(.1)$          | 0.00                    | 0.00           | 0.00  | 0.00            | 0.00            | 6.09            | 10.19           | 4.04                                                                         | 1.35            | 0.45  | 0.06  | 0.02  | 300              |
| 40 GeV $(.2)$          | 0.00                    | 0.00           | 0.00  | 0.00            | 0.00            | 9.14            | 10.19           | 5.14                                                                         | 1.63            | 0.48  | 0.06  | 0.02  | 350              |
|                        |                         |                |       |                 |                 |                 |                 |                                                                              |                 |       |       |       |                  |
| 2 Hits                 |                         |                |       |                 |                 |                 |                 |                                                                              |                 |       |       |       |                  |
| 10 GeV (.05)           | 0.00                    | 0.00           | 0.00  | 0.00            | 0.00            | 3.05            | 0.00            | 0.00                                                                         | 0.00            | 0.00  | 0.00  | 0.00  | 23               |
| $10 \text{ GeV}$ (.1)  | 0.00                    | 0.00           | 0.00  | 0.00            | 0.00            | 3.05            | 0.00            | 0.00                                                                         | 0.07            | 0.00  | 0.00  | 0.00  | 25               |
| $10 \text{ GeV}$ (.2)  | 0.00                    | 0.00           | 0.00  | 0.00            | 0.00            | 6.09            | 0.00            | 0.00                                                                         | 0.07            | 0.00  | 0.00  | 0.00  | 48               |
| 20 GeV (.05)           | 0.00                    | 0.00           | 0.00  | 0.00            | 0.00            | 0.00            | 0.00            | 0.00                                                                         | 0.00            | 0.00  | 0.00  | 0.00  | $\mathbf{0}$     |
| $20 \text{ GeV}$ (.1)  | 0.00                    | 0.00           | 0.00  | 0.00            | 0.00            | 0.00            | 0.00            | 0.00                                                                         | 0.00            | 0.00  | 0.00  | 0.00  | $\mathbf{0}$     |
| 20 GeV (.2)            | 0.00                    | 0.00           | 0.00  | 0.00            | 0.00            | 0.00            | 0.00            | 0.00                                                                         | 0.00            | 0.00  | 0.00  | 0.00  | $\boldsymbol{0}$ |
| 30 GeV (.05)           | 0.00                    | 0.00           | 0.00  | 0.00            | 0.00            | 0.00            | 0.00            | 0.00                                                                         | 0.00            | 0.00  | 0.00  | 0.00  | $\mathbf{0}$     |
| $30 \text{ GeV}$ (.1)  | 0.00                    | 0.00           | 0.00  | 0.00            | 0.00            | 0.00            | 0.00            | 0.00                                                                         | 0.00            | 0.00  | 0.00  | 0.00  | $\mathbf{0}$     |
| 30 GeV (.2)            | 0.00                    | 0.00           | 0.00  | 0.00            | 0.00            | 0.00            | 0.00            | 0.00                                                                         | 0.00            | 0.00  | 0.00  | 0.00  | $\boldsymbol{0}$ |
| 40 GeV (.05)           | 0.00                    | 0.00           | 0.00  | 0.00            | 0.00            | 0.00            | 0.00            | 0.00                                                                         | 0.00            | 0.00  | 0.00  | 0.00  | $\mathbf{0}$     |
| 40 GeV $(.1)$          | 0.00                    | 0.00           | 0.00  | 0.00            | 0.00            | 0.00            | 0.00            | 0.00                                                                         | 0.00            | 0.00  | 0.00  | 0.00  | $\mathbf{0}$     |
| 40 GeV $(.2)$          | 0.00                    | 0.00           | 0.00  | 0.00            | 0.00            | 0.00            | 0.00            | 0.00                                                                         | 0.00            | 0.00  | 0.00  | 0.00  | $\mathbf{0}$     |
| <b>Seezlike Cut</b>    |                         |                |       |                 |                 |                 |                 |                                                                              |                 |       |       |       |                  |
|                        |                         |                |       |                 |                 |                 |                 |                                                                              |                 |       |       |       |                  |
| 20/30 GeV (.05)        | 0.00                    | 0.00           | 0.00  | 0.00            | 0.00            | 0.00            | 0.00            | 0.00                                                                         | 0.00            | 0.00  | 0.00  | 0.00  | $\mathbf{0}$     |
| $20/30$ GeV $(.1)$     | 0.00                    | 0.00           | 0.00  | 0.00            | 0.00            | 0.00            | 0.00            | 0.00                                                                         | 0.00            | 0.00  | 0.00  | 0.00  | $\mathbf{0}$     |
| $20/30$ GeV $(.2)$     | 0.00                    | 0.00           | 0.00  | 0.00            | 0.00            | 0.00            | 0.00            | 0.00                                                                         | 0.00            | 0.00  | 0.00  | 0.00  | $\mathbf{0}$     |
| <b>Bin Width (GeV)</b> | 5.00                    | 5.00           | 5.00  | 5.00            | 5.00            | 10.00           | 15.00           | 20.00                                                                        | 30.00           | 50.00 | 50.00 | 50.00 |                  |

Rates After All Cuts

#### **Table 6: Differential Rate Integration for Events Passing All Cuts**

The distributions can also be seen to broaden with increasing energy threshold (i.e. higher energy clusters are created more often at higher production energies), particularly for the uncut and prompt-cut data. The effect of tower size is also readily obvious; the raw energy-level trigger rates due to the .2 x .2 tower sums (Figs. 29,30) are much higher than those at smaller tower sizes. The prompt cuts relieve this situation somewhat (Figs. 31,32), and the data processed through all cuts (Fig. 33) brought the rates from all 3 tower sums into near agreement.

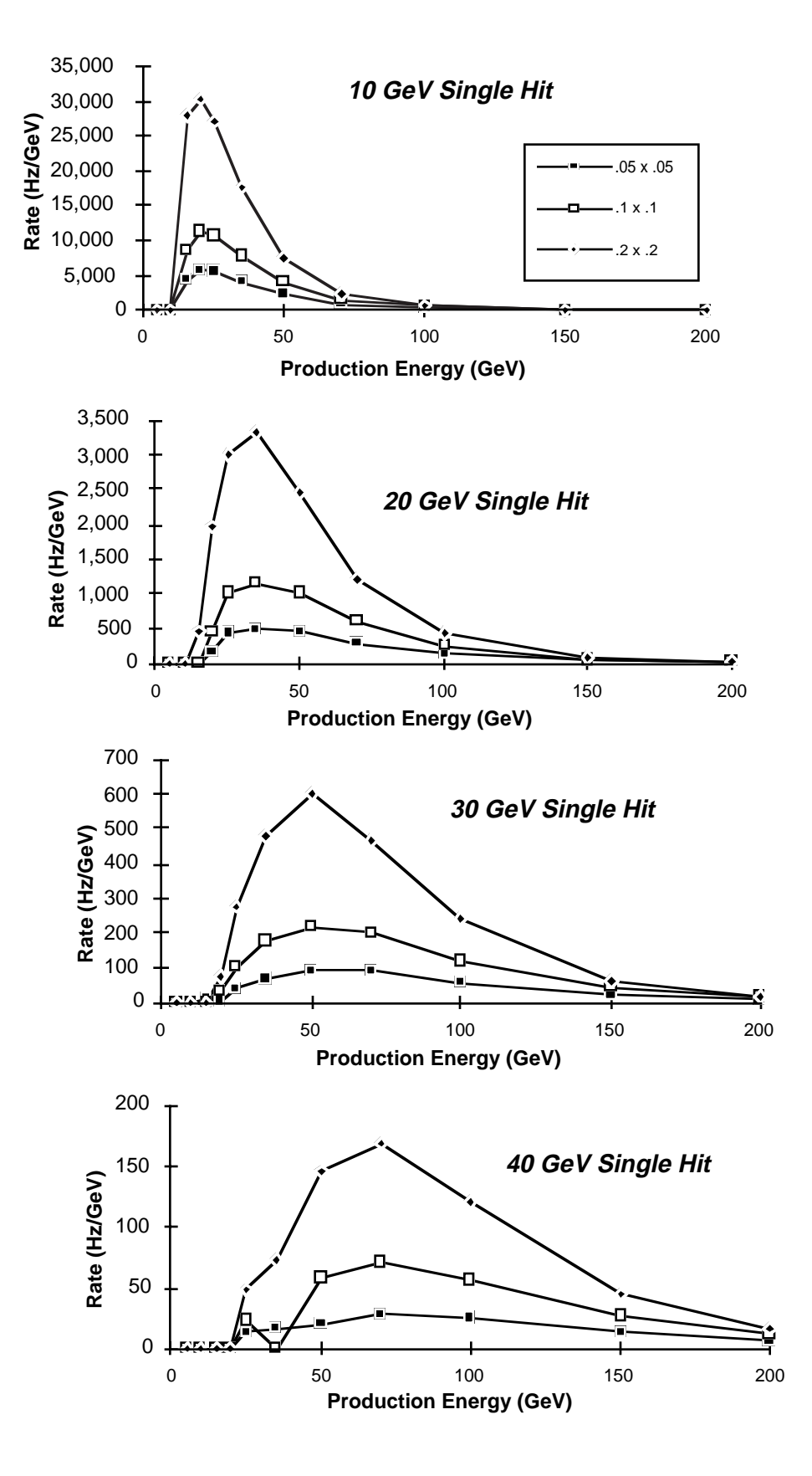

**Figure 29: Differential Rate for Raw Data (No Cuts); Minimum Bias Subtracted**

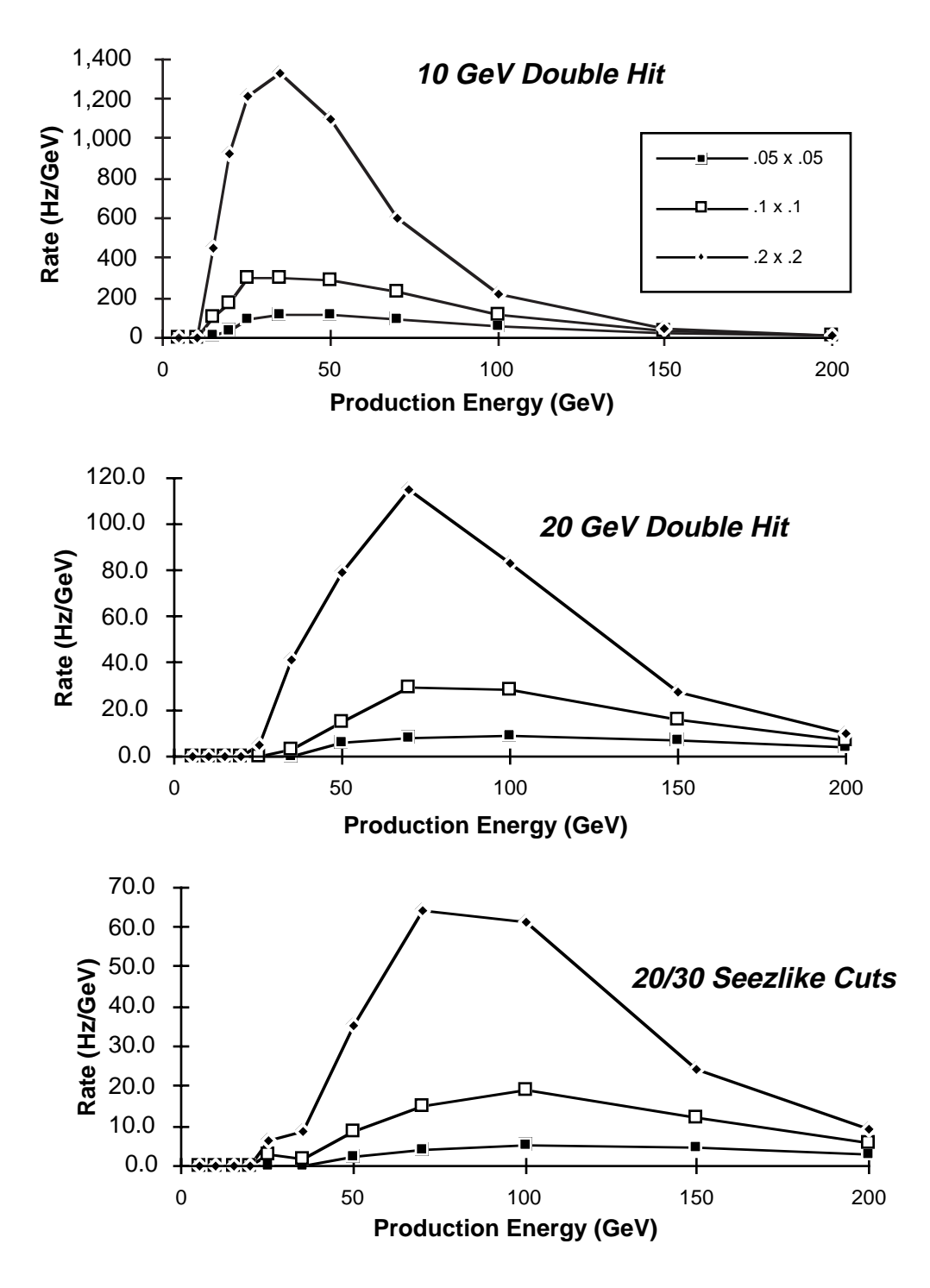

**Figure 30: Differential Rate for Raw Data (No Cuts); Minimum Bias Subtracted**

Since no events (within our statistics) survived with at least two clusters passing all topological cuts, cluster pair plots can not be provided for the "All Cuts" situation. The statistics can be seen to become limited at the higher energy thresholds (particularly for cluster pairs), producing some jitter in the corresponding plots.

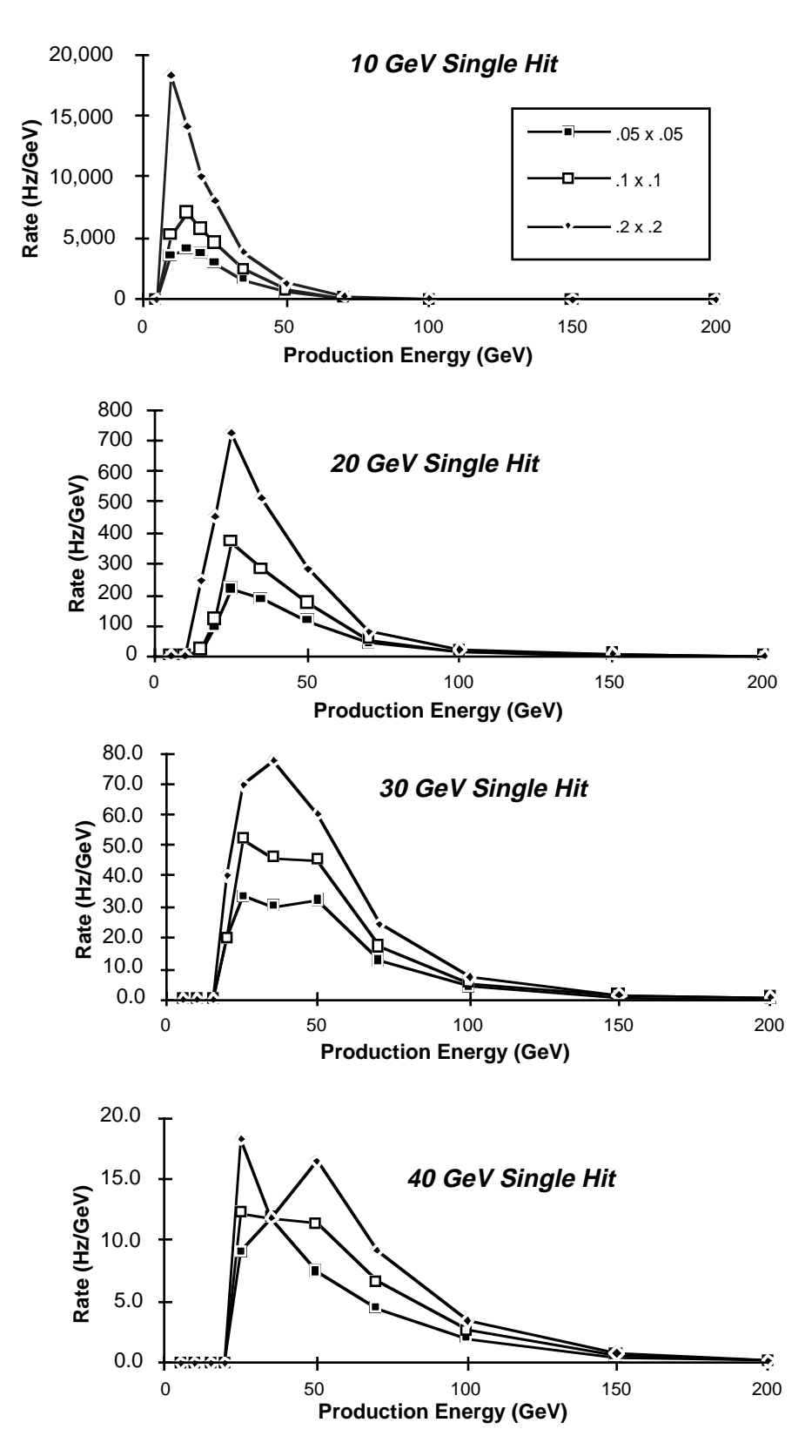

**Figure 31: Differential Rate for Events Passing Prompt Cuts; Minimum Bias Subtracted**

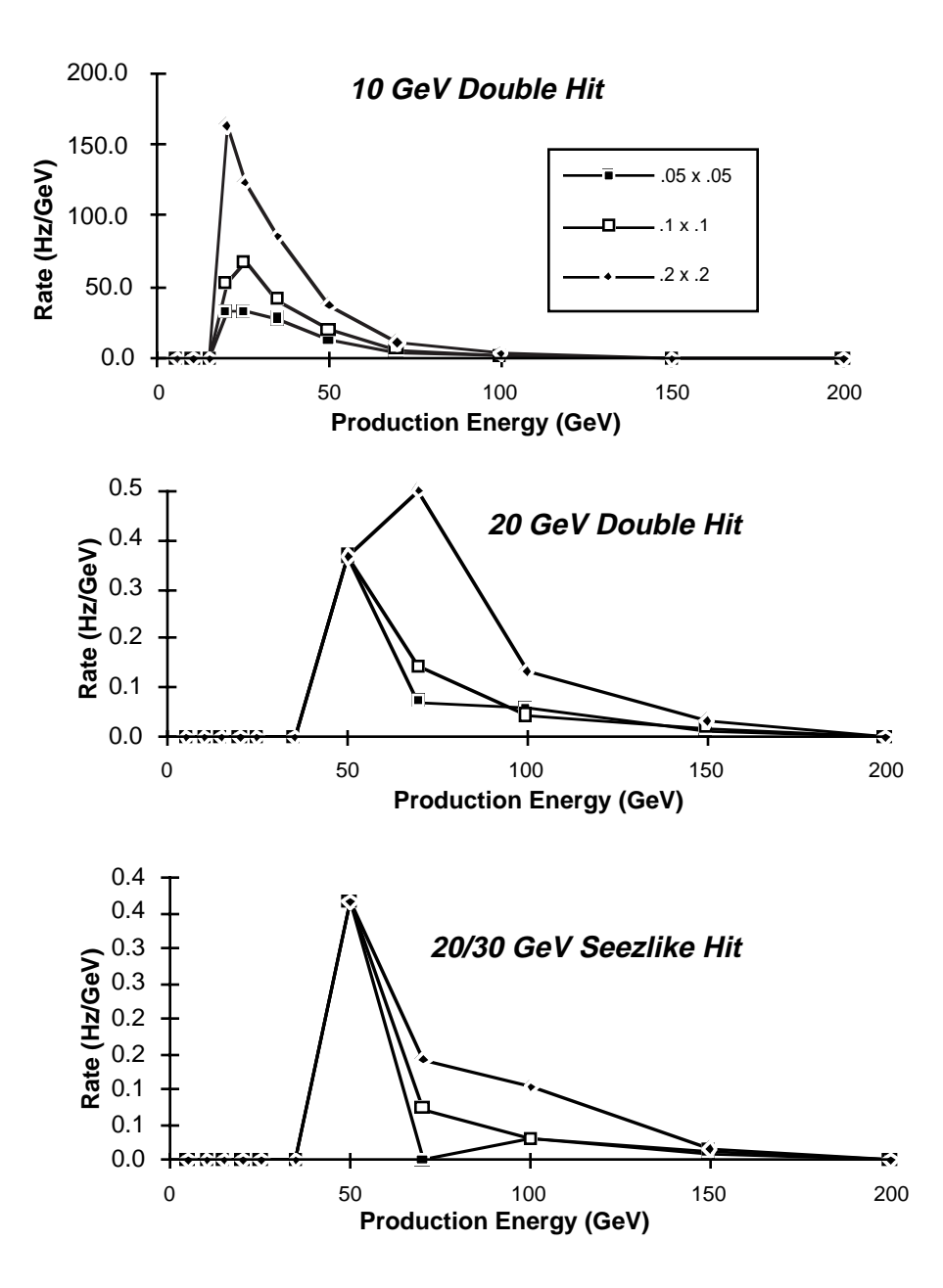

**Figure 32: Differential Rate for Events Passing Prompt Cuts; Min. Bias Subtracted**

As can be ascertained from the above discussions, the rates at lower energy thresholds are sensitive to the means by which the data at the lower production energies are blended with the minimum bias estimation. Since the 19 piled-up minimum bias events assumed in these tests came from a fixed sample of 20,000 events stored on disk (which were paired sequentially, with random offset at each rewind), the minimum bias statistics may begin to become exhausted in these results (runs could extend to over 150K events). A more reliable estimate of the low-threshold rate can be gleaned through a larger minimum bias sample (or using random-access combinatorics on the event file).

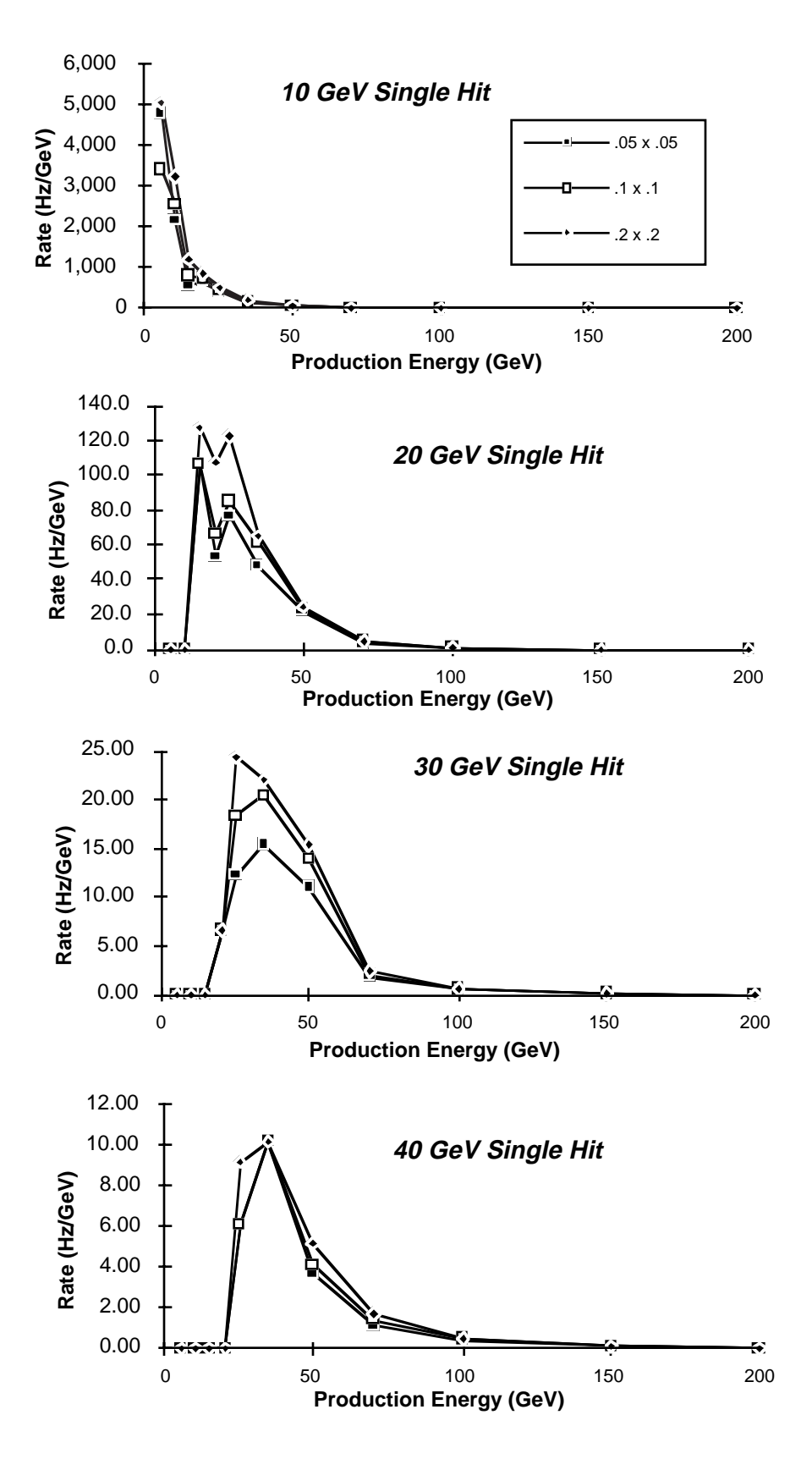

**Figure 33: Differential Rate for Events Passing All Cuts; Min. Bias Subtracted**

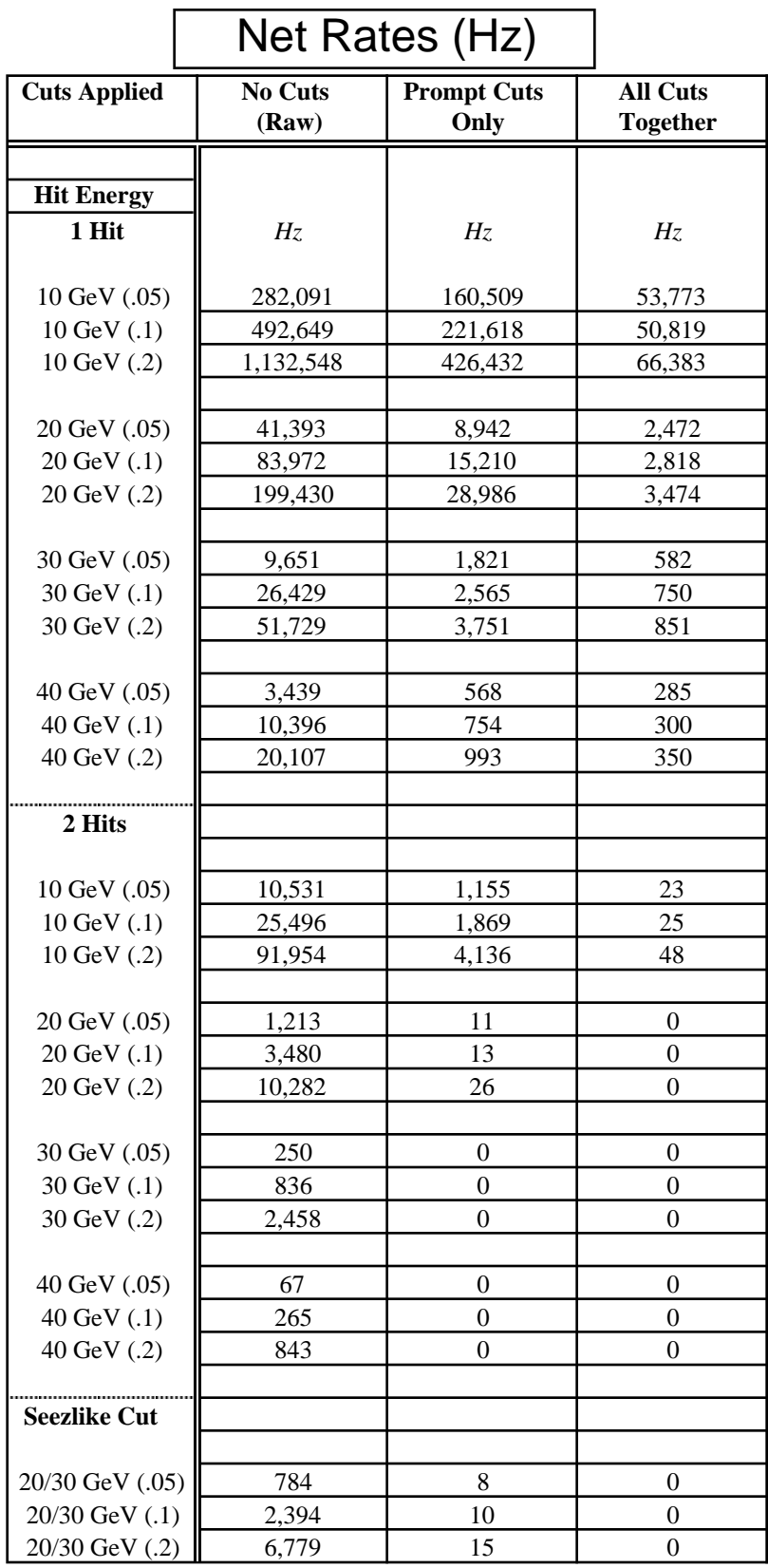

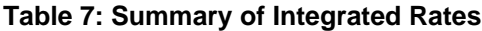

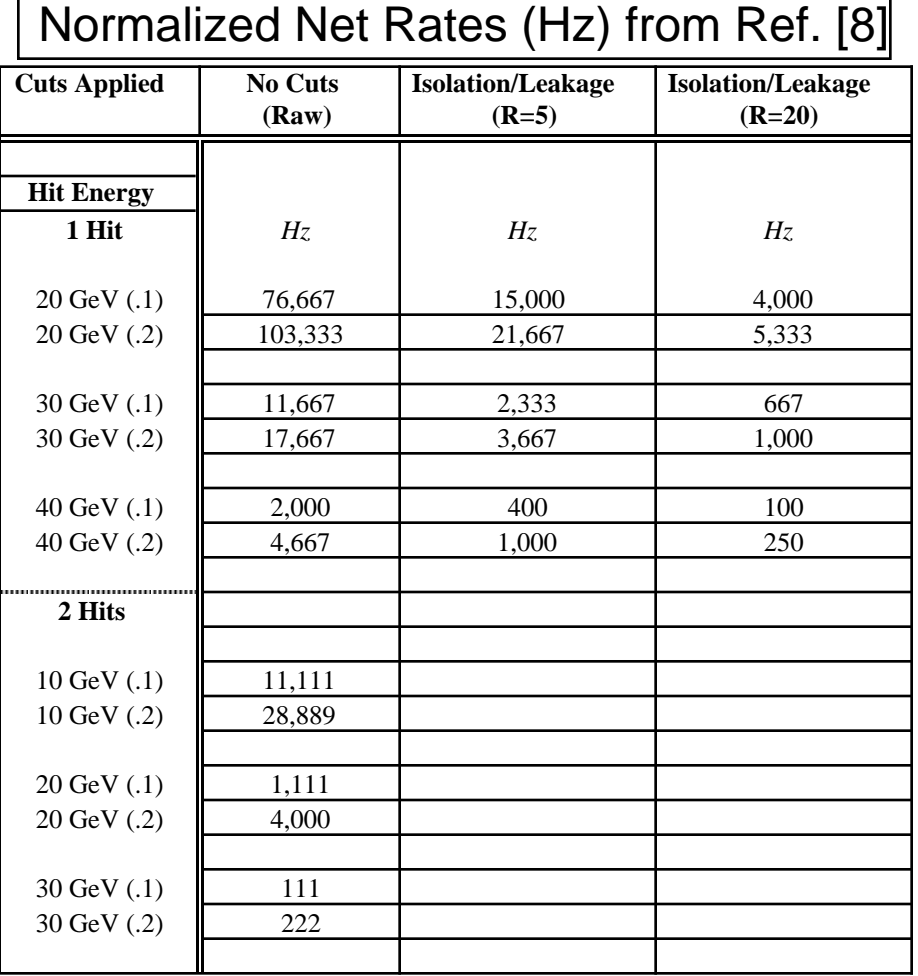

#### **Table 8: Rates from the studies of Ref. [8], normalized to |**η**| < 1**

Table 7 compiles the integrated rates for the raw data, events passing prompt cuts, and events passing all cuts (the last columns of Tables 4-6). The single-cluster rates listed in Table 7 are generally seen to agree within a factor of two with the single-photon rates summarized from analogous studies in Ref. [8], as presented in Table 8 (these rates were run over a wider acceptance of  $|\eta| < 3$ , thus they have been scaled by  $\frac{1}{3}$  to enable a comparison with our results, which are valid only over  $|\eta| < 1$ ). The two columns at right in Table 8 require the data to pass isolation and hadron leakage cuts; the cuts are set tighter in the rightmost column. A discrepancy can be noted in the raw single-photon rates at 30 and 40 GeV thresholds, where our data in this Table 7 can significantly exceed the rates of Table 8, particularly at the large tower size. Some of this effect is due to the adding of adjacent towers below threshold, as was discussed with Fig. 12a (i.e. two adjacent towers under the energy threshold can count as one tower above threshold). Whereas this technique can realize a significant gain in trigger efficiency with the small

tower size, it has little benefit for towers of .1 x .1 and larger, where it may also inject considerable background (i.e. the effective tower sum is taken over a doubled area!). The 30 and 40 GeV rates come into agreement after isolation (or at the .05 x .05 tower size), indicating that the excess triggering is caused by wide-area integration.

The data of Ref. [8] only provides cluster pair data before isolation and veto cuts. In order to compensate for the reduced rapidity range of our data, the rates in Table 8 have been scaled by  $\frac{1}{9}$ . The raw data from Table 7 is seen to exceed the normalized data of Table 8 (by a factor of 2-3 at  $10 \& 20 \text{ GeV}$  thresholds, and by an order of magnitude or so at 30 GeV). This discrepancy can be due to a variety of sources; i.e. if the two clusters are correlated (which may often be the case), the normalization of  $\frac{1}{9}$ may be too large for the comparison between rapidity intervals. The larger excess rate at 30 GeV is also due to the integration of pileup over large towers, as was discussed above.

The topological cuts are effective in reducing the cluster pair rates, as can be seen in Table 7. The candidate Higgs trigger ("Seezlike Cut" at 20/30 GeV) produced a raw rate of under a kilohertz (.05 tower sum), which reduced to under 10 Hz after the prompt Level 1 cuts, and resulted in a rate that was unmeasurably low with the current statistics after the application of all cuts. In general, this was noted when requiring pairs with energies above 20 GeV per cluster; no events of this sort were seen to be passed by the trigger cuts acting in combination, resulting in a sub-Hz rate.

Table 7 gives some guidelines for establishing triggering conditions. If the level 1 trigger output is desired to be maintained below 10 kHz, single lepton/photon thresholds should be kept beyond 30 GeV (lower thresholds may be used only if demanding other detector events [i.e. a muon] that will lower the net rate), and pair thresholds can operate reasonably down to 10 GeV (again, the PYTHIA results may vary significantly in their accuracy, and the rate normalization can become uncertain at the low energy thresholds, so one must beware...).

Figs. 34 and 35 summarize the rates of Table 7. Fig. 34 shows the rates plotted as a function of effective trigger level (i.e. "Raw", "Prompt" [=L1], and "All Cuts" [=L2]) and tower size. Fig. 35 shows the rates plotted as a function of energy threshold, where a near-exponential dependence can be observed.

In addition to examining the trigger rate, these simulations have also tracked the detector occupancy. For all types of events, the mean calorimeter occupancy was on the order of 58,000 crystals (.01 x .01 elements, having some energy deposited; no threshold applied) with a  $\sigma$  of 530 crystals. Demanding a minimum energy of 350 MeV (1 MIP), dropped the mean occupancy to 280 crystals ( $\sigma$  = 30) for minimum bias events, with an increase noted in QCD events (i.e. mean = 330 crystals,  $\sigma$  = 50 for 100 GeV jets).

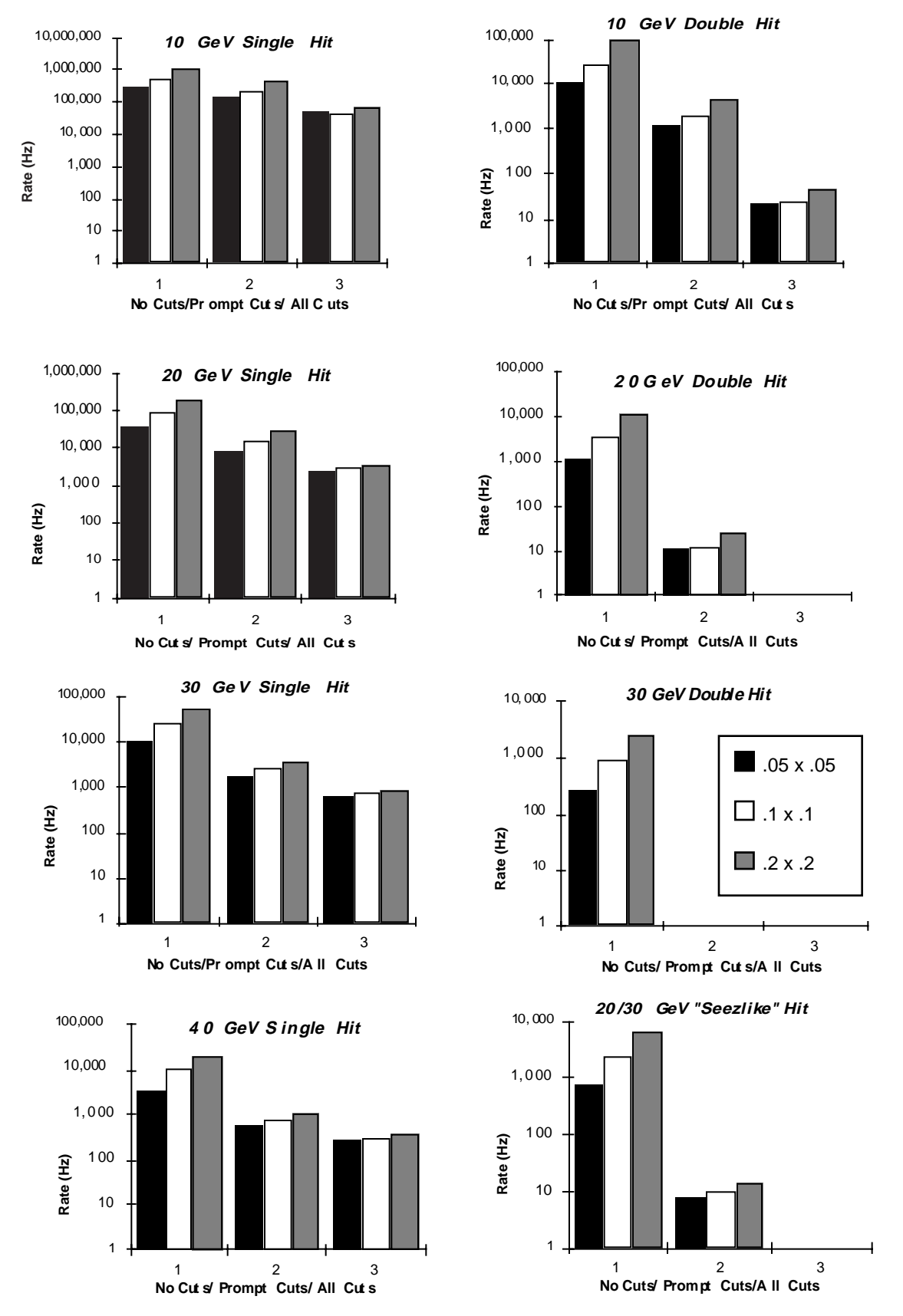

**Figure 34: Trigger rates as a function of trigger level and tower size**

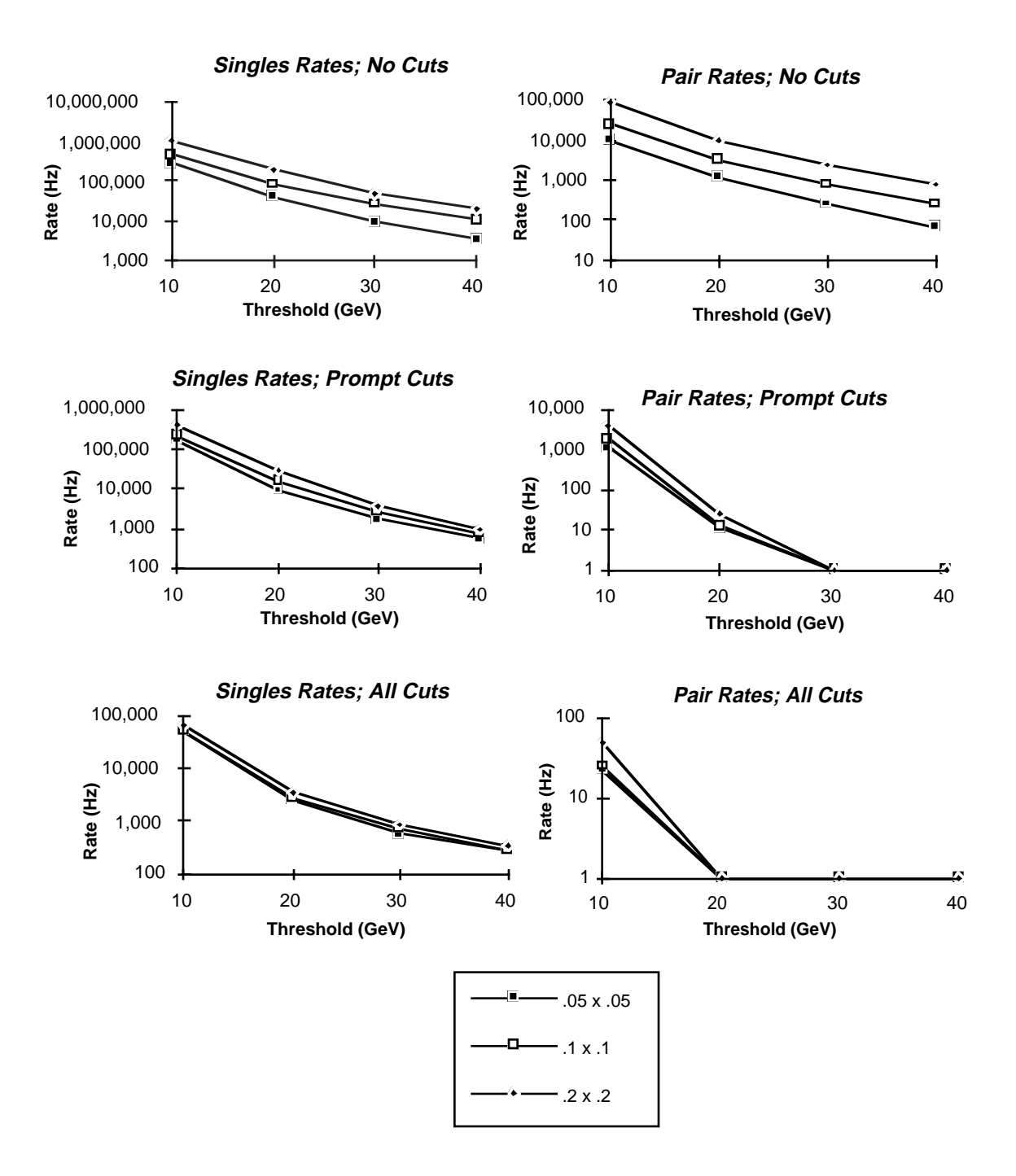

**Figure 35: Trigger rates as a function of energy threshold**

#### **4) Conclusions and Suggestions**

The implementation of a pair of Level 1 trigger cuts (uncentered "block" isolation and hadron leakage veto) are seen to reduce the trigger rates of the eγ calorimeter to a reasonable level. The most effective cut at reducing jet background is a centered isolation cone of radius 0.3, applied at level 2.

Trigger rates were sensitive to tower size (particularly after the raw energy thresholds and coarse level 1 cuts). The performance of the small .05 x .05 tower was seen to be significantly superior. With an adjacency provision that recovers the full trigger efficiency, the smaller towers are much less sensitive to background and pileup.

The trigger rates at low energy thresholds are quite sensitive to the normalization assumed at low production energies. The low-threshold rates quoted here will become significantly more accurate if the minimum bias event sample (a 20,000 event file) is augmented. The pileup can be better modeled by determining the number of accumulated events by a Poisson distribution, rather than assuming this to be constant at the mean value of 19 (the main effect here will be to increase the raw trigger rate for large towers; a 5% reduction in Higgs trigger efficiency was noted when doubling the pileup to 38 events). In addition, no noise model was assumed in this simulation (aside from the intrinsic energy deposits from a 19-event pileup); these rates may well increase with added detector noise, particularly considering the large sums involved in creating the .2 x .2 towers.

### **5) References**

1) Denes, P., Personal Communication, Nov., 1991.

2) Toth, J., Parameterization studies for electron showers based on DESY models, Proc. of eγ Meetings, Winter, 1991/1992.

3) Arefiev. A. et. al., "Analysis and Simulation of Hadronic Showers in a Uranium Gas-Sampling Calorimeter", CERN-EP/89-109, August, 1989.

4) Plyaskin, V., Personal Communication, Nov. 1991.

5) Nessi, F., Proc. of eγ Meetings, Nov., 1991.

6) Seez, C. et. al., "Photon Decay Modes of the Intermediate Mass Higgs", Proc. of the Aachen Large Hadron Collider Workshop, Oct. 1990, Vol. II, pg. 474.

7) Colas, J. et. al., "Calorimetry at the LHC", Proc. of the Aachen Large Hadron Collider Workshop, Oct. 1990, Vol. I, pg. 370.

8) Hellman, S. et. al., "Trigger Rates at the LHC", Proc. of the Aachen Large Hadron Collider Workshop, Oct. 1990, Vol. III, pg. 72.

### **6) Appendix 1: Event Flow Tables**

*Note: The "% Passed" and "Rates" tables have the minimum bias contributions subtracted for all production energies excepting the "0 GeV" minimum bias run.*

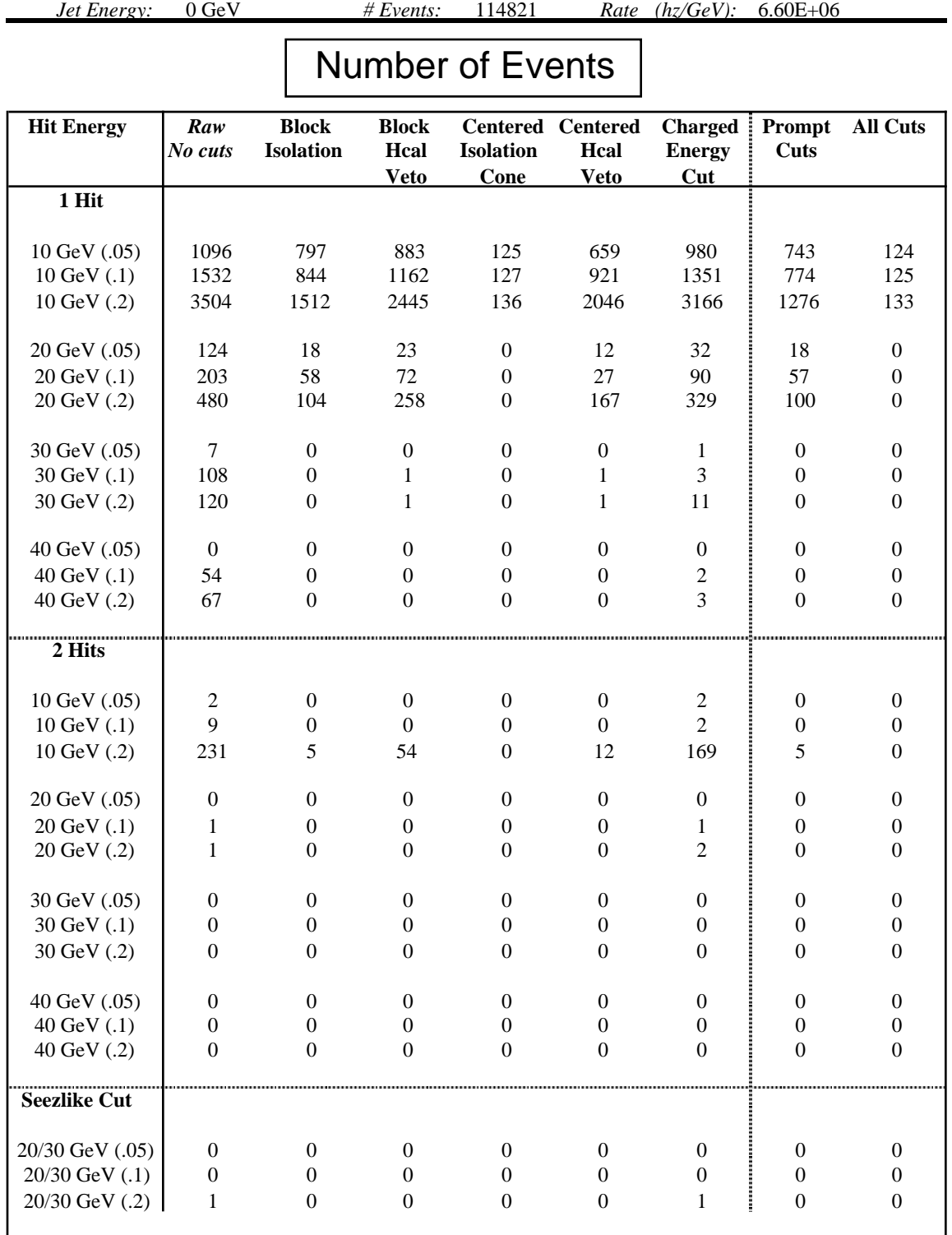

*Jet Energy:* 0 GeV *# Events:* 114821 *Rate (hz/GeV):* 6.60E+06

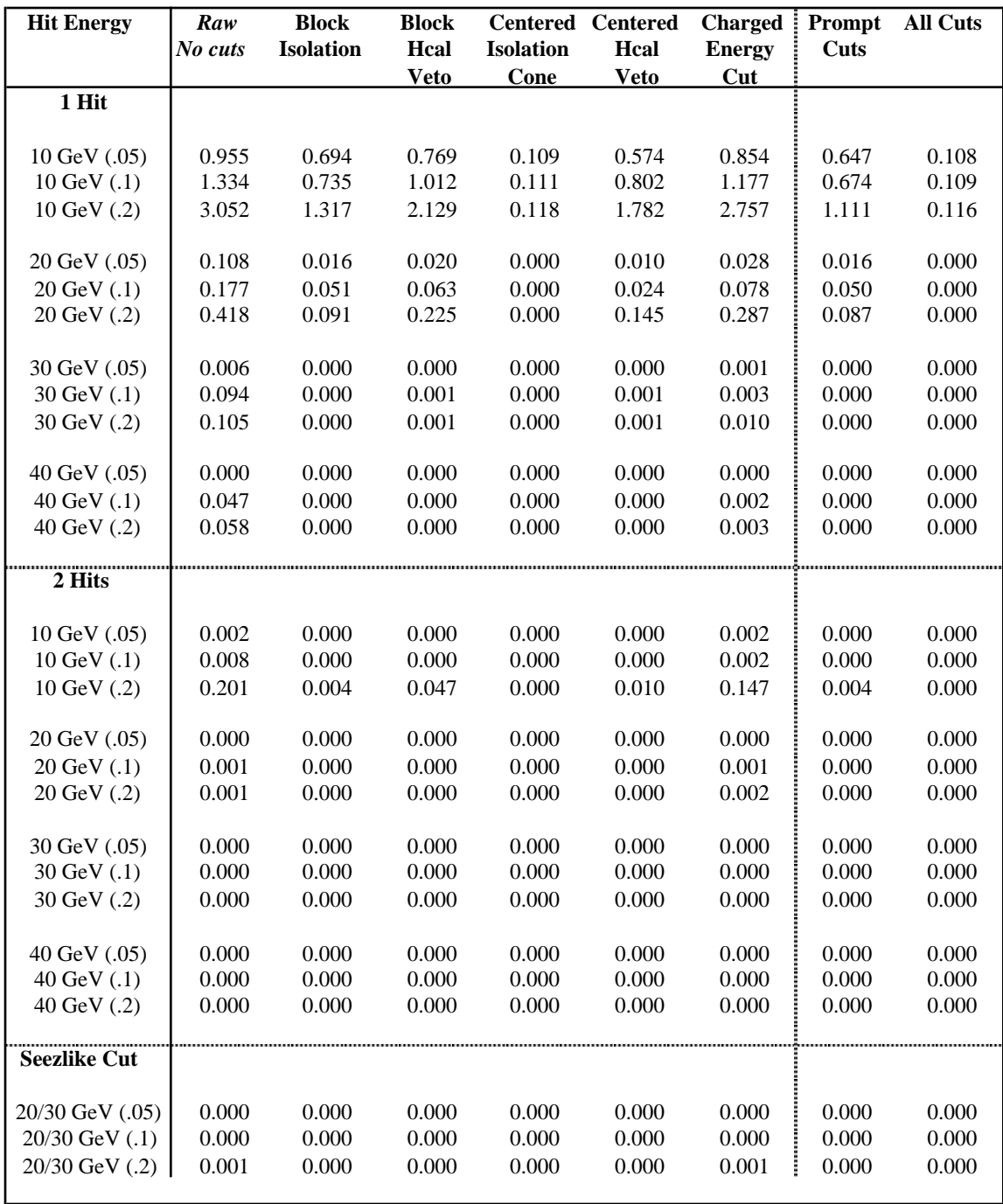

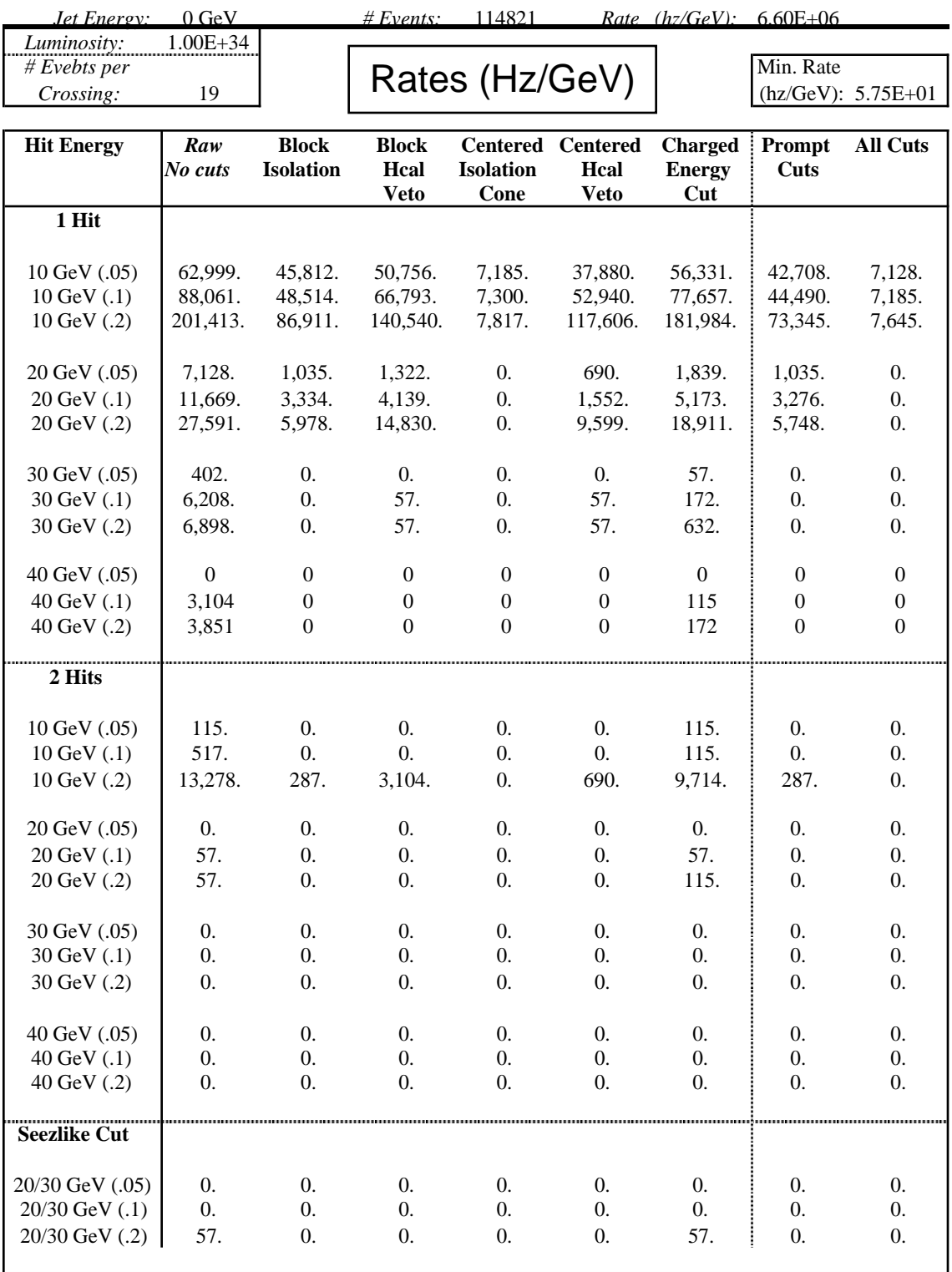

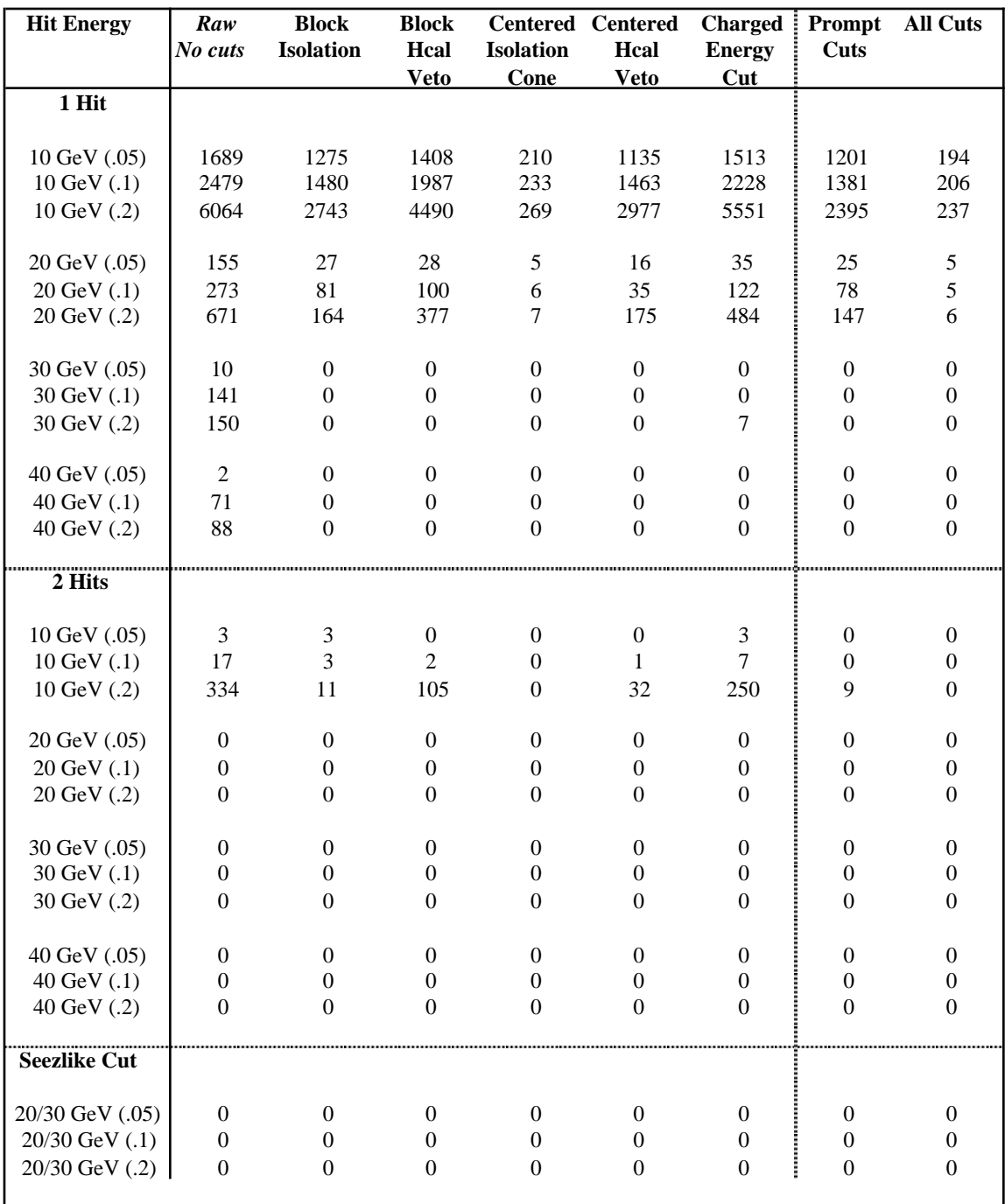

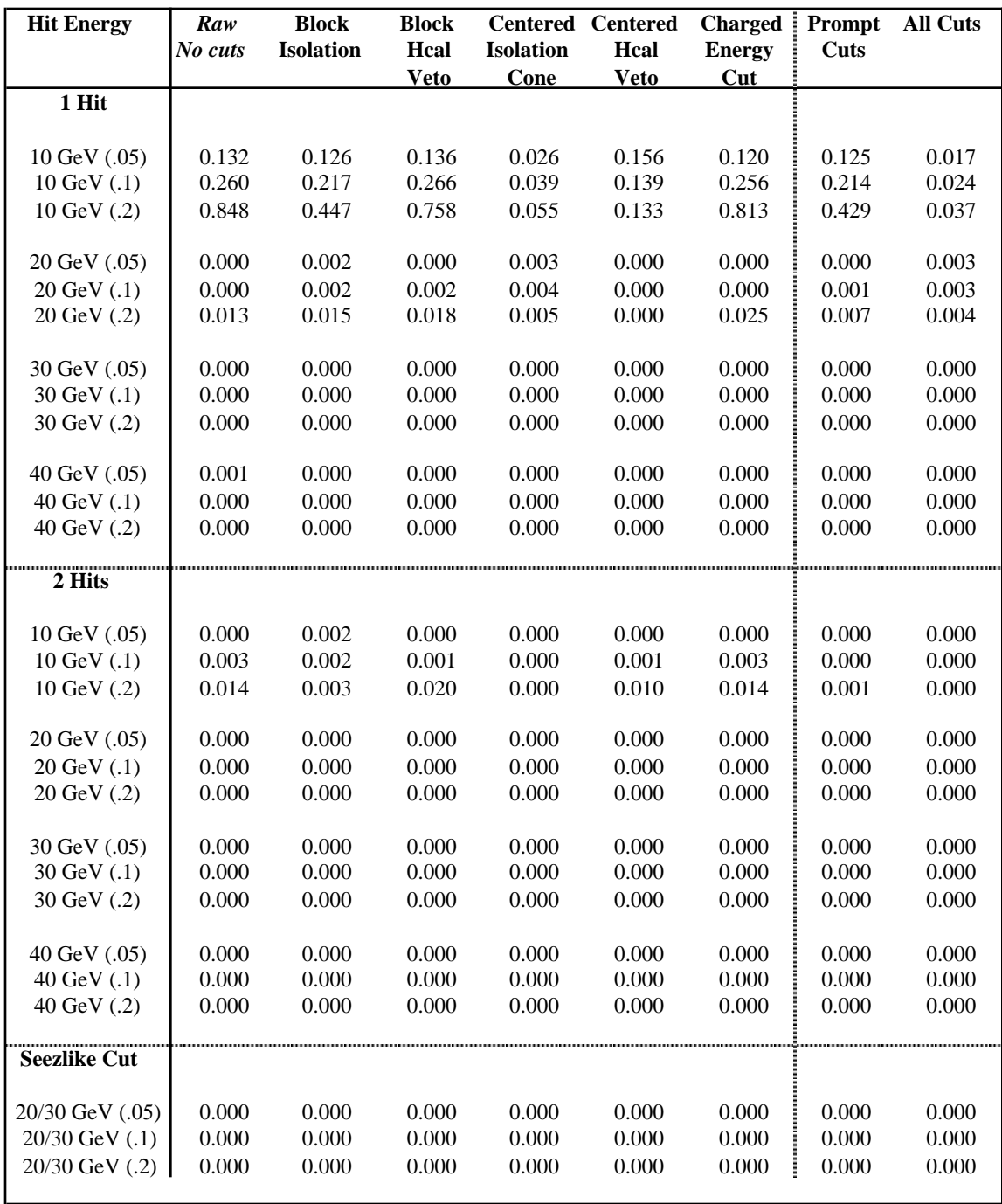

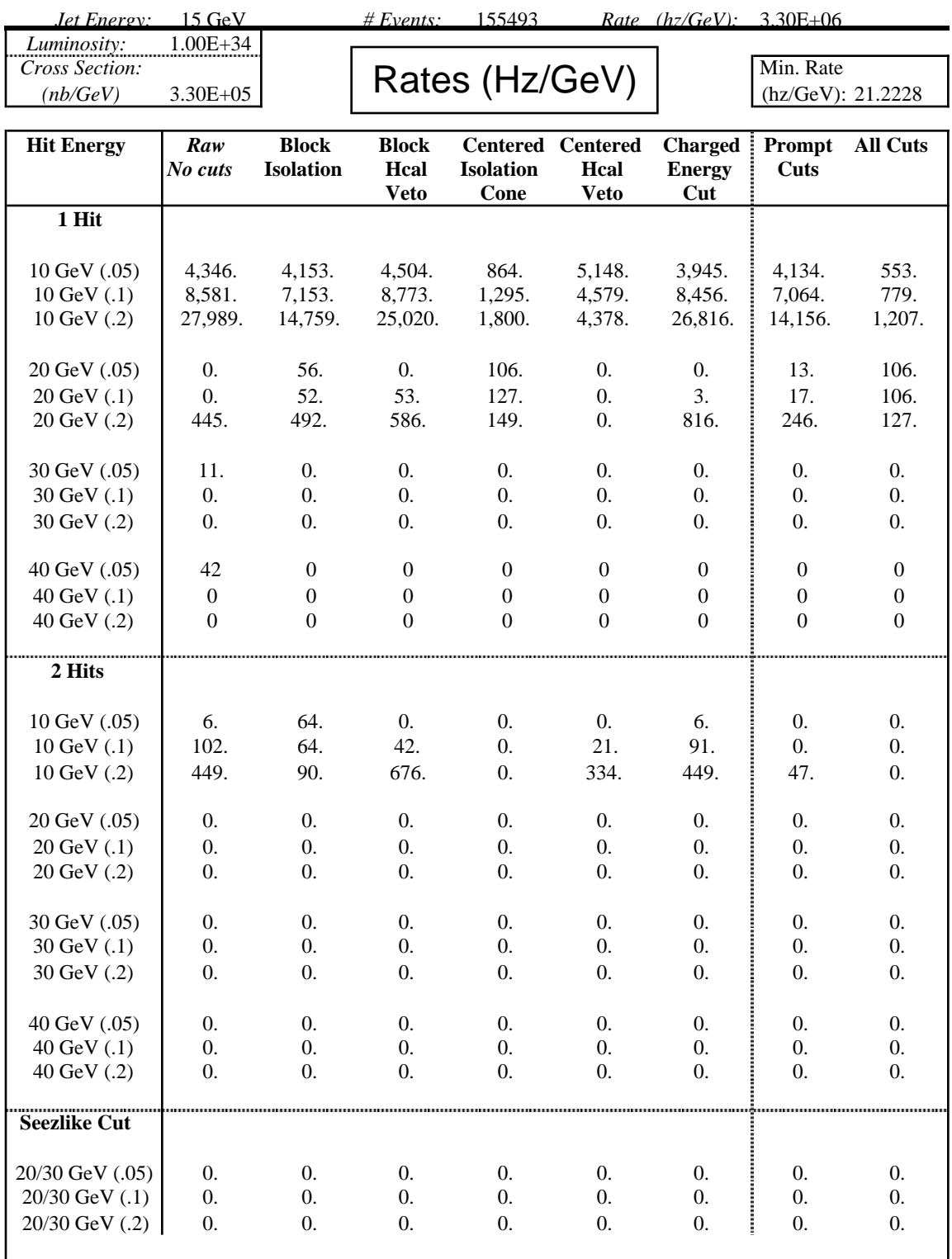

*Jet Energy:* 20 GeV *# Events:* 150064 *Rate (hz/GeV):* 1.00E+06

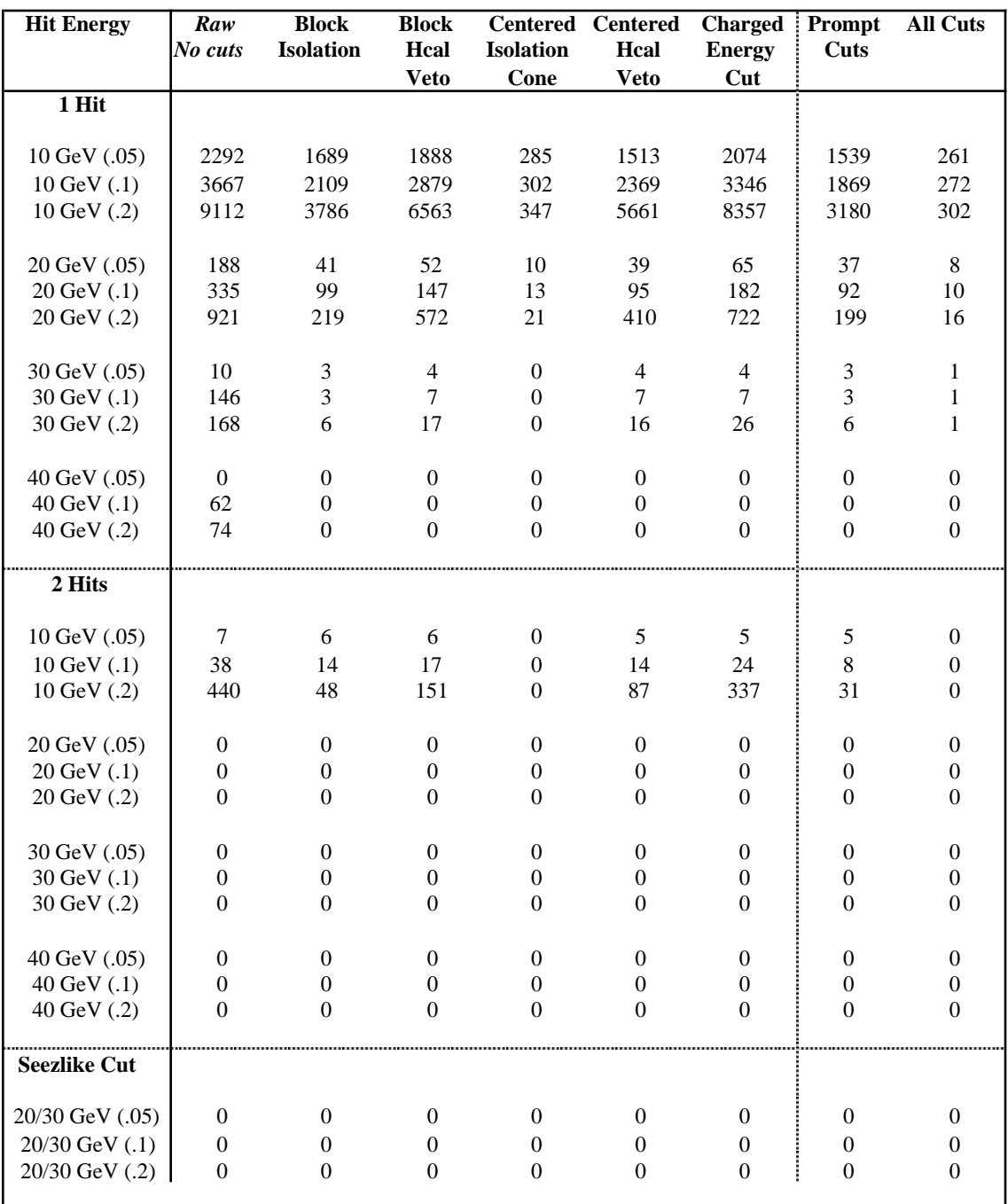

*Jet Energy:* 20 GeV *# Events:* 150064 *Rate (hz/GeV):* 1.00E+06

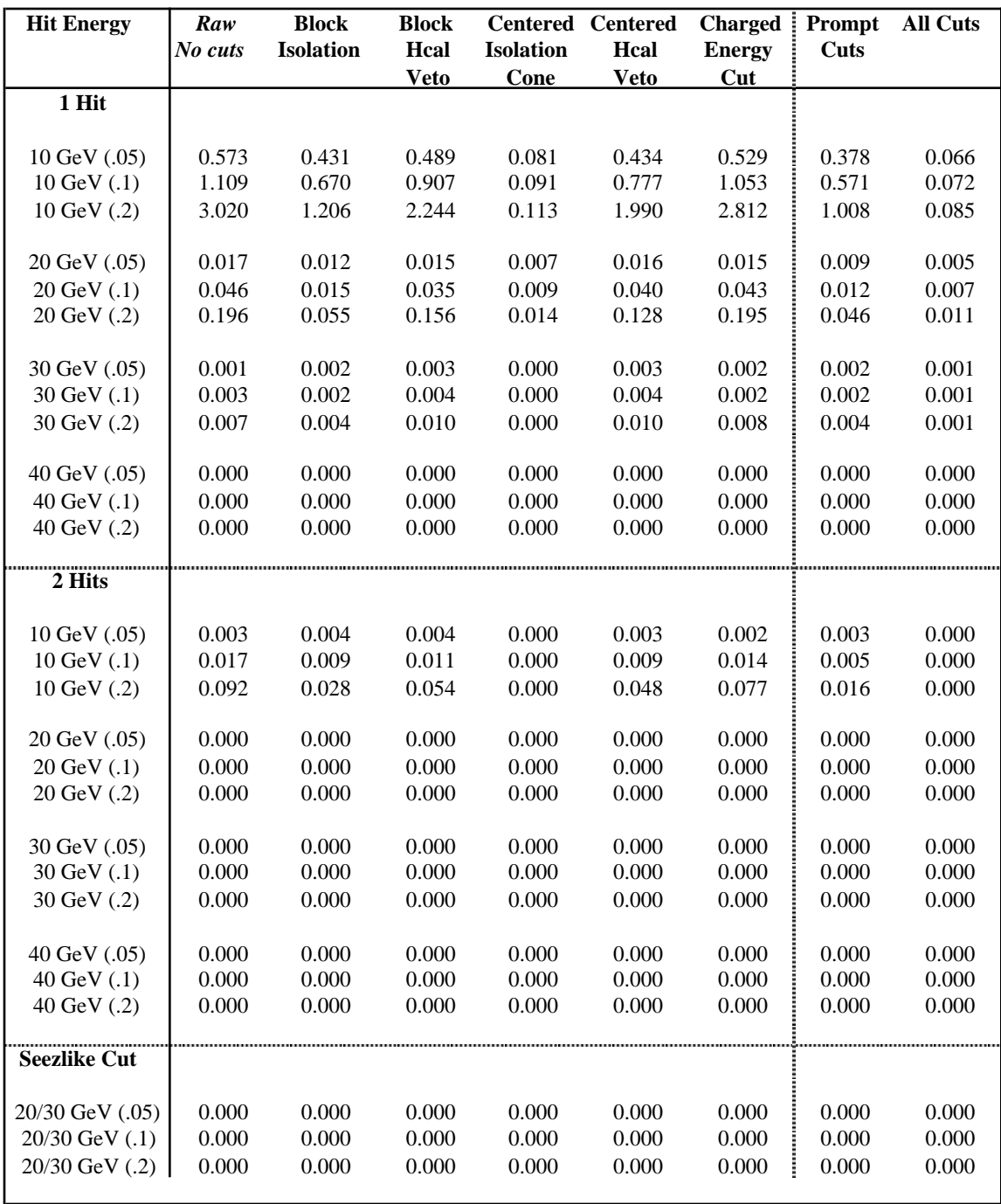

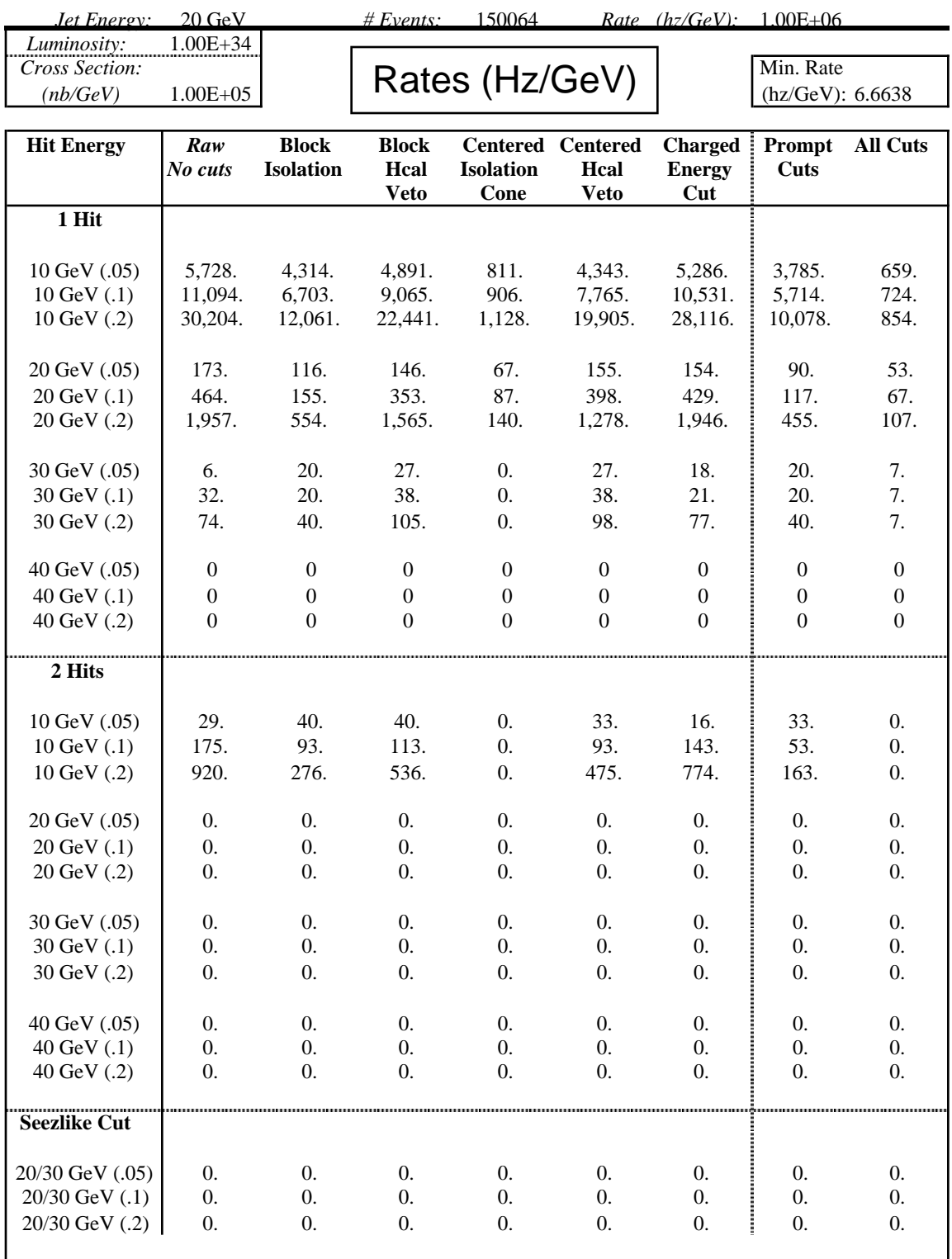

#### *Jet Energy:* 25 GeV *# Events:* 147710 *Rate (hz/GeV):* 4.50E+05

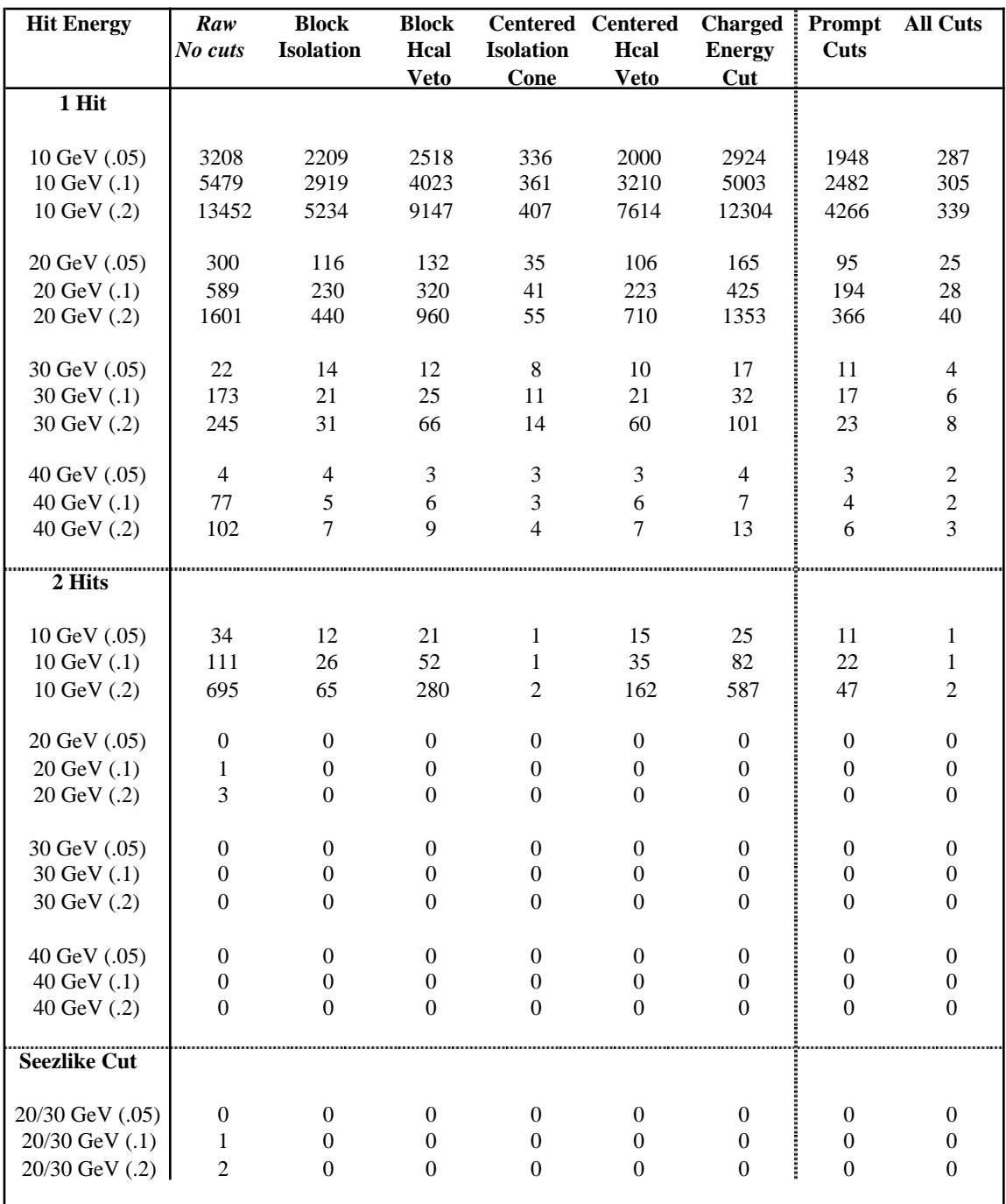

*Jet Energy:* 25 GeV *# Events:* 147710 *Rate (hz/GeV):* 4.50E+05

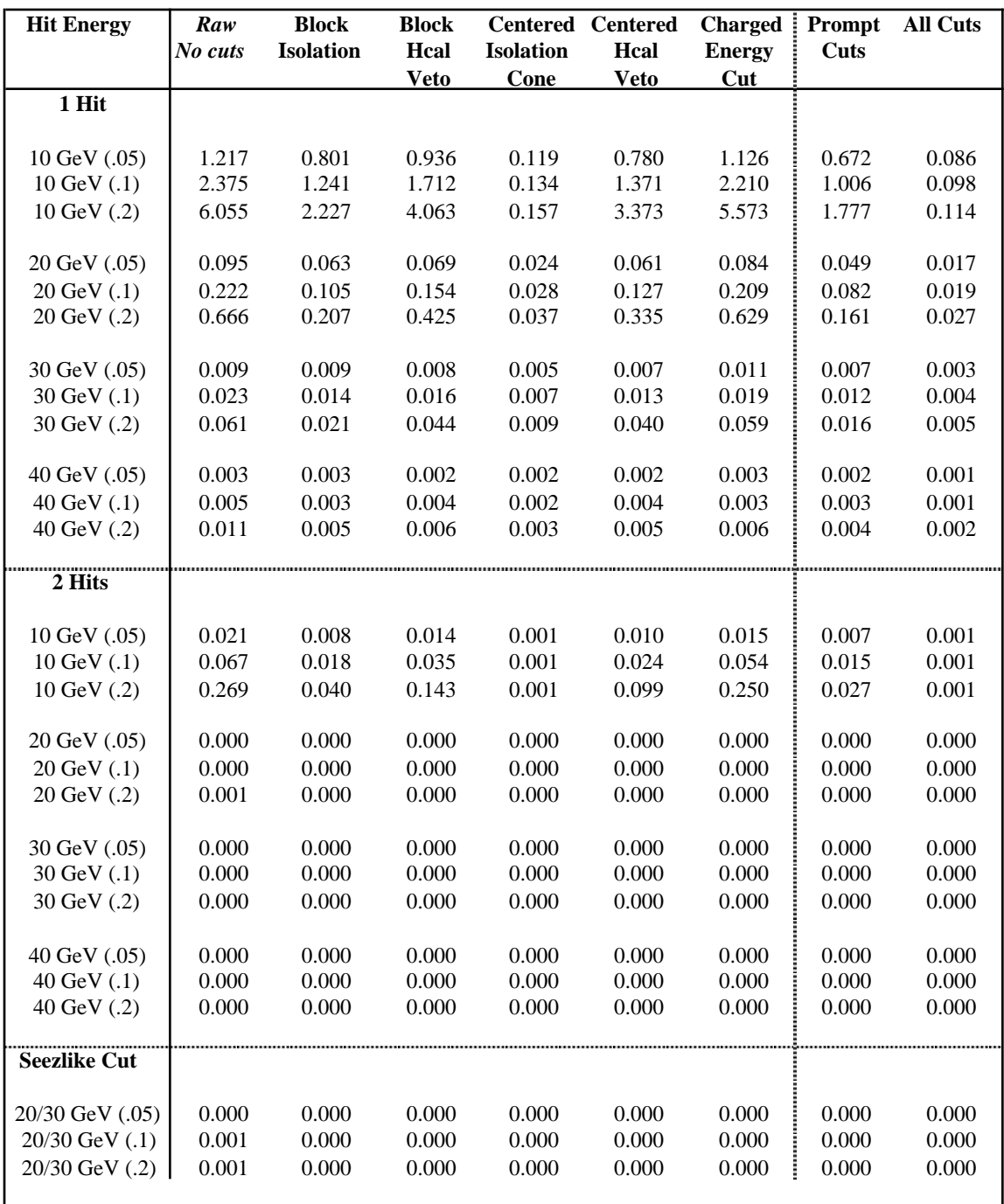

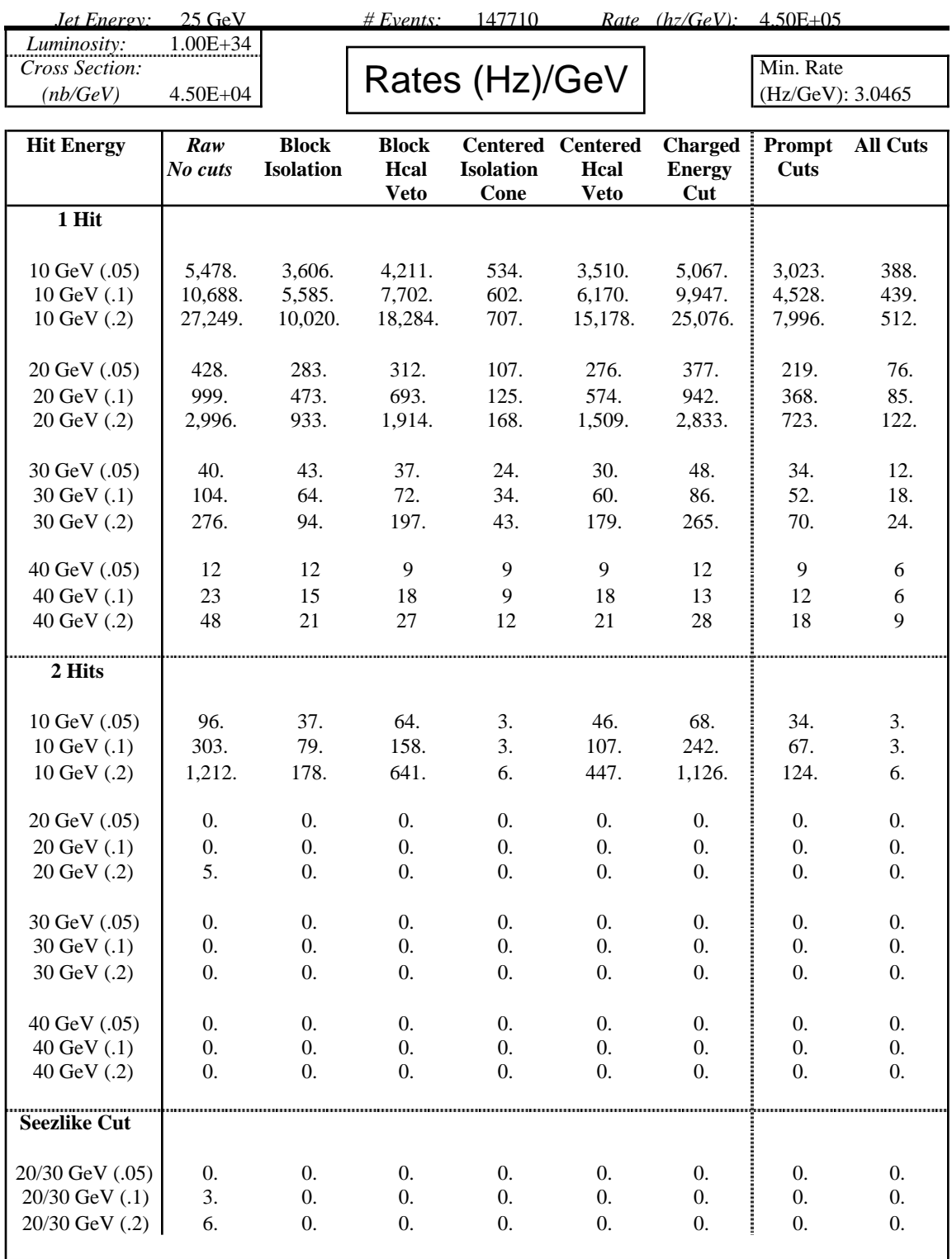

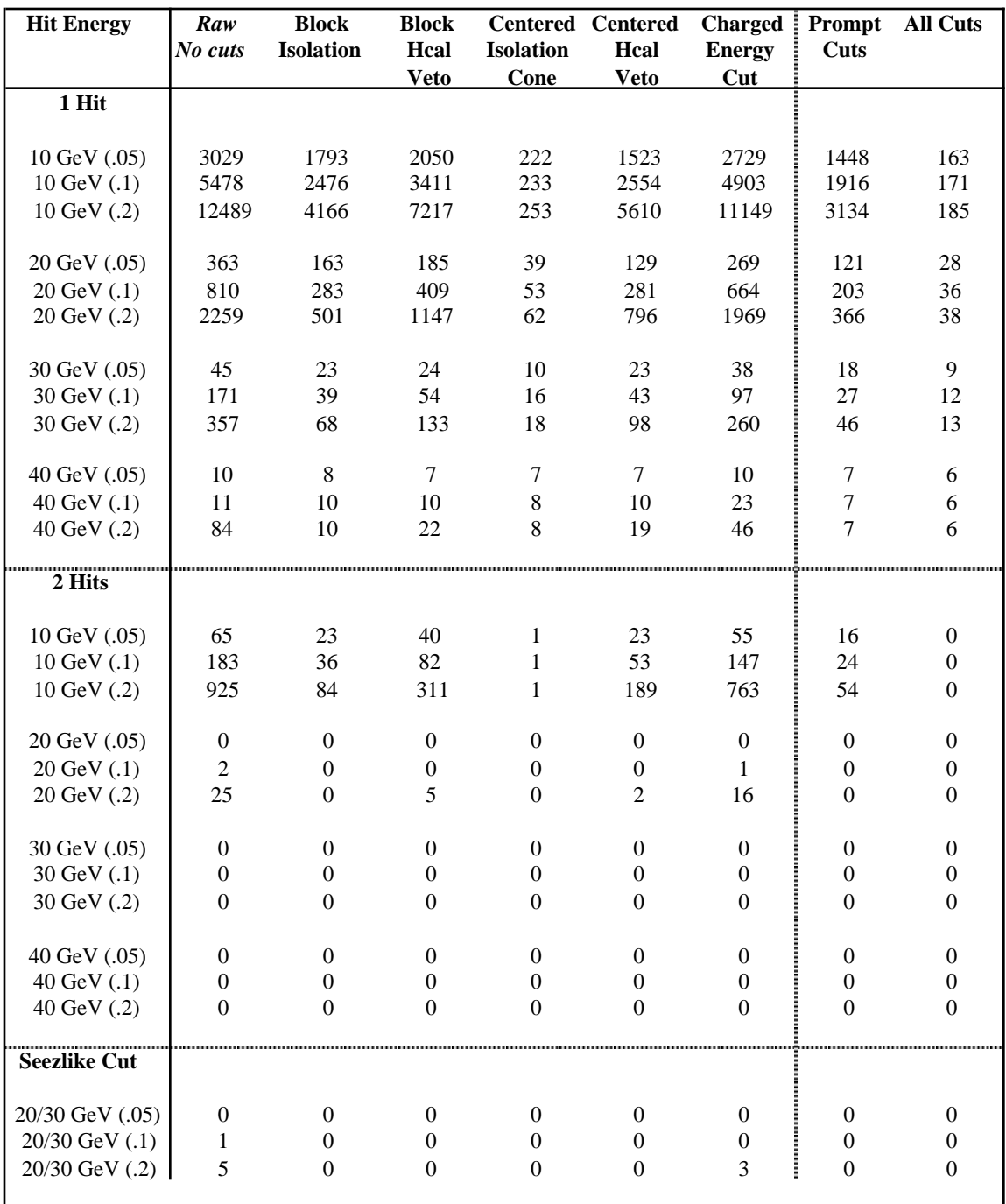

*Jet Energy:* 35 GeV *# Events:* 70692 *Rate (hz/GeV):* 1.20E+05

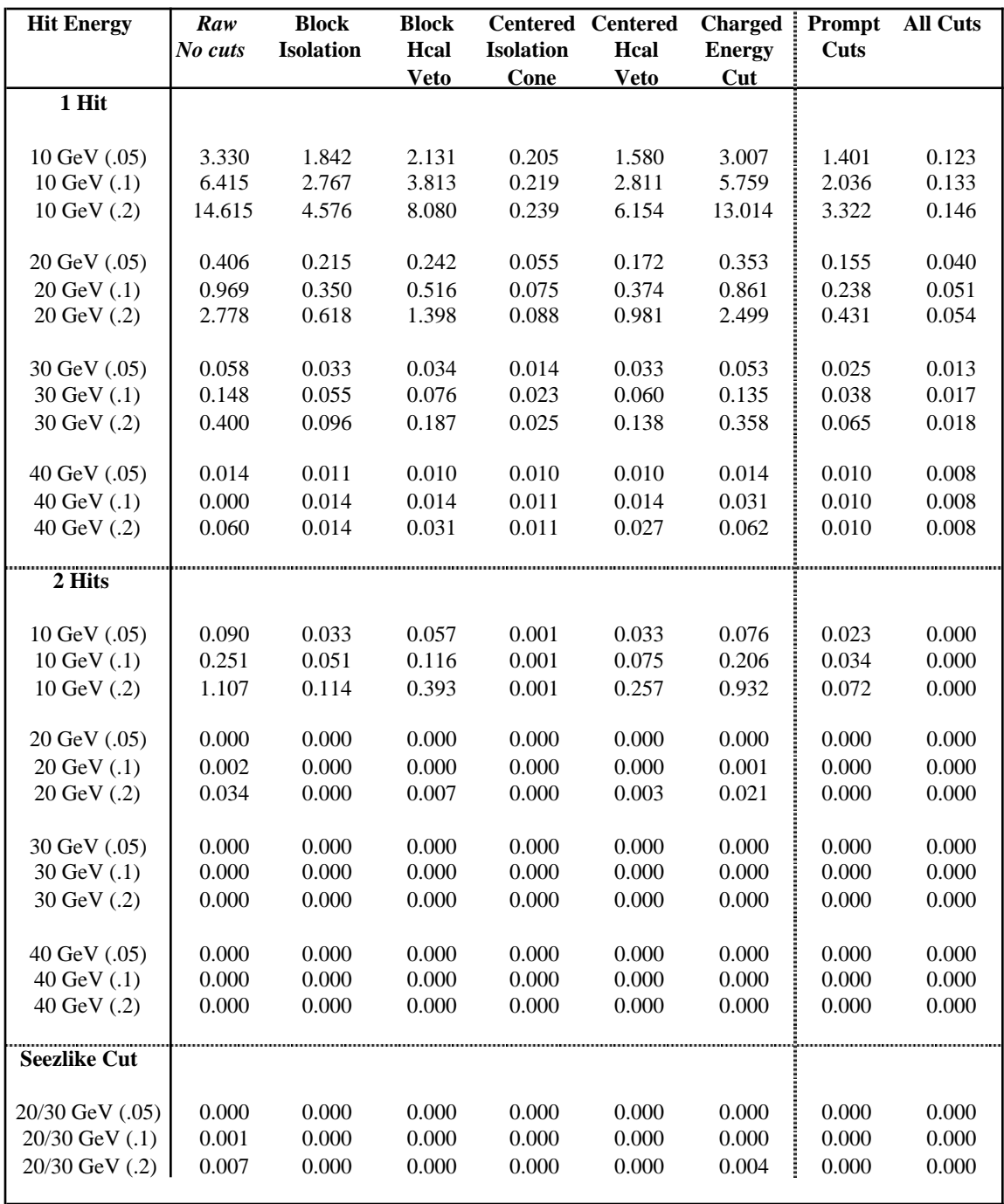

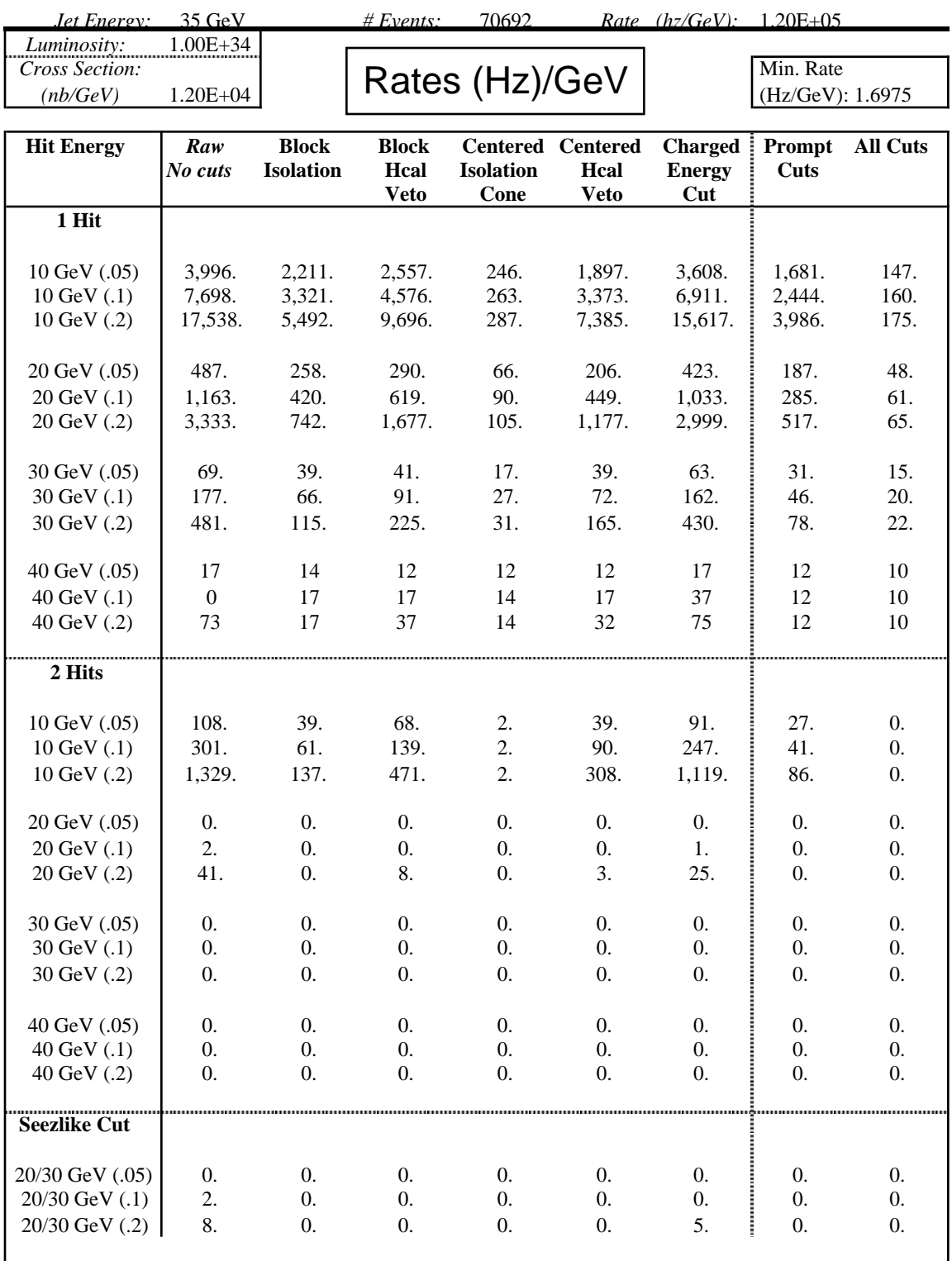

*Jet Energy:* 50 GeV *# Events:* 68117 *Rate (hz/GeV):* 2.50E+04

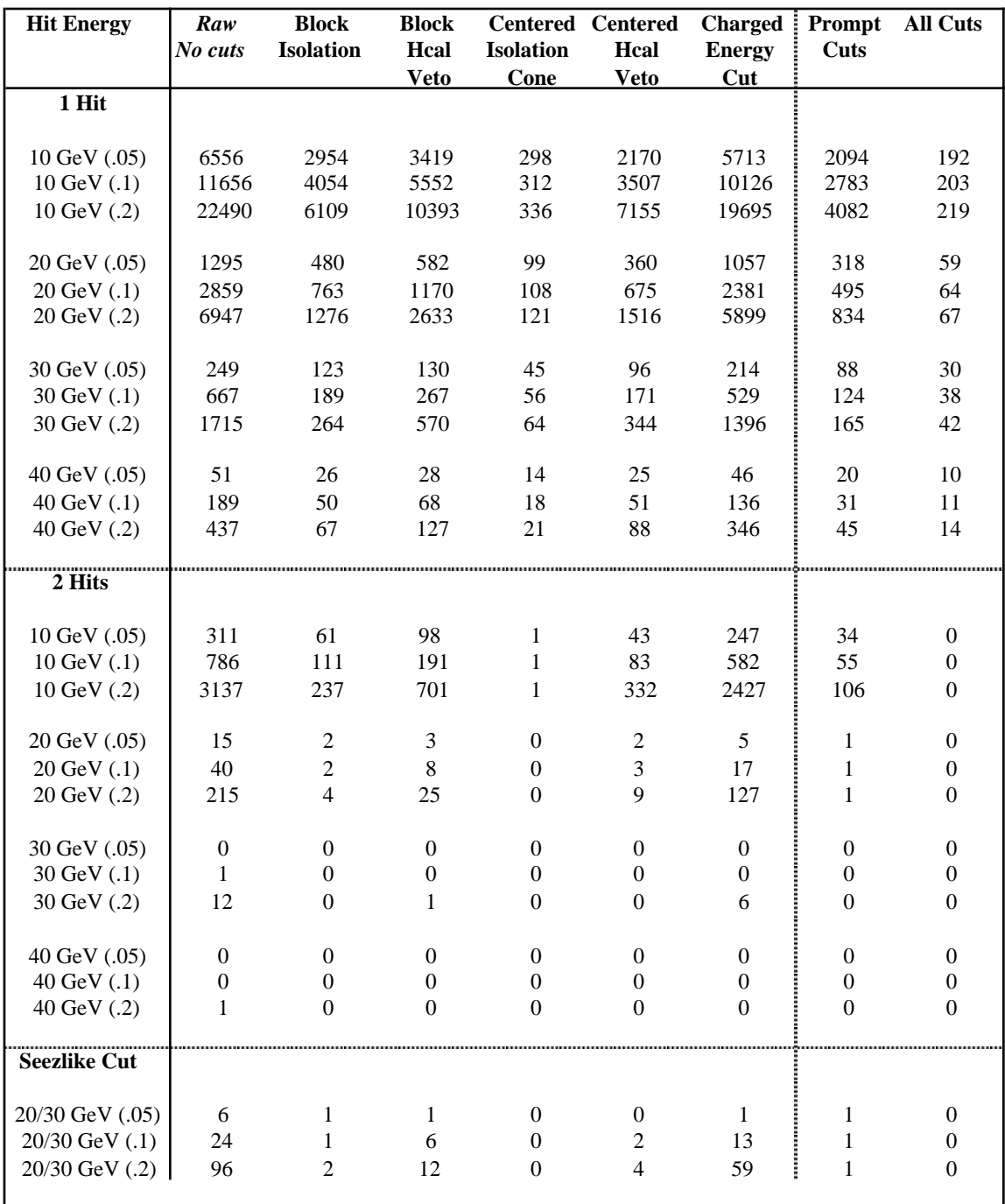

*Jet Energy:* 50 GeV *# Events:* 68117 *Rate (hz/GeV):* 2.50E+04

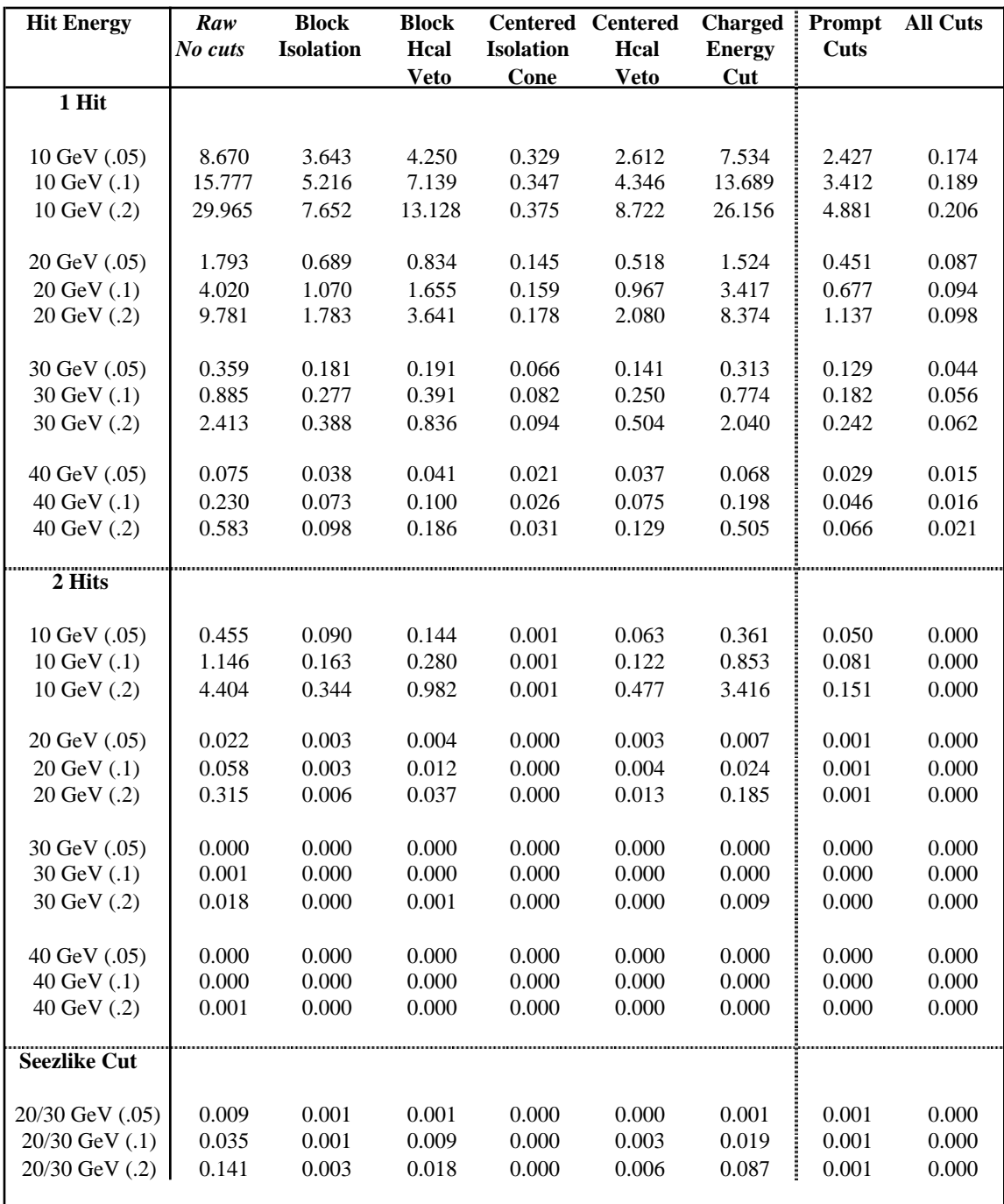
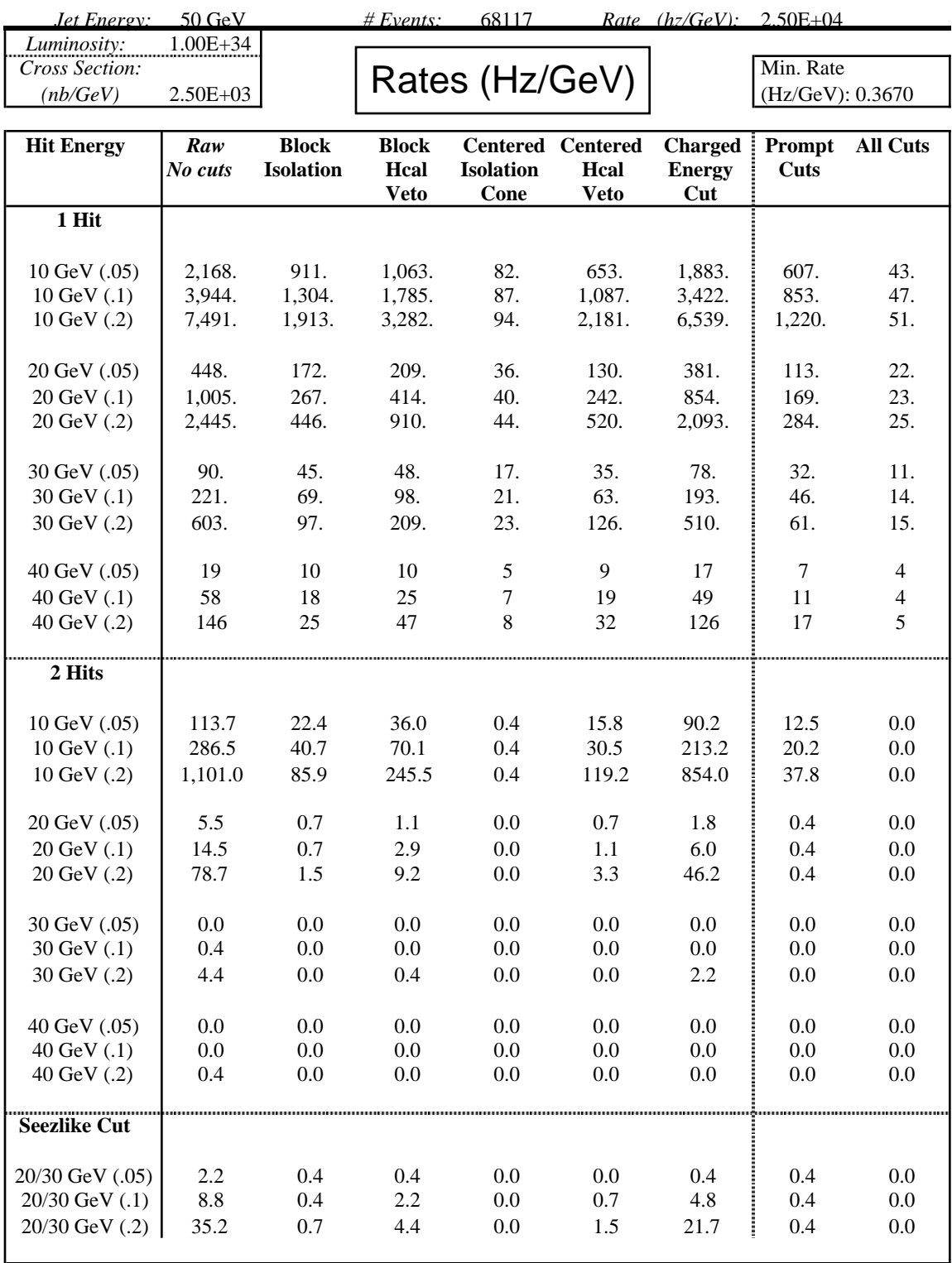

*Jet Energy:* 70 GeV *# Events:* 64846 *Rate (hz/GeV):* 4.60E+03

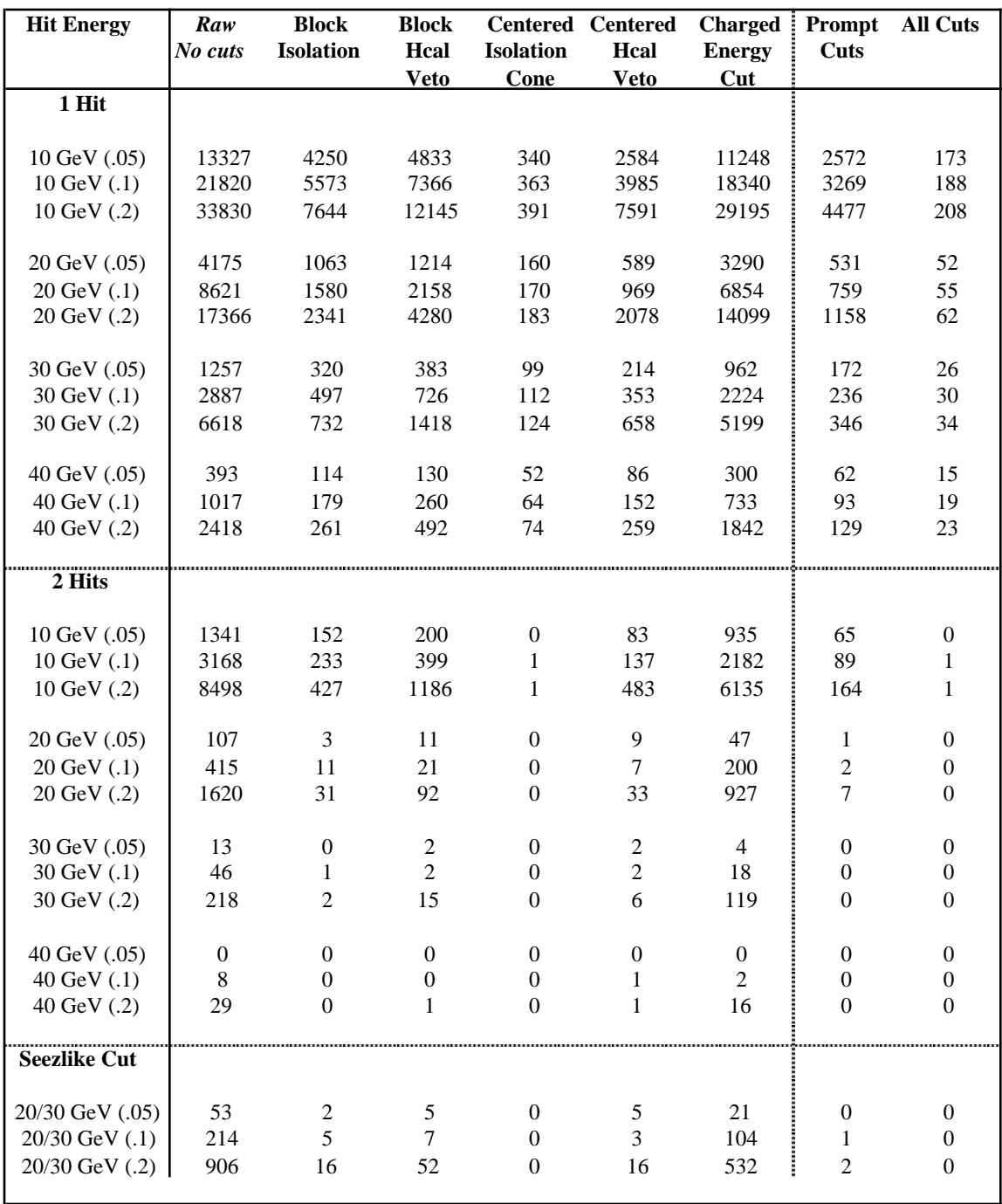

*Jet Energy:* 70 GeV *# Events:* 64846 *Rate (hz/GeV):* 4.60E+03

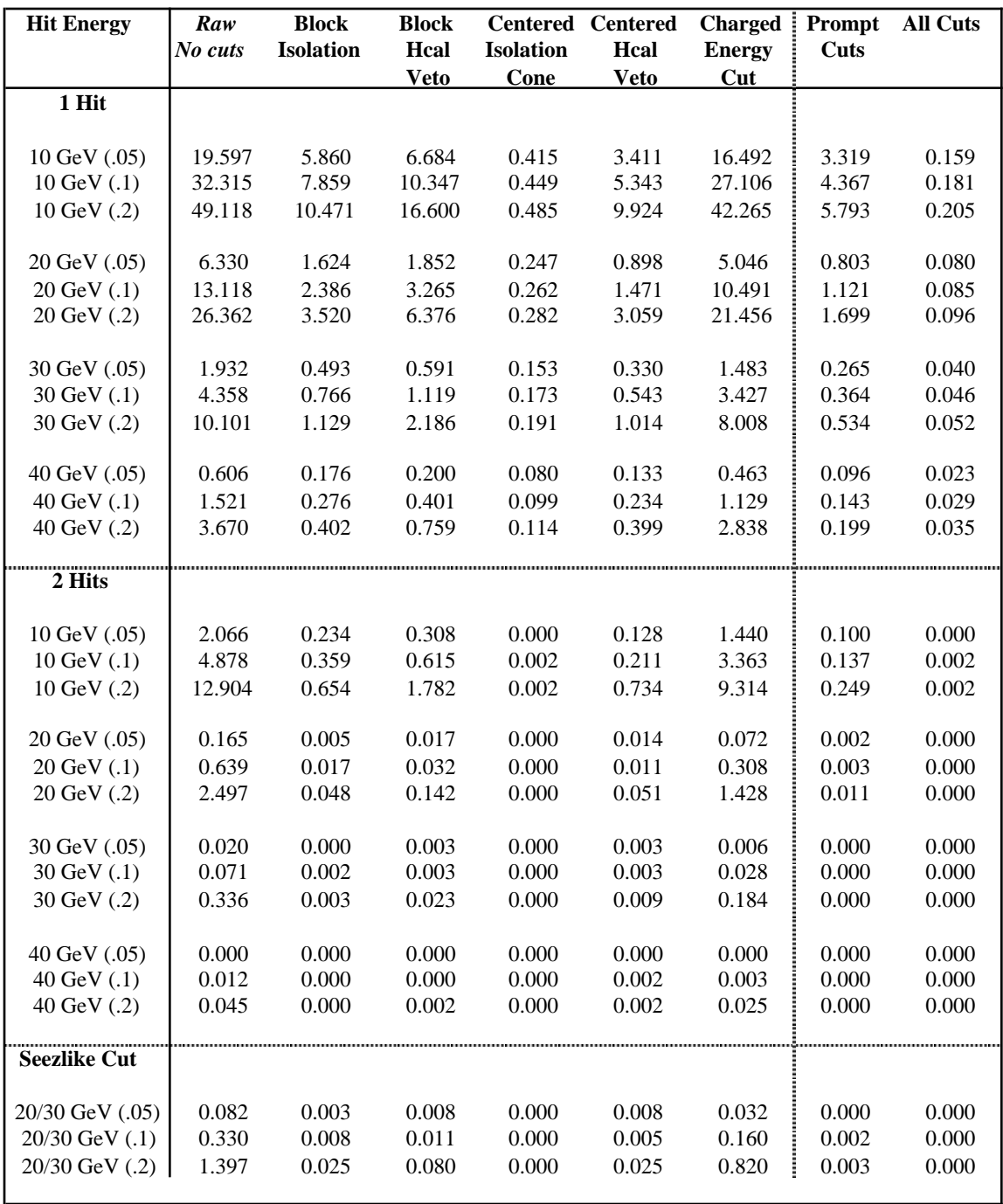

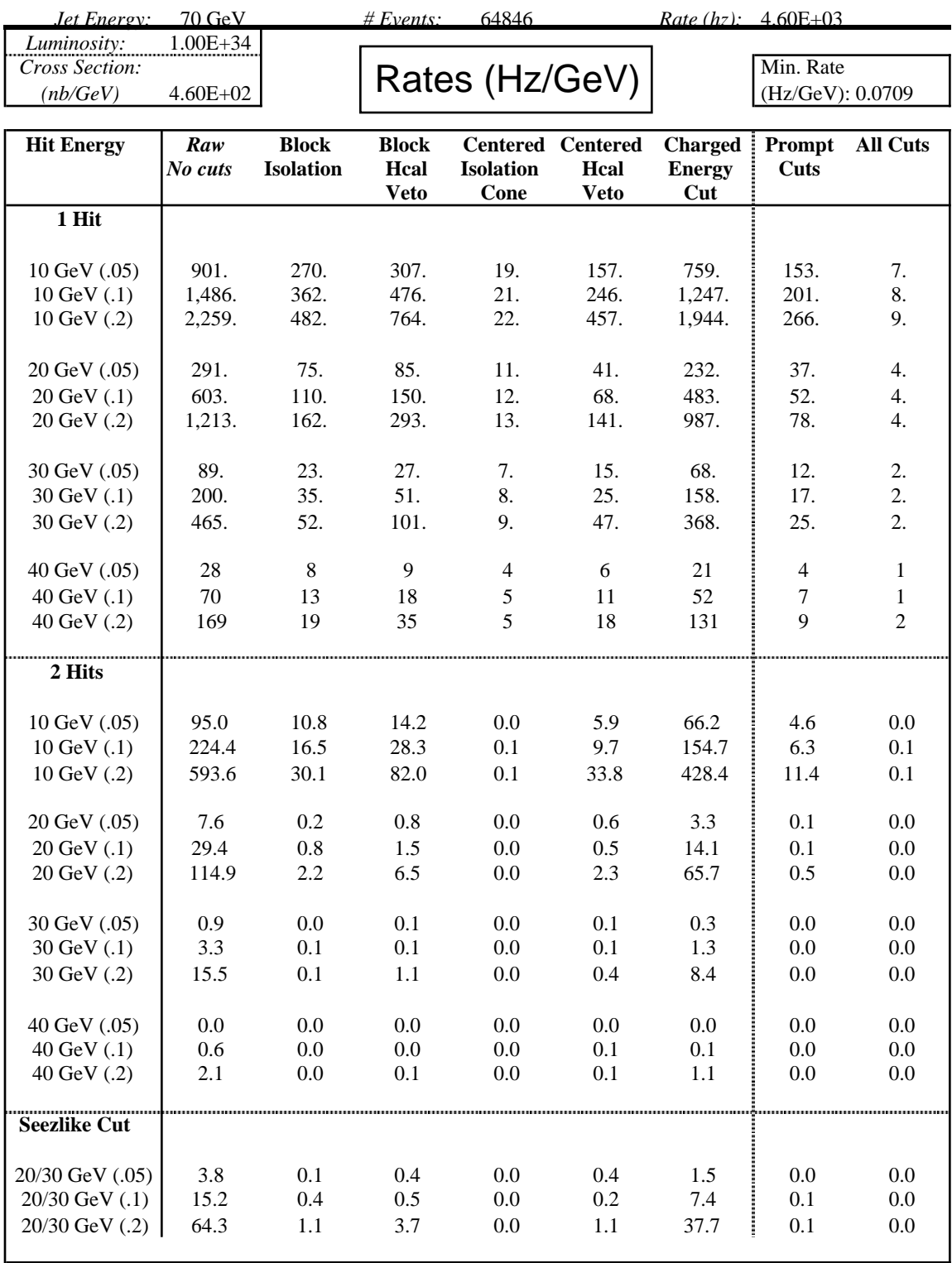

*Jet Energy:* 100 GeV *# Events:* 62931 *Rate (hz/GeV):* 9.20E+02

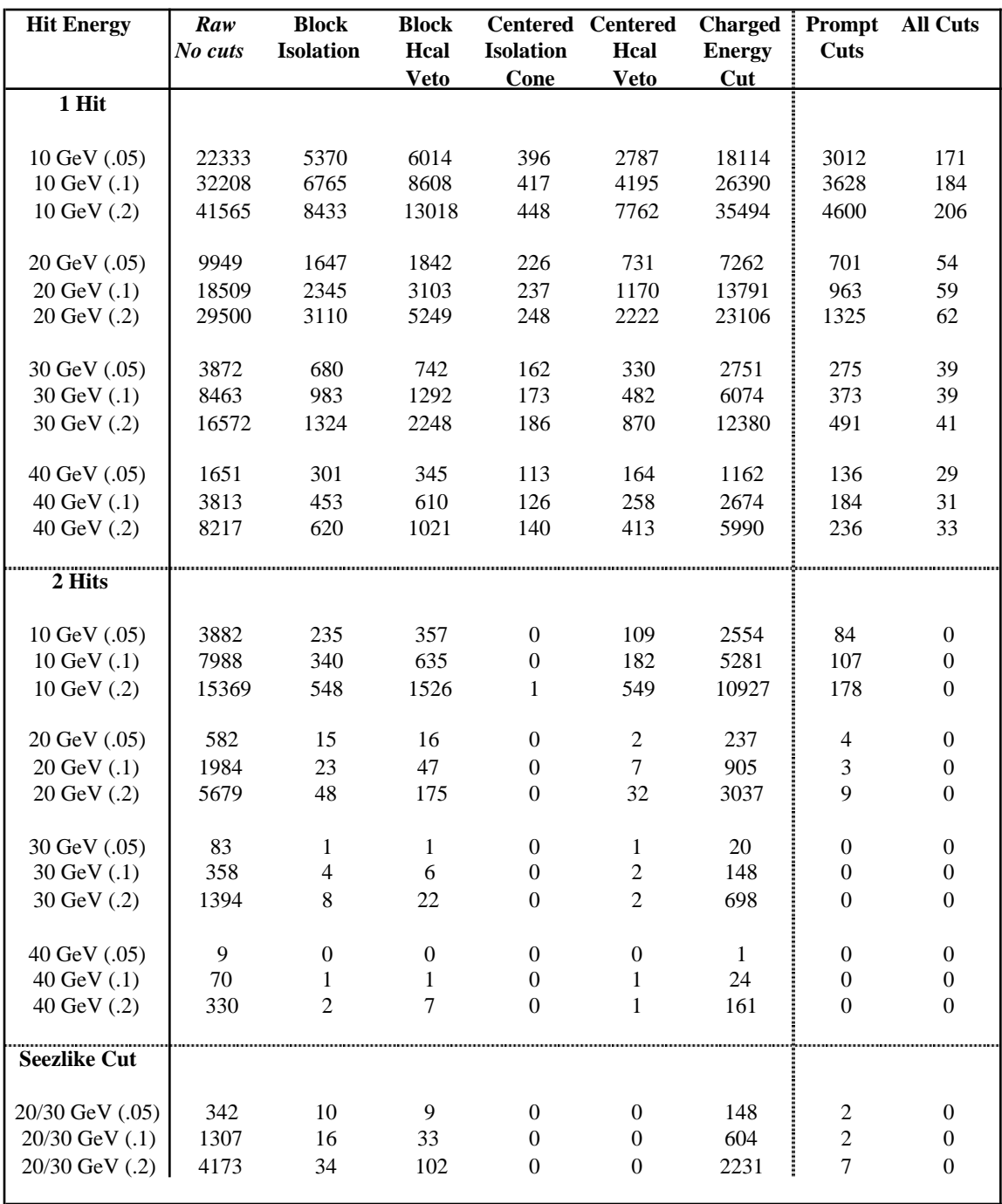

*Jet Energy:* 100 GeV *# Events:* 62931 *Rate (hz/GeV):* 9.20E+02

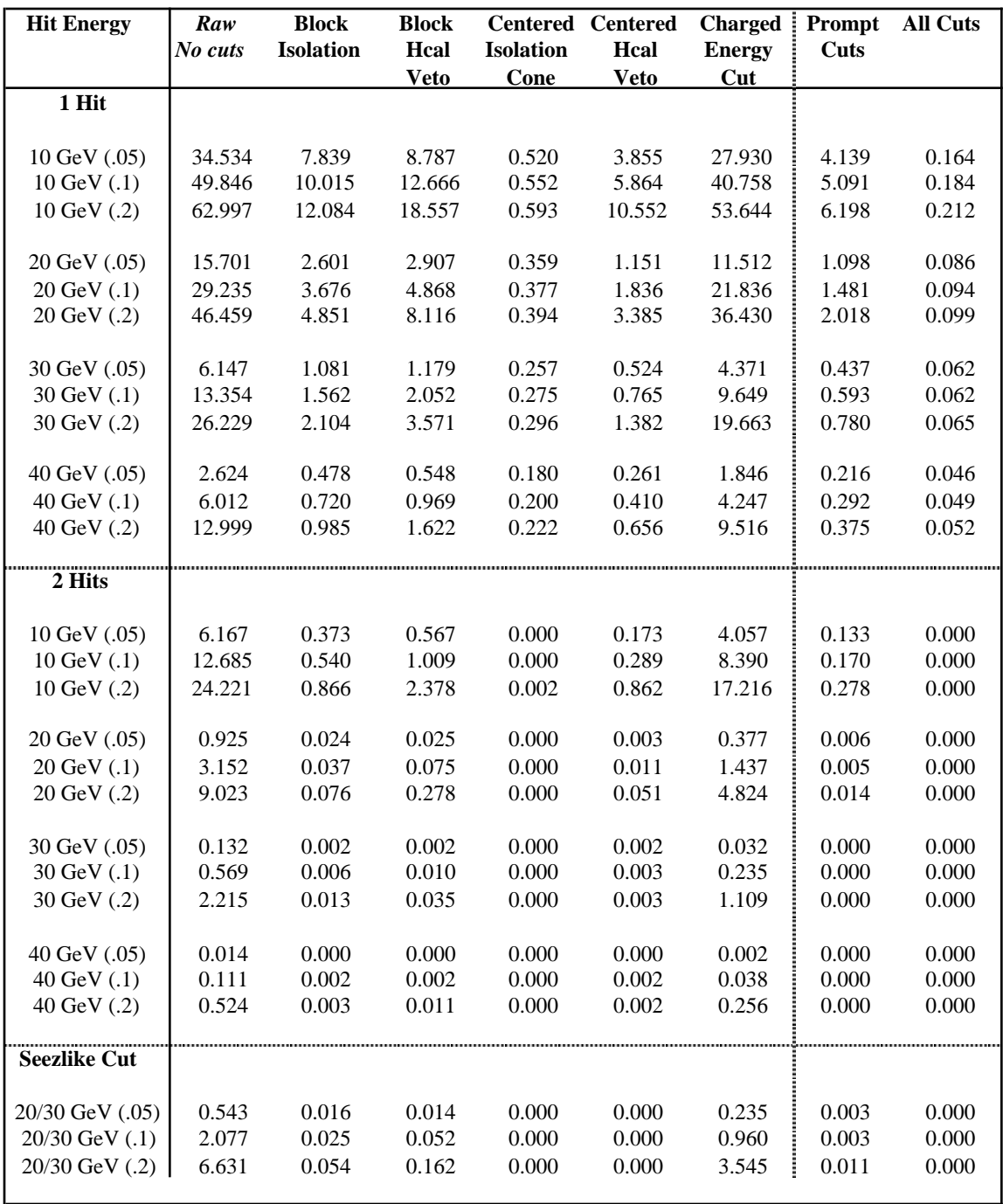

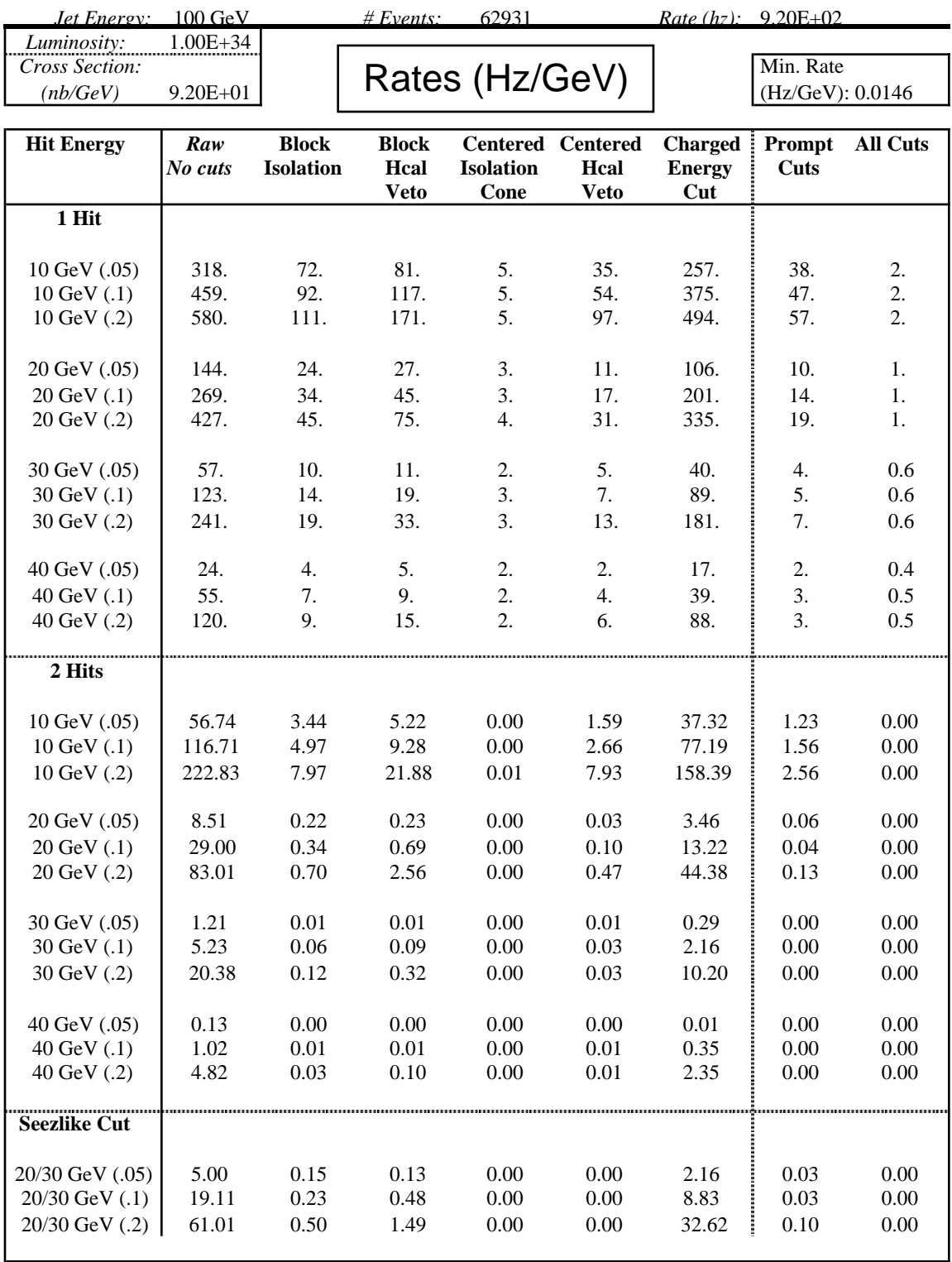

*Jet Energy:* 150 GeV *# Events:* 59392 *Rate (hz/GeV):* 1.20E+02

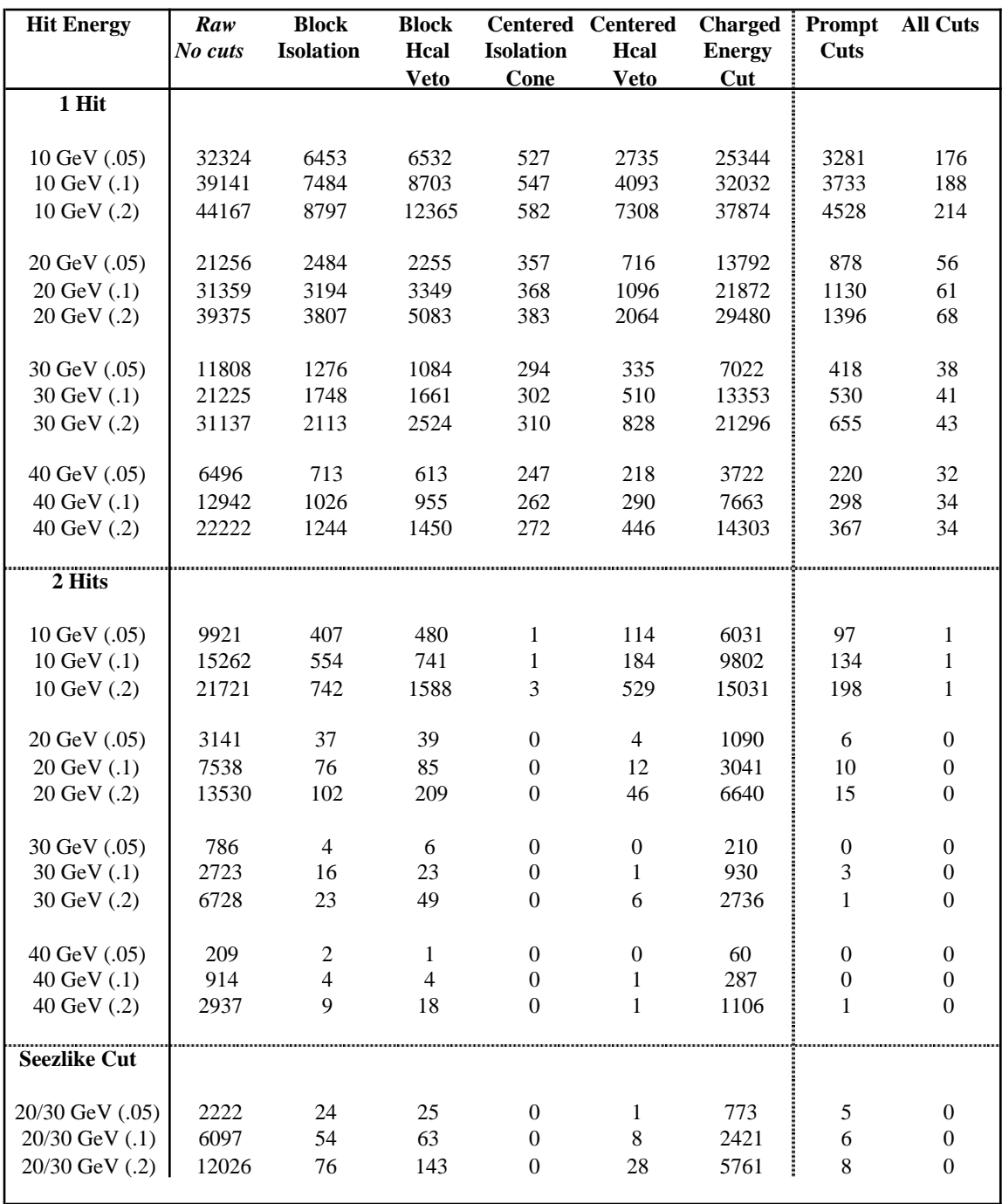

*Jet Energy:* 150 GeV *# Events:* 59392 *Rate (hz/GeV):* 1.20E+02

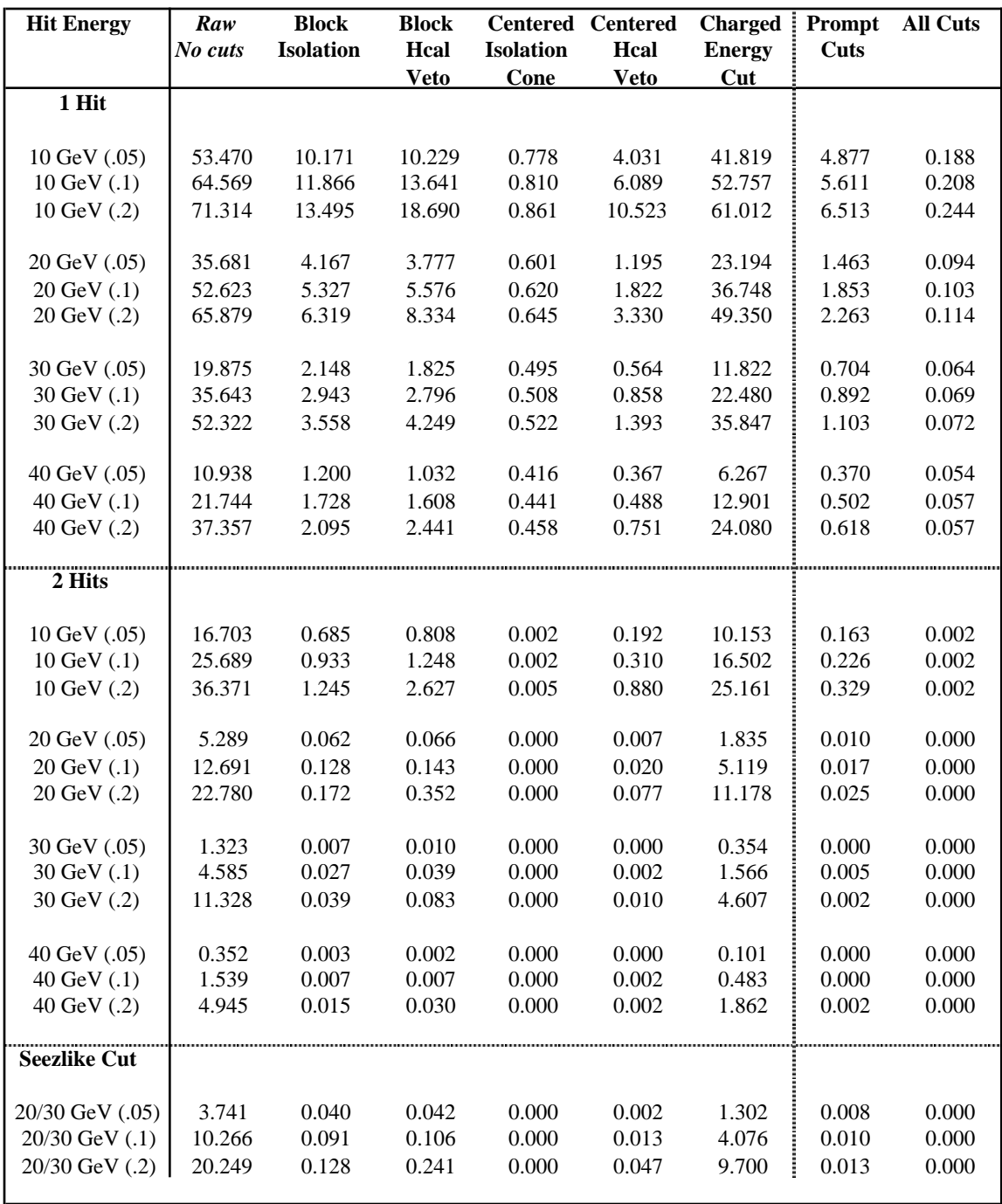

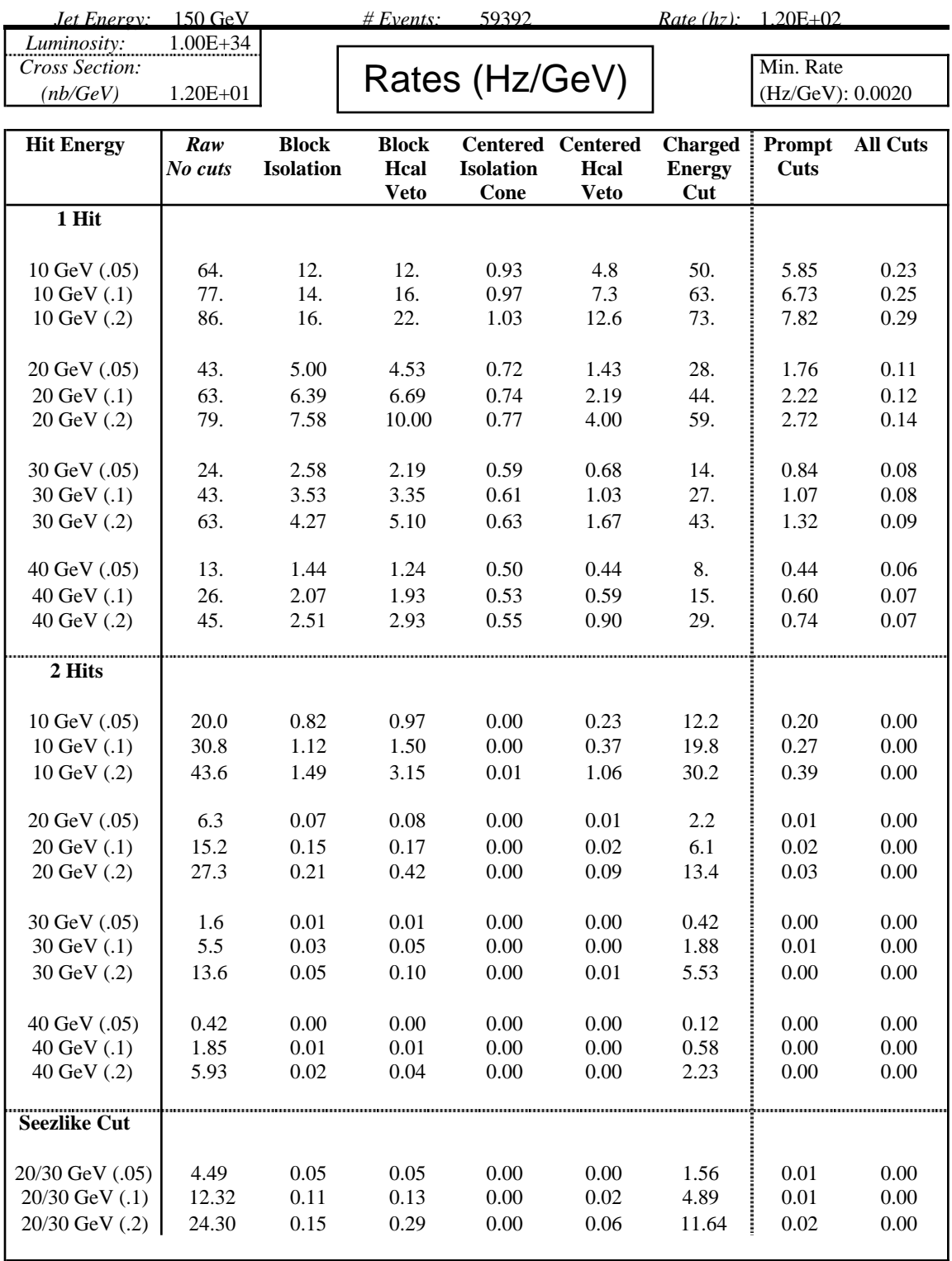

*Jet Energy:* 200 GeV *# Events:* 3238 *Rate (hz/GeV):* 2.70E+01

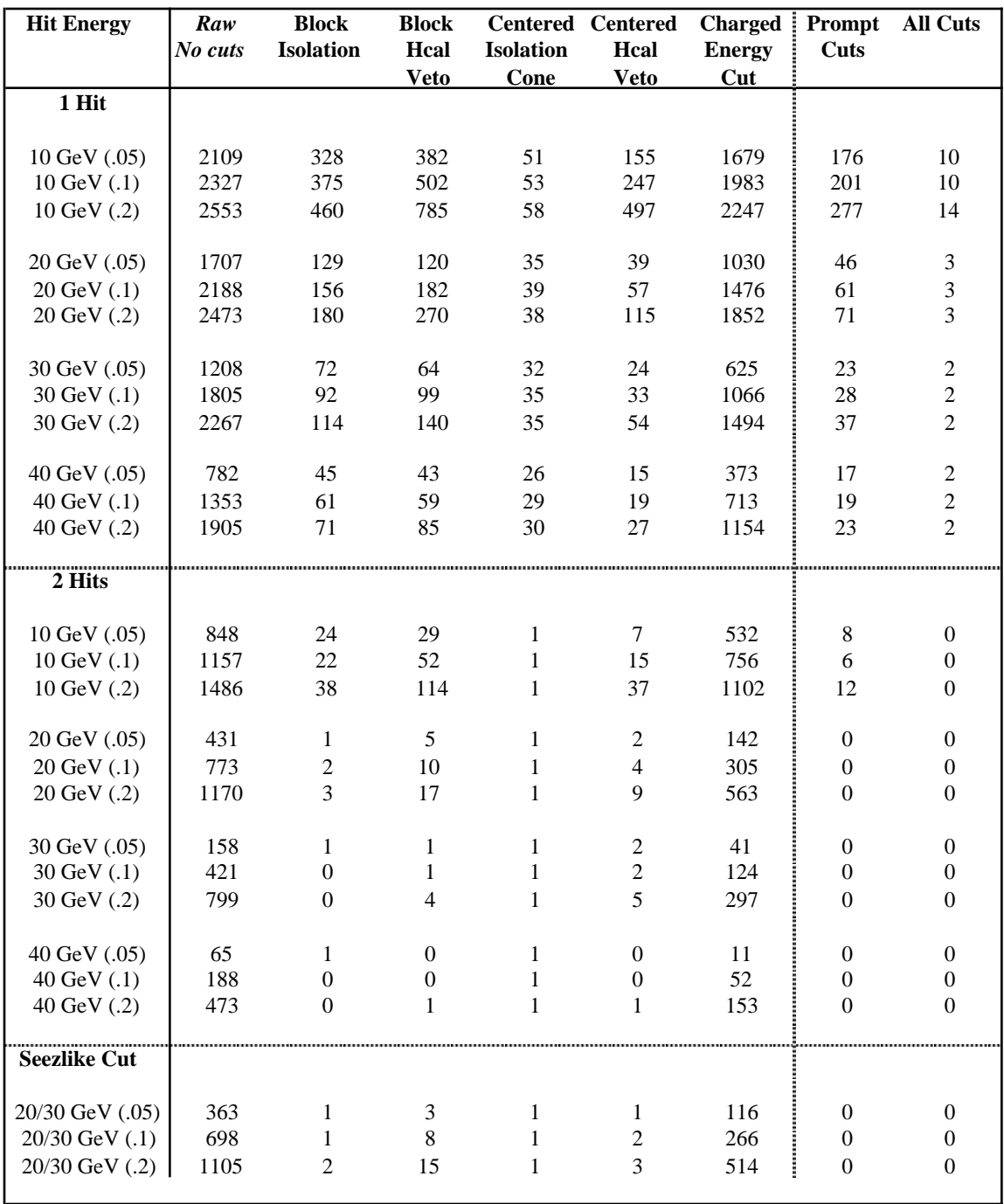

*Jet Energy:* 200 GeV *# Events:* 3238 *Rate (hz/GeV):* 2.70E+01

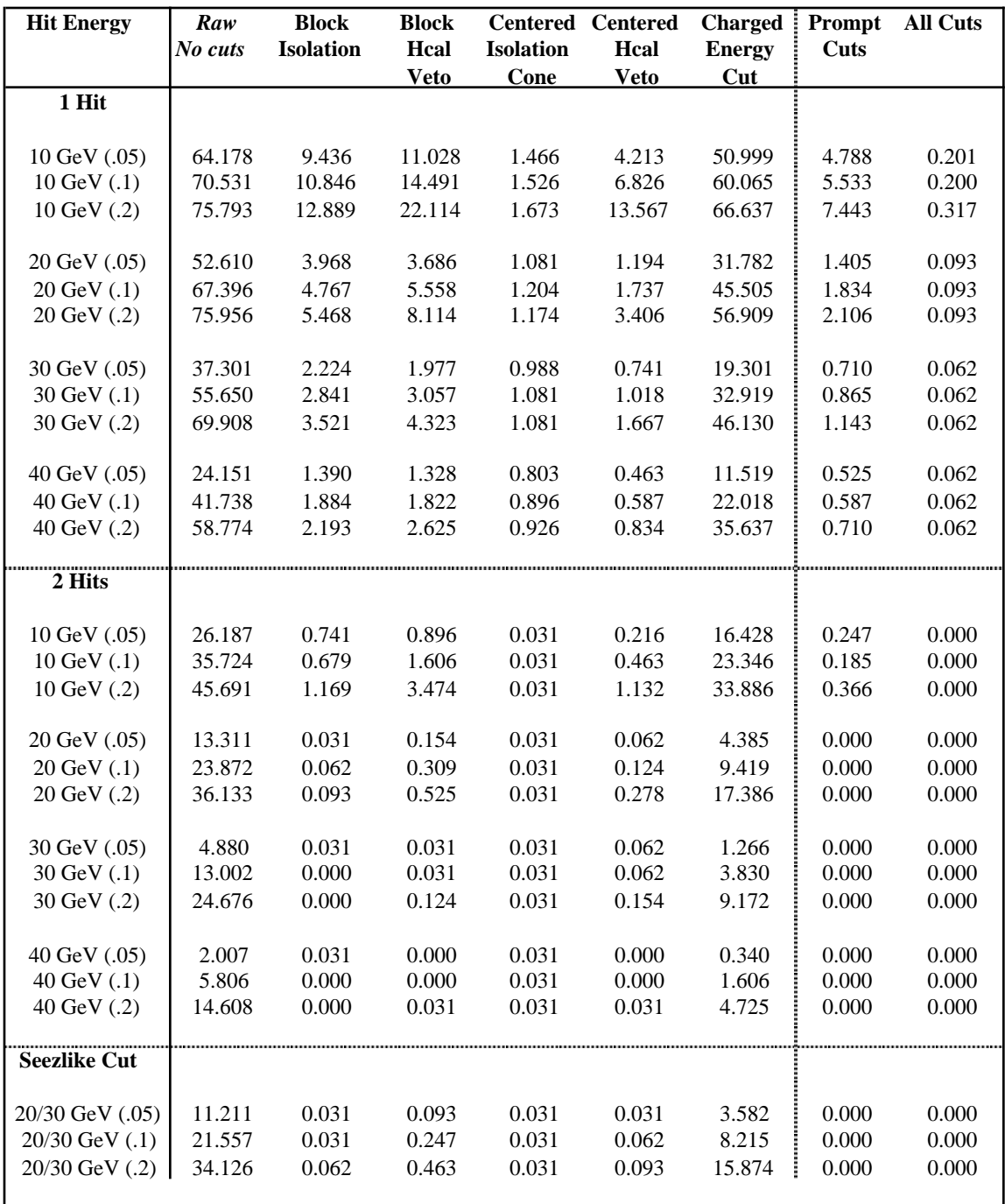

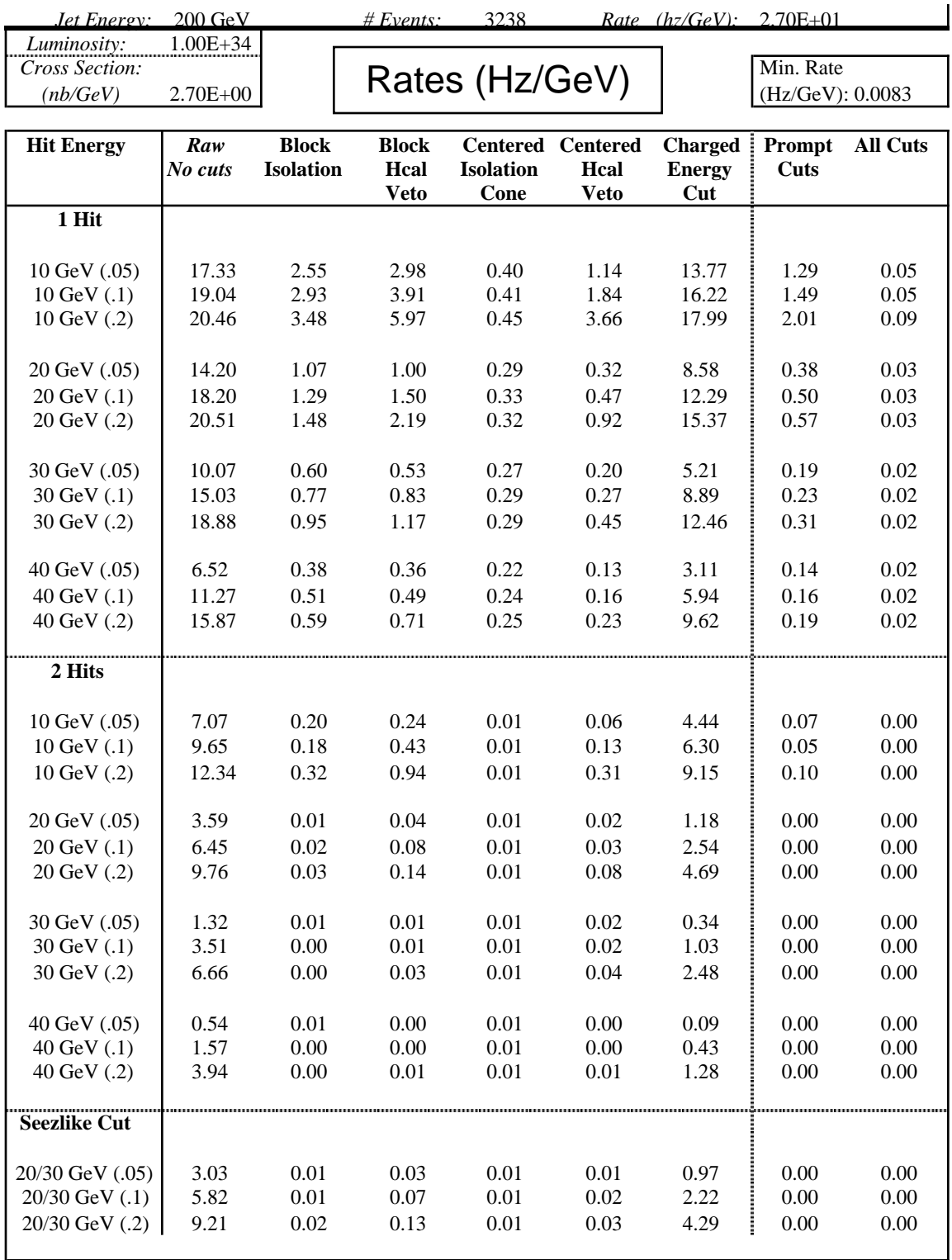

### **7) Appendix 2: Software Listing for Trigger/Detector Simulation**

*This program runs in FORTRAN on the ETH IBM 3090 system. It uses PATCHY only to reference common blocks. PYTHIA55 and JETSET73 are currently needed. Upon startup, the program reads the number of events to generate, a code for the PYTHIA process to simulate (0 = minimum bias 1 = QCD Jets, 2 = Higgs to*  $\gamma$  *,), two parameters used by PYTHIA (the Higgs mass and width [code 2], or the upper and lower p*⊥ *limits on the generator [code 1], ignored for code 0), and the number of minimum bias events to overlay for pileup. These parameters are generally read from a file by a batch job. The PYTHIA process is initialized in the routine "SETPTA".*

+exe, cra\*.<br>+option, mapasm.<br>+patch,xtals, t=exe.<br>+patch,xtals.<br>+deck,pyhgcdes.<br>+keep,paw.<br>common/pawc/ hmemor(ihcore)<br>common/pawc/ hmemor(ihcore) +KEEP,LUJETS. COMMON/LUJETS/N,K(4000,5),P(4000,5),V(4000,5) SAVE /LUJETS/ +KEEP,PYSUBS.<br>COMMON/PYSUBS/MSEL,MSUB(200),KFIN(2,-40:40),CKIN(200)<br>SAVE /PYSUBS/ +KEEP,PYPARS. COMMON/PYPARS/MSTP(200),PARP(200),MSTI(200),PARI(200) SAVE /PYPARS/<br>+KEEP,LUDAT2<br>COMMON/LUDAT2/KCHG(500,3),PMAS(500,4),PARF(2000),VCKM(4,4)<br>+KEEP,LUDAT3.<br>+KEEP,LUDAT3. COMMON/LUDAT3/MDCY(500,3),MDME(2000,2),BRAT(2000),KFDP(2000,5) SAVE /LUDAT3/ +KEEP,LUDATR. COMMON/LUDATR/MRLU(6),RRLU(100) SAVE /LUDATR/ +keep,param. common/param/ nevread,h0mas,lfn,nbiasav +keep,field. common/field/ bfield,ifield +keep,epara. common/epara/ r0,d0,rp,zp,etamax,tetamin,tetakrit,alfa,talfa<br>>, z1,z2,z3,rla,r1b,r2a,r2b,r3a,r3b,x0,rm,rscale,cthc,eta00,<br>>xtalw0,pi2,pi,rint,x0int,totx0,totint,r00,r02 c c c C COMMONIZCAP/NOXTE(500),XTEWP(500),XTEWP(500)<br>C NOXTE = NO. OF XTALS IN ENDCAP THETA DIVISION<br>C NOXTE = NO. OF XTALS IN ENDCAP THETA DIVISION<br>C XTEWP = XTAL WIDTH (CM) IN PHI<br>C XTEWPC = XTAL WIDTH (CM) IN PHI<br>C XTEWPC = XTA C COMMON/BARREL/NZD,XTBLWZ(500),XTBLWT(500),NCB,XTBLWPC,XTBLWPR, . XTBLWP2,XTBLWN C C NZD = # XTALS IN HALF-BARREL Z<br>C NCB = # XTALS IN BARREL PHI<br>C XTBLWZ = XTAL WIDTH (CM) IN Z<br>C XTBLWN = XTAL WIDTH IN ETA<br>C XTBLWN = XTAL WIDTH IN ETA C XTBLWPR = XTAL WIDTH (RAD) IN PHI C XTBLWPC = XTAL WIDTH (CM) IN PHI C COMMON/SHOWER/XTLSHR(3,3),etabrk,xtalw2,xtlwbk,etabr0,debk, .phifac<br>
c -xhifac<br>
parameter (iet=200,iph=640,iehh=40,iphh=128,ietch=5)<br>
common/image/ecal(iph,iet),hcal(iph),ich)h,iehh),rchrg(iph,iet),<br>
.etacrd(iet),phicrd(iph),noemp,nohad,nomip,nhp,nhe,emip,rmipn<br>
\*keep,hadprm/ihlng, .rbig,rsmall,pieff,gevs,xx0,hadsml(3,3),rihw,esep,smalle,bige,<br>hadsml(3,3),rihw,esep,smalle,bige,<br>+keep,trgstf. parameter (ie10=20,ip10=64,ie15=15,ip15=48,ie20=10,ip20=32) parameter (itrnp=40,mxp=10,ntwr=3,ntwr1=4,nlevs=6,mxc=25) parameter (mxcts=11,ntry=22,nctsq=5) common/trgstf/twr05(iphh,iehh),twr10(ip10,ie10),twr15(ip15,ie15), .twr20(ip20,ie20),iptn(2,mxp,nlevs,ntwr),nclx(nlevs,ntwr), .epeak(2,ntwr),etwr(nlevs),etwr2(nlevs),itrz(2,ntwr1), .IPROX(MXP,NLEVS,NTWR),NPROX(NLEVS,NTWR),CETA(IET), .ISEEZ(ntry,NTWR),nseez(ntry,ntwr),iocc0,iocc1,e1sz,e2sz, .ntegy(ntry,nlevs,ntwr),ntegp(ntry,nlevs,ntwr),ixcls(2,mxc), .iptcls(mxp,nlevs,ntwr),nclst,ixlvl(2,mxp,nlevs,ntwr), .IXEC(2,MXC),NCIRCLE,ETRAD,NKCR(61),ICRDR(61,61),IADADJ, .ipsz(2),iseq(nctsq,2),sinhad(iehh),rpile, .nuladj(nlevs,ntwr),iptvto(mxp,nlevs,ntwr), .nxtptr(2,mxp,nlevs,ntwr),icuts(mxcts,mxc) +deck,main. PROGRAM XTALS +seq,paw. +seq,lujets. +seq,pysubs. +seq,pypars. +seq,ludat2. +seq,ludat3. +seq,ludatr. +seq,param. +seq,epara. +seq,field. +seq,image. +seq,hadprm. +seq,trgstf. parameter (maxcmp=3000)<br>DIMENSION PP(5),RVD(5),RV(5)<br>DIMENSION EGYH(2),ETAH(2),MISLEV(NLEVS),MISEGY(NLEVS), .xhist(5),xnormh(5),nhist(5) dimension<br>
ppimp(3),ecalout(maxcmp),hcalout(maxcmp),ichout(maxcmp)<br>
character\*80 fnamin,fnamout,fnamhis,fnamplt<br>
character\*40 ctit(mxcts+1) data piq/3.1415927/ DATA FNAMIN/'MINBIAS OUT A1'/ DATA FNAMOUT/'EVENTS OUT'/ DATA FNAMHIS/'XTALS HISX A'/ DATA FNAMPLT/'XTALS HIGZ T'/ data ctit/Wo Cuts','Block Isolation (.2 -1)',<br>
. Block Isolation (.2 -.05)', 'Block Isolation (.1 -.05)',<br>
.'Block Isolation (.2 -.05) + Adj; E < 3',<br>
.'Block Isolation (.2 -.05) + Adj; E < 3',<br>
.'Block Isolation (.2 -.05 call hlimit(ihcore) lfn=20 ! Unit no. for lund random storage... c call vmcms('filedef 3 disk hplegos higz t (xtent 150' iret) c open (unit=3,form='unformatted',recl=4096,file=fnamplt, c . access='direct',status='unknown') c c open (unit=11,file=fnamout c >,status='new',form='unformatted') c do j = 1,1010 ! initialize random no. generator r = ranf() enddo c \* skip records on the output file nskipou=0 if(nskipou.gt.0) then do i=1,nskipou read(11) enddo print \*,' nskipou=',nskipou >,' record was skipped on the out.file' endif pi = piq pi2 = pi/2. n2540 = 0 MISSZ = 0 NHGOOD = 0 NPRSEZ = 0  $NEVGET$  = 1<br>idohgz = 1 ! No. events over minimimum bias nskip = 0 nevread = 0 nbiasav = 19 c nbiasav = 38 sigxy = 0.002 c sigz = 5.5 read(10) ifield,bfield,rscale,sigz read(10) r00,eta00,rv0,rv1 \* set geom parameters call ugeom c call mhini ! Book histograms call trgint ! Initialize trigger algorithms/operations CALL TSTSHR ! Set up electromagnetic shower sharing call starthad ! Set up hadronic shower model call testhad ! Check it out... c call hprint(201) c STOP 'Test for Hadrons completed!' c C

 write (7,\*) ' \*\*\* Geometry initialized \*\*\*' C  $\texttt{STOP}$ 'TEST OVER... DIAGNOSTIC FOR GEOMETRY' C \* ini PYTHIA c iprcs = 0 ! (min bias)<br>
IPRCS = 1 ! QCD JETS (RANGE BET. ELL AND EHH)<br>
IPRCS = 2 ! HIGGS -> GAMMA GAMMA<br>
c iprcs = 3 ! Higgs -> e+ e e+ e- e+ e- e+ e- e+ e- e+ e- e+ e- e+ e- mu mu mu c c ell = 80.<br>
ell = 10021<br>
ell = 100. ! Higgs mass (GeV)<br>
ehh = .0025 ! Higgs width<br>
c ell = 120.<br>
c ell = 150.<br>
c ehh = .01<br>
c ehh = .01 c c ELL = 195 ! LOWER PT LIMIT c EHH = 205 ! UPPER PT LIMIT READ (5,\*) NEVGET,IPRCS,ELL,EHH,NBIASAV PRINT \*,' --- INPUT PARAMETERS ----' PRINT 32,NEVGET,NBIASAV 32 FORMAT(' # EVENTS TO DO:',I10,' # OVERLAPS PER MIN. 32<br>BIAS: PRINT 36,IPRCS,ELL,EHH<br>
36 FORMAT(' PROCESS:',I2,' EL,EH:',2F10.3)<br>
if (nbiasav.le.19) then<br>
rpile = 4.<br>
else<br>
rpile = 4 + (nbiasav - 19) \* 4.5/19. ! Pileup-dependent cut for iso. con endif print \*,'Value of energy cut for isolation cone:',rpile PRINT \*,'---------------------------' call setpta(iprcs,ell,ehh) ! Set up PYTHIA \* Loop for Generated Event.... 1 continue call timed(t0x) if(nevread.eq.nevget) goto 889 call timel(tleft) if(tleft.lt.5.) then print \*,' Run stop because of time limit' goto 889 endif \* get minim. bias ev. nbias = nbiasav C call poissn(float(nbiasav),nbias,ier) call clrcal ! Clear out calorimeter sums itrk1 = 0 C CALL SHOOT(NBIAS) ! TEST ROUTINE TO SHOOT IN DISCRETE PARTICLES itrk2 = 0 itrk3 = 0 noemp = 0 nohad = 0 nomip = 0 rvd(1) = 0. rvd(2) = 0. rvd(3) = 0. intrk = 0 do ib=1,nbias+idohgz ibev=ib ierrx = 0 if(ib.gt.nbias) then<br>332 continue 332 continue c print \*,'About to call pythia; cycle:',ib call pyevnt call luedit(2) c Look only at z-smear at this point (others are small). c call norran(rx) c call norran(ry) call norran(rz) c rv(1)=sigxy\*rx c rv(2)=sigxy\*ry rv(3)=sigz \*rz rvd(3) = rv(3) c if (iprcs.eq.2) then ! Higgs event selected mseta = 0<br>
do i = 1,2<br>
kl = klu(i,2)<br>
if (kl.ne.22) then<br>
print \*,'Higgs Decay Particle not photon:',i,kl<br>
goto 332 ! skip out<br>
goto 332 ! skip out endif<br>
engr = p(i,1)\*\*2 + p(i,2)\*\*2<br>
sqm = sqrt(sqrr)<br>
tti = p(i,3)/sqm<br>
zddx = tti \* r0 + rvd(3)<br>
egyh(i) = p(i,4) \* sqm/sqrt(p(i,3)\*\*2+sqrr) ! Et<br>
if (abs(zddx).gt.d0) mseta = mseta + 1 ! Make sure they hit enddo if (mseta.ne.0) then ! Skip if a Higgs misses goto 332 endif else if (iprcs.ge.3) then ! Higgs into 4 leptons (look for 2 e) mseta = 0<br>
egyh(1) = -5.<br>
egyh(2) = -5.<br>
doi = 1.4 i Look at first 4 particles<br>
k1 = klu(i,2)<br>
if (iabs(k1).eq.11) then ! An electron??<br>
sgrr = p(i,1)\*\*2 + p(i,2)\*\*2<br>
sgm = sgm/(0.0003 \* bfield) i Lamour Radius (cm)<br>
if (r

c zimp =  $r0/tth + rvd(3)$  ! Linear impact pt. (no x, y vtx smear)<br>dltang = asin(r02/rlmr)! Rotation from initial tangent<br>zddx = 2. \* rlmr \* dltang \* p(i,3)/sqm + rvd(3) ! curved impact<br>if (abs(zddx).le.d0) then ! Inside detec made it egyh(2) = egyh(1) egyh(1) = egg else if (egg.gt.egyh(2)) egyh(2) = egg endif endif endif endif enddo if (mseta.lt.2) then ! Should see at least 2 of 'em missz = missz + 1 ! Skip if a Higgs misses goto 332 endif endif endif  $_{\rm c}$  else ! Read min. bias out of file... 776 read(10,end=777) n,rvd(3),rv1,rv2 endif itrk1 = itrk1 + n \* Look at individual final-state tracks do i = 1,n if (ib.gt.nbias) then do j=1,5 pp(j) = p(i,j) enddo icharge=klu(i,6)/3 kf = klu(i,2) else (end min-bias from file.... read(10) kbx,pp(1),pp(2),pp(3)<br>
ichm = kbx/100000<br>
icharge = ichm - 2<br>
kf = kbx - ichm \* 100000<br>
pp(4) = sqrt(pp(1)\*\*2 + pp(2)\*\*2 + pp(3)\*\*2) ! Add in rest<br>
mass??? endif c add in vertex from pythia ! Not used w. simple tracking c intrk = 0 c do j = 1,3 c vvx(j) = v(i,j)/10. c enddo<br>c if (abs(vvx(1)).gt.r0) then<br>c intrk = 1<br>c vvx(1) = sign(r09,vvx(1))<br>c endif<br>c if (abs(vvx(2)).gt.r0) then c intrk = 1 c vvx(2) = sign(r09,vvx(2)) c endif endii<br>if (abs(vvx(3)).gt.d0) then c intrk = 1 c vvx(3) = sign(d09,vvx(3)) c endif c ierrx = ierrx + intrk c do j = 1,3 c rvd(j) = rv(j) + vvx(j) c enddo c c T R A C K I N G C O D E c iout = 1 ! flag for particle in/out of calorimeter (set out) c rvd(3) = rv(3) + v(i,3)/10. ! z-vertex from PYTHIA; not used here. sqm = sqrt(pp(1)\*\*2 + pp(2)\*\*2) c print \*,'Charge, particle:',icharge,kf c ríficial.eq.0.or.icharge.eq.0) then | straight tracks<br>
call impact(rvd,pp.ppimp.jout) | Handles detailed geometry<br>
th = sqm/pp(3) | Theta angle<br>
ppimp(3) = r0/th + rvd(3) | Impact pt. (no x,y vtx smear)<br>
if (abs(ppimp(3)) c clab<br>cland binpact(icharge, bfield, rvd, pp, ppimp, iout) ! Detailed<br>cracking<br>c simple tracking code below for intercept w. cylinder.<br>c simple tracking code below for intercept w. cylinder<br>in  $\inf$  (rlmr. sqm.) (0.0003 \* c print \*/\* line, curve, pt. pp:''., zimp.ppimp(3), sqm.,pp(3)<br>
c -- Check sign on this term (magnetic deflection)<br>
c -- Check sign on this term (magnetic deflection)<br>
angtot = angtot + dltang \* sign(1.,pp(3)) \* icharge<br> endif<br>endif endif c Fill Calorimeter arrays!! c if(iout.eq.0) then  $\;$  ! Track makes it into calorimeter!<br>itrk2 = itrk2 + 1 itrk2 = itrk2 + 1 tth = atan2(sqrt(ppimp(1)\*\*2 + ppimp(2)\*\*2),ppimp(3)) etatrk = -alog(abs(tan((tth/2.))))\*sign(1.,tth) phitrk = atan2(ppimp(2),ppimp(1)) c print \*,' kf:',kf,' Phi:',phitrk,' eta:',etatrk,' tth:',tth if (abs(etatrk).lt.eta00) then c call hfill(301,phitrk,0.,1.) c call hfill(302,etatrk,0.,1.) itrk3 = itrk3 + 1 if ((kf.eq.22).or.(iabs(kf).eq.11)) then call egshwr(etatrk,phitrk,pp(4),icharge) elseif (iabs(kf).eq.13) then

```
 call domip(etatrk,phitrk,icharge)
 else
 call dohadron(etatrk,phitrk,pp(4),icharge)
 endif
              else
\frac{c}{c}*** Endcap code will go here!! ***
C
 endif
 endif
             enddo
c print *,'No. tracks:',n-imin+1,' klu:',klu(0,1),klu(0,2),
c .' vtx clip:',ierrx
c
            c Higgs analysis below...
c
 if (iprcs.ge.2) then ! Higgs event selected
 if (ib.gt.nbias) then ! This is the higgs...
 n40 = 0
 n25 = 0
 do i = 1,nlevs
 mislev(i) = 0
 enddo
 n25 = 0
 do i = 1,2 ! Look at the Higgs photons
 if (egyh(i).gt.e1sz) n40 = 1 ! Seez Cuts...
 if (egyh(i).gt.e2sz) n25 = n25 + 1
 do L = 1,nlevs
 if (egyh(i).le.etwr(L)) mislev(L) = mislev(L) + 1 ! Too little
E
            enddo
enddo<br>
n2540 = n25 + n40 | Seez<br>
if (n2540.eq.3) nprsez = nprsez + 1<br>
do L = 1,nlevs<br>
if (mislev(L).ne.0) misegy(L) = misegy(L) + 1
 enddo
 endif
 endif
            enddo
c print *,'Track Count:',itrk1,itrk2,itrk3
c print *,'No. elect/gams:',noemp,' No. hads:',nohad,
c .' No. mips:',nomip
* Check out compression routines....
c
c call cmpres(nce,ecalout,maxcmp,ecal,iovf,0)
c call cmpres(nch,hcalout,maxcmp,hcal,iovf,1)
c call cmpres(ncc,ichout,maxcmp,rchrg,iovf,1)
c
           print *,'Ecal,Hcal,Chg:',nce,nch,ncc
c do ll=1,nce<br>c print *,'Eval:',ecalout(ll)<br>c enddo<br>c do ll=1,nch<br>c print *,'Hval:',hcalout(ll)<br>c enddo
c print *,'-----'
c do ll=1,ncc
c print *,'Ival:',ichout(ll)
c enddo
c
 if (iprcs.ge.2)
 .print *,'Higgs Energies:',egyh(1),egyh(2)
 call timed(ttx)
**********************************************
 call trigger ! do the trigger simulation....
**********************************************
c if (iseez(1,3).eq.1) goto 575 ! Trap an interesting event...
           call timed(t1x)
           nevread = nevread + 1
 if (nevread.lt.50) print 389,ttx+t1x,t1x
389 format(' Net time for event:',f10.4,' trigger:',f7.4)
         goto 1 | Event loop.....
777 print */'Bnd of min. bias file; Rewound and offset'<br>
rz = ranf()<br>
rz = rz * nbiasav/1.5 | offset so different interactions...<br>
rz = rz * nbiasav/1.5 | offset so different interactions...<br>
read(10) i1, y1, y2, y3<br>
read
575 continue<br>889 print *.
889 print *,' ---- Number of ev. processed=',nevread
 write(6,103) bfield,r00,d00,r0,d0,rp,zp,rscale
103 format(/'Main param:bfield,r00,d00,r0,d0,rp,zp,rscle='
 >,/8f10.3/)
 close(10)
c close(11)
 write (7,*) ' *** Events finished!! ***'
c if (iprcs.ge.2) then ! Higgs
 if (iprcs.lt.2) then ! Assume no Higgs present if switched off
do i = 1,nlevs<br>
endo i = 1,nlevs<br>
endo<br>
endif<br>
endif<br>
print *,'------------------ Higgs Analysis --------<br>
rpch = missz<br>
rpch = rpch/(nevread+missz,<br>
print 14;4,everal missz, nevread,missz,rpch*100.<br>
print 14;4,everal miss
214 format(' Tot:',i5,' Passed:',i5,' Missed:',i5,' %:',f10.2)
 do m = 1,ntry ! Look at all cut combos
 print *,'*************************************************'
```
if (m.le.mxcts+1) then<br>
print \*,ctit(m)<br>
else<br>
k00 = mxcts + 1<br>
L0 = 1<br>
if (m.gt.mxcts+nctsq+1) L0 = 2<br>
if (m.gt.mxcts+nctsq+1) L0 = 2<br>
k00 = k00 - (L0-1)\*nctsq<br>
do n = 1,k00<br>
mtt = iseq(n,L0)+1<br>
print \*,ctit(mtt)<br>
enddo endif print \*,'\*\*\*\*\*\*\*\*\*\*\*\*\*\*\*\*\*\*\*\*\*\*\*\*\*\*\*\*\*\*\*\*\*\*\*\*\*\*\*\*\*\*\*\*\*\*\*\*\*' do j = 1,ntwr<br>
print \*,'Tower #:',j<br>
F = NSEEZ(M,J) \* 100.<br>
f = f/nevread<br>
f = f/nevread<br>
f = f/nevread<br>
f = f(nevread)<br>
f = f(nevread), present:',i5,' missed:',i5,' %: ',<br>
enddo  $\begin{minipage}[t]{.15\textwidth} \begin{minipage}[t]{.15\textwidth} \begin{minipage}[t]{.15\textwidth} \begin{minipage}[t]{.15\textwidth} \begin{minipage}[t]{.15\textwidth} \begin{minipage}[t]{.15\textwidth} \begin{minipage}[t]{.15\textwidth} \begin{minipage}[t]{.15\textwidth} \begin{minipage}[t]{.15\textwidth} \begin{minipage}[t]{.15\textwidth} \begin{minipage}[t]{.15\textwidth} \begin{minipage}[t]{.15\textwidth} \begin{minipage}[t]{.15\textwidth} \begin{minipage}[t]{.15$  enddo c endif f = nevread ........... Energy Trigger vs. # hits -----------' do i = 1,ntwr print \*,' T o w e r N o. ',i do j = 1,nlevs in1 = 1000 + (i-1)\*10 + (m-1)\*30 + j do kk = 1,4 xhist(kk) = hi(in1,kk) enddo<br>
xhist(5) = 0.<br>
xhist(5) = xhist(5) + hi(in1,kk)<br>
enddo<br>
enddo kk = 1,5<br>
nhist(kk) = xhist(kk)<br>
gg = xhist(kk)<br>
if ((kk.gt.1).and.(kk.1t.5)) then<br>
do nn = kk+1,5 gg = gg + xhist(nn) enddo endif xnormh(kk) = 100.\* gg/f enddo print 241,etwr(j),nhist,xnormh<br>241 format(' Egy:',f7.2,' Trgs (0-4): ',5(i5,2x),' % ',<br>.5(f7.3,2x)) enddo enddo enddo c call histdo call hprint(201) call hprint(7) call hprint(17) call hprint(8) call hprint(15) call hprint(6) call hprint(9) call hprint(16) call hprint(10) call hprint(11) ! Emin 1 vs. Emin 2 call hprint(12) call hprint(13) call hprint(4) ! Occupancy call hprint(5) call lulist(2) c stop 'test!'<br>
call hdelet(ihlat)<br>
call capture(hcal,itrz(1,2),itrz(2,2))<br>
call capture(hcal,itrz(1,2),itrz(2,2))<br>
c call capture(ecal,itrz(1,1),itrz(2,1)) c call hprint(1) call capture(twr05,itrz(1,2),itrz(2,2)) call  $hcopy(1,2, 'Ecal - .05 Towers')$ <br>c call  $hprint(1)$ c call hprint(1) call capture(twr10,itrz(1,3),itrz(2,3)) c call hprint(1) c call capture(twr15,itrz(1,4),itrz(2,4)) c call hprint(1) call capture(twr20.itrz(1,4),itrz(2,4)) call hprint(1) call hrput(0,fnamhis,'nt') call pystat(1) call pystat(4) call pystat(5) open(lfn,file='rlusave',status='unknown', .form='unformatted') call rluget(lfn,0) close(lfn) print \*,' last lund random nu=',mrlu c open(lr,file='norsave',status='old',form='formatted') c call norrut(iseed1,iseed2) c write(lr,\*) iseed1,iseed2 c close (lr) print \*,' last norran random number : iseed1,2=',iseed1,iseed2 call timel(tleft) print \*,'Time remaining:',tleft stop end subroutine shoot(nbias) c routine to test out particle and tower models

c

1 Test with discrete particles<br>
call dohadron(.5,1.,30.,0)<br>
call dohadron(.5,1.,30.,0)<br>
call dohadron(.1223,1.034,30.,0)<br>
call dohadron(.1223,1.034,30.,0)<br>
call egshwr(.5,-1,.30.,0)<br>
call egshwr(.5,-1,.30.,0)<br>
call egshwr( return end subroutine capture(arr,idx,idy)<br>c capture an event in a histogram<br>+seq,epara.<br>+seq,image. +seq,trgstf. dimension arr(idx,idy) save iflf data iflf/0/ c if (iflf.eq.1) call hdelet(1) iflf = 1 call hbook2(1,'Ecal Event',idx,-180.,180.,idy,-eta00,eta00,0) c call hbpro(1,0) c call hbpro(2,0) call hpak(1,arr) c call hscale(1,5.) c call hplint(0) c call hplcap(-3) c call hplego(1,30.,30.) c return end SUBROUTINE SETPTA(IM,EL,EH) C C SETS UP PYTHIA C +seq,pysubs. +seq,pypars. +seq,ludat2. +seq,ludat3. +seq,ludatr. +seq,param. C pmas(6,1) = 140. <br> <br> ! Top Quark C c if (im.eq.0) then ! minimum bias print \*,'++++++ Minimum bias selected from PYTHIA +++++' \* for minimum bias prod. c msel=2<br>
\* minimum bias from UA1/Franchesca<br>
msel = 0<br>
msub(11) = 1<br>
msub(12) = 1<br>
msub(13) = 1<br>
msub(28) = 1<br>
msub(68) = 1<br>
msub(68) = 1<br>
msub(68) = 1 c  $mstp(81) = 1$  mstp(82) = 4 mstp(2) = 2 mstp(33) = 3 mstp(82) = 1.9 mstp(85) = 0.9 mstp(86) = 0.9 c elseif (im.eq.1) then 1 QCD Jcts<br>
print \*,'++++ Hard QCD Processes selected from PYTHIA ++++<br>
print \*,'----- Momentum cuts:',el,eh<br>
msub(11) = 1<br>
msub(12) = 1<br>
msub(12) = 1<br>
msub(28) = 1<br>
msub(58) = 1<br>
ckin(4) = el<br>
ckin( c else ! Higgs production C HIGGS MASS STUFF.... PRINT \*,' H I G G S !\*\*\*\*\*\*\*\*\*\*\*\*\*\*\*\*\*\*' msel = 16 kfh0 = 25 c kfh0c = kfl0<br>
pmas(kfh0c,1) = el<br>
pmas(kfh0c,2) = eh ! Width<br>
print \*,'HO mass, width:',el,eh<br>
print \*,'HO mass, width:',el,eh<br>
erint \*,'HO mass, width:',el,eh C if (im.eq.2) then print \*,'+++++ Higgs -> 2 gamma ++++++' if (im.eq.<br>print \*,'+<br>iskp = 14<br>else else iskp = 17 endif c ient = mdcy(kfh0c,2) do i = 1,17 if (i.ne.iskp) mdme(ient+i-1,1) = 0 enddo c if (im.ge.3) then if (im.eq.3) then print \*,'++++++++ Higgs -> e+ e- e+ e- chosen ++++' iskp = 156 else print \*,'++++++++ Higgs -> mu+ mu- mu+ mu- chosen ++++' iskp = 158 endif do i = 148,153 mdme(i,1) = 0 enddo do i = 156,161 if (i.ne.iskp) mdme(i,1) = 0 enddo endif endif c C c c c c c c c

 PRINT \*,'PYTHIA INITIALIZATION....' call pyinit('cms','p','p',16000.) \* set starting valu for random number generator open(lfn,file='rlusave',status='unknown', .form='unformatted') CALL RLUSET(LFN,0) close(lfn) print \*,' starting random numb for lund=',mrlu return end c +deck,egshwr subroutine egshwr(etatrk,phitrk,e,ic) +seq,epara. +seq,image. save emeff c data emeff/0.96/ ! Electro-mag. efficency data emeff/1./ c noemp = noemp + 1<br>call getcrd(ne,np,etatrk,phitrk)<br>if (ic.ne.0) rchrg(np,ne) = rchrg(np,ne) + e<br>xoff = etatrk - etacrd(ne)<br>yoff = phitrk - phicrd(np)<br>yoff = yoff \* phifac | correct for xtal assymetry (phi,eta)<br>if (abs(xoff endif<br>
endif (abs(yoff).gt.xtalw2) then<br>
c print \*,'EM (phi) offset problem:e.p:',ne,np<br>
c print \*,'Offsets:',xoff,yoff<br>
c print \*,'Cords:',etatrk,phitrk<br>
c print \*,'Calc.:',etarck(ne).phicrd(np)<br>
yoff = sign(xtalw2,yoff)<br> do k=1,3 ice = (k-2)+ne if ((ice.le.nzd).and.(ice.gt.0)) then do j=1,3<br>
if (icp.gt.ncb) icp = icp - ncb<br>
if (icp.le.0) icp = ncb + icp<br>
ege = xtlshr(j,k) \* egy<br>
ecal(icp,ice) = ecal(icp,ice) + ege<br>
c print \*,'EM: ph,et,eg:',icp,ice,ege<br>
enddo endif enddo c print \*,'EM; xoff,yoff:',xoff,yoff,' nc,ne,np:',ic,ne,np hadronic spillover here??? return end +deck,domip. subroutine domip(etatrk,phitrk,ic) +seq,image. call getcrd(ne,np,etatrk,phitrk) nomip = nomip + 1<br>
if (ic.ne.0) rchrg(np,ne) = rchrg(np,ne) + e<br>
ecal(np,ne) = ecal(np,ne) + qmip(e)<br>
nep = 1 + (ne-1)/ietoh<br>
npp = 1 + (ne-1)/ietoh<br>
npp = 1 + (ne-1)/ietoh<br>
hcal(npp,nep) = hcal(npp,nep) + qmip(e-ecal(np,n return end function qmip(z) +seq,image. c Gen. Landau fluctuatied MIP  $xm = ranlan(ranf())$  if (xm.lt.-3.5) xm = -3.5 c if (xm.gt.8) xm = 8. qm = (3.5 + xm) \* rmipn<br>
if (qm.gt.z) qm = z<br>
if (qm.lt.0) qm = 0<br>
c print \*,'Landau out:',qm<br>
qmip = qm<br>
return end +deck,starthad. subroutine starthad ! Initialize hadron deposition in calorimeter +seq,image.<br>
+seq,hadprm.<br>
+seq,hadprm.<br>
save hlong(25),bglarr(3),smlarr(3)<br>
save hlong/0.,0.,.45,.41,.33,.25,.19,.13,.095,.070,.050,.040,<br>
data hlong/0.,0.15,.012,.009,.005,.003,.002,.001,0,0,0,0,0<br>
.0.025,.020,.015,.012, ihlng = 161 ! set longitudinal shower scale fluctuation call hbook1(ihlng,'Longitudinal Fluctuation',25,0.,5.,0) call hpak(ihlng,hlong) ! longitudinal fit coefs. (CERN EP/89-109) b = 0.1<br>
c = 5.56<br>
al = 0.045<br>
b1 = 0.7<br>
ab0 = a + b<br>
ab1 = al + b1 rintu = 10. | interaction length in uranium (cm)<br>sig0 = 4.2 | sigma of high-eng. lateral fluctuation (cm)<br>fs = rint/rintu | ratio of interaction length in xtal/U<br>fsc = fs/xtalw0 | labove in xtal widths (cm)<br>sigbig = sig0 \* smalle = 1.6 ! Energy of small eng. tail quanta (MIPs) bige = 10.4 ! Energy of big eng. core quanta (MIPs) ihlat = 162 ! make histogram of small energy lateral shower dst.

inobns = 10 \* ietoh call hbook1(ihlat,'Lateral Fluctuation (sml. e)',inobns, .-25\*fsc,25\*fsc,0)

c

c

c

c

rl = 10 \* fsc ! cutoff for flat top (10 cm in U)<br>call hix(ihlat,1,xl)<br>call hix(ihlat,2,xh)<br>di call hix(ihlat,2,xh)<br>dx = (xh - xl)/2.<br>dx = xl + dx<br>call hix(ihlat,k,xl)<br>xl = xl + dx<br>if (abs(xl).gt.rl) then<br> $g = exp(-0.5*(x1/sigbig)*2)$  else g = g0 ! Flat top endif  ${\rm \tilde{h}}$ fill(ihlat,xl,0,g) endi<br>call<br>enddo c ! code to make 3 x 3 smearing of had c<br>cells sig10 = 10./sig0 ritl = freq(-sig10) ! tail extop = exp(-0.5\*(10./sig0)\*\*2) | Value of flat top<br>
rinw = ietoh \* xtalw0 | width (cm) of hadron calorimeter<br>
cells<br>  $\begin{array}{l} \text{cris} = 0 \\ \text{rls} = 0 \\ \text{else} \\ \text{for } i = 1, 3 \\ \text{rict } i = (k - 2.5) * \text{ rihw} \\ \text{rpg} = \text{right} + \text{rihw/sig0} \\ \text{rpg} =$  smlarr(k) = smlarr(k)/rls enddo do k = 1,3<br>
do j = 1,3<br>
hadsml(j,k) = smlarr(k) \* smlarr(j)<br>
hadbig(j,k) = bglarr(k) \* bglarr(j)<br>
enddo enddo<br>enddo c print \*,'Small energy Hadron spreading....' do j = 1,3 print \*,hadsml(j,1),hadsml(j,2),hadsml(j,3) enddo<br>print \*,'Large energy Hadron spreading....'<br>do j = 1,3<br>print \*,hadbig(j,1),hadbig(j,2),hadbig(j,3)<br>enddo c pieff = 0.6 ! H to e/g pulse height diff in ecal nfac = 2 ! number of big vs. small quanta esep = (smalle/bige)/nfac ! Energy sharing (low e vs. high e)  $\label{eq:2} \begin{minipage}[t]{0.9\textwidth} \begin{tabular}{p{0.8cm}} \textbf{r}\dot{m}\dot{p}=\text{emiph}\end{tabular} & \begin{tabular}{p{0.8cm}} \textbf{1} & \textbf{Energy of a MP in Real (GeV)} \\ \textbf{1} & \textbf{Energy of a MP in Real (GeV)} \\ \textbf{1} & \textbf{S} & \textbf{S} & \textbf{S} & \textbf{S} \\ \textbf{1} & \textbf{S} & \textbf{S} & \textbf{S} & \textbf{S} \\ \textbf{1} & \textbf{S} & \textbf{S} & \textbf{S} & \textbf{$ c print \*,'---- Hadron model initialized!! ----' c call hprint(ihlat) c call hprint(ihlng) c return end +deck,dohadron. subroutine dohadron(etatrk,phitrk,e,ic) +seq,image. +seq,epara. +seq,hadprm. save ww1 data ww1/1/ c c print \*,'----------------- Hadron!!! -----------------' call getcrd(ne,np,etatrk,phitrk) nohad = nohad + 1 if (ic.ne.0) rchrg(np,ne) = rchrg(np,ne) + e edephd = 0. c Electromagnetic calorimeter c c ec = e \* pieff ! scale by e/h efficiency<br>
c print \*,'HH ne,np,e,cor:',ne,np,e,ec<br>
if (e.lt.rmipct) then<br>
ecal(np,ne) = ecal(np,ne) + e ! tiny energy deposit<br>
c print \*,'MIP level!; fill and exit' return<br>endif endif c rxc = hrndml(ihlng) | Get longitudinal scaling from dist.<br>
stp = -alog(0.00001+ranf(1))/totint | first interaction pos.<br>
c print \*,'sol.gtrt:',rxc,stp<br>
if (stp.,lt.) stp = 1<br>
if (stp.,lt.) stp = 1<br>
if (stp.,lt.) stp = 1<br> c

c print \*,'de0,de1,dlte:',de0,de1,dlte

 if ((dlte.lt.0).or.(dlte.gt.1)) then c print \*,'Delta E wrong!!:',dlte,e,rlxb,rxc if (dlte.lt.0) dlte = 0 if (dlte.gt.1) dlte = 1 endif<br>
edepm = stp \* qmip(e) l Energy deposited before interaction<br>
edephd = edepm + pieff \* edep<br>
c print \*,'Edd:',edephd,edepm,edep<br>
print \*,'Edd:',edephd,edepm,edep c ecal(np,ne) = ecal(np,ne) + edepm = 1 Add in pre-interaction<br>clutec = edep \* pieff = 1 scale by e/h efficiency<br>c print \*,'edep,dltec:',edep,dltec<br>if (dltec.lt.rmipct) then<br>c if (dltec.lt.rmipct) then<br>c print \*,'Tiny Deposi goto 10 endif c rn = edep/gevs ! calculate # of quanta produced<br>n = rn<br>e0 = n \* (nfac \* rbig + rsmall) ! energy delivered by big quanta exc = edep - e0 ! residual rxc = exc/rsmall nxc = rxc ex0 = exc - nxc \* rsmall ! residual not taken up by small q nxc = nxc + n ! true # of small quanta nbb = nfac \* n ! number of big quanta c rbb = nbb rxc = nxc c print \*,'# quanta(S,B),xces:',nxc,nbb,ex0 c edh = 0.<br>
do k = 1,nbb<br>
call norran(rxl)<br>
rxl = rxl \* sigbig do ver big quanta<br>
rxl = rxl \* sigbig do lateral smear distance<br>
rdg = 2. \* pi \* ranf() = 1 known os. for angle<br>
yct = rxl \* cos(rdg) + np<br>
xct = rxl \* cos(rdg) ixct = xct<br>
if (iyct.gt.0).and.(iyct.lt.nzd)) then<br>
if (ixct.gt.0).and.(iyct.lt.nzd)) then<br>
if (ixct.gt.ncb) ixct = ncb + ixct<br>
if (ixct.le.0) ixct = ncb + ixct<br>
rhigsf = rhigs \* (0.7 + 0.6 \* ranf()) ! Pluctuate the quanta c do k = 1, nxc+1 = Small quanta<br>
ed = rsmalls \* (0.7 + 0.6 \* ranf()) ! Fluctuate the quanta<br>
if (k,gt.nxc) ed = ex<sup>0</sup>\*pieff ! Last one is net residual<br>
if (ed.gt.0) then<br>
xxl = hrndnl(ihlat) | Get lateral position fm. dist if ((iyct.gt.0).and.(iyct.lt.nzd)) then if (ixct.gt.ncb) ixct = ixct - ncb if (ixct.le.0) ixct = ncb + ixct ecal(ixct,iyct) = ecal(ixct,iyct) + ed ! add in sml quanta edhd = edhd + ed c print \*,'++ Sfill:',iyct,ixct,ed endif endif enddo edephd = edepm + edhd/pieff c c Hadron calorimeter c  $\begin{tabular}{llllll} \textbf{10} & \textbf{center} & \textbf{1} & \textbf{energy left for had cal.} \\ \textbf{c} & \textbf{end} = \textbf{e} - \textbf{edephd} & \textbf{1} & \textbf{energy left for had cal.} \\ \textbf{c} & \textbf{epinh } * \textit{((ehad . 1e. 0) return 1 stop if no more  
mhe = 1 + (ne-1)/iecho & \textbf{1} & \textbf{get hadron coords.} \\ \textbf{mhe} = 1 + (ne-1)/iecho & \textbf{1} & \textbf{get hadron coords.} \\ \textbf{mfp} = 1 + (ne-1)/i$  idx = 2 - i + mhe if ((idx.gt.0).and.(idx.le.nhe)) then do j = 1,3<br>
jdx = 2 - j + mhp<br>
if (jdx.le.0) jdx = hhp + jdx<br>
if (jdx.le.nhp) jdx = jdx - nhp<br>
es = esml \* hadsml(i,j)<br>
eb = ely \* hadbig(i,j)<br>
hed = (gy \* hadbig(i,j)<br>
hed (jdx,idx) = heal(jdx,idx) + eb + es<br>
print 37,id enddo endif enddo c return end +deck,testhad. subroutine testhad c test out hadron model c +seq,epara. +seq,image. +seq,hadprm. c call clrcal re = 0. rp = 0. ! Dead center... c e = 20. e = 8. c do nn=1,1000 c re = 1. - ranf()\*2 c rp = (0.5 - ranf()) \* 3.1415 \* 2 c e = ranf() \* 25. call dohadron(re,rp,e,0)

 enddo c  $nzz = nzd/2 - 15$ npp = ncb/2 - 15<br>
do i = 1,30<br>
do j = 1,30<br>
call hijxy(202,i,j,xx,yy)<br>
xx = xx + .1<br>
yy = yy + .1<br>
call hfill(202,xx,yy,ecal(npp+i,nzz+j)) enddo enddo c print \*,'\*\*\* Hadron test finished!!!! \*\*\*\*' c call hprint(201) c call hprint(202) c stop 'hadron test done!!' c end +deck,getcrd. subroutine getcrd(ne,np,etk,phk) ! Gets coordinates into ecal array +seq,epara.<br>  $n = 1 + (etk + eta00)/xtblwn$ <br>
np = 1 + (pi + phk)/xtblwpr<br>
if (ne.gt.ncb) ne = nzd<br>
if (np.le.0) ne = ncb<br>
if (np.le.0) ne = 1<br>
if (np.le.0) ne = 1<br>
return<br>
end<br>
eck,clrcal. subroutine clrcal ! Clears out the calorimeter array +seq,epara. +seq,image. c This is where one would put noise into the system if it is desired to c be added in.... c do n1 = 1,nzd call vzero(ecal(1,n1),ncb) call vzero(rchrg(1,n1),ncb) enddo do n1 = 1,nhe call vzero(hcal(1,n1),nhp) enddo return end<br>
+deck,cmpres<br>
subroutine cmpres(ncnt,calout,nlim,cal,iovf,iff)<br>
c compress calorimeter pixel arrays<br>
+seq,epara.<br>
+seq,image. dimension calout(1000),cal(iet,iph) c nzq = nzd ncq = ncb if (iff.eq.1) then ! Hadron array (1) or electron (0) nzq = nhp ncq = nhe endif c  $\begin{array}{ll} \mathrm{i}\mathrm{orf}=0\\ \mathrm{i}\mathrm{L1}=0\\ \mathrm{i}\mathrm{d2}=0\\ \mathrm{inl}=1,\mathrm{nd}\\ \mathrm{ifp}=1\\ \mathrm{if}\mathrm{end}\left(\mathrm{cn1},\mathrm{n2}),\mathrm{ne.0}\right)\mathrm{then}\\ \mathrm{if}\mathrm{end}\left(\mathrm{cn1},\mathrm{n2}),\mathrm{ne.0}\right)\mathrm{then}\\ \mathrm{if}\mathrm{end}\left(\mathrm{r1},\mathrm{ne.0}\right)\\ \end{array}$ iL1 = n1<br>
ictr = ictr + 1<br>
if (ictr.gt.nlim) goto 100<br>
calout(ictr) = -n1<br>
if (n2.ne.il2) then<br>
il2 = n2<br>
ictr = ictr + 1<br>
ictrostic is (ictr.gt.nlim) goto 100<br>
calout(ictr) = -(n2 + 1000)<br>
endif<br>
endif<br>
endif<br>
ictr<br>
ictr calout(ictr) = cal(n1,n2) iflp = 0 else iflp = 1 endif enddo enddo ncnt = ictr return 100 iovf = 1 ncnt = nlim return end +deck,cmpres subroutine impres(ncnt,calout,nlim,cal,iovf) +seq,epara. +seq,image. dimension cal(iet,iph),calout(1000) integer calout,cal c  $iovf = 0$ <br> $ictr = 0$  ictr = 0 iL1 = 0 il2 = 0 do n1 = 1,nzd<br>
iflp = 1<br>
do n2 = 1,ncb<br>
if (icll).ne.0) then<br>
if (iflp.ne.0) then<br>
if (inl.ne.iL1) then<br>
iL1 = n1<br>
ictr = ictr + 1<br>
if (ictr.gt.nlim) goto 100<br>
calout(ictr) = -n1 endif<br>
il2 = n2<br>
ictr = ictr + 1<br>
ictr = ictr + 1<br>
if (ictr.gt.nlim) goto 100<br>
calout(ictr) = -(n2 + 1000)<br>
endif<br>
endif

call hfill(201,edephd,0,1.)

 $\begin{array}{lcl} \texttt{ictr} & = & \texttt{ictr} + 1 \\ \texttt{calout}(\texttt{ictr}) & = & \texttt{cal}(\texttt{nl}, \texttt{n2}) \\ \texttt{iflp} & = & 0 \end{array}$  else iflp = 1 endif enddo enddo ncnt = ictr return 100 iovf = 1 ncnt = nlim return end +deck,mhini. subroutine mhini +seq,epara. +seq,image. +seq,trgstf. c call hbook1(201,'Hadron Energy in Ecal',45,0.,15.,0) call hbook2(202,'Hadron Spatial distribution in Ecal',30, .-15.,15.,30,-15.,15.,0) c call hbook1(4,'Occupancy; > 0',50,0.,10000.,0) call hbook1(5,'Occupancy; > 1 MIP',50,0.,500.,0) c call hbook2(15,'Isolation energy; .1-.05',50,0.,15.,50,0.,100.) call hbook2(6,'Isolation cone energy', 20,0.,25,,50,0.,100.,0)<br>call hbook2(7,'Isolation energy; .2-.05',50,0.,15.,50,0.,100.,0)<br>call hbook2(8,'Isolation energy; .2-.1',50,0.,15.,50,0.,100.,0)<br>call hbook2(17,'Isolation ene call hbook2(16,'Centered Hadron energy',50,0.,25.,50,0.,100.,0) call hbook1(10,'Charged Energy',40,0.,40.,0.) call hbprox(15,0.) call hbprox(6,0. call hbprox(7,0.) call hbprox(8,0.) call hbprox(9,0.) call hbprox(16,0.) call hbprox(17,0.) C call hbook2(11, 'Max. vs. 2nd max. Energy; .05 x .05',<br>50,0.,100.,50,0.,100.,0)<br>call hbook2(12, 'Max. vs. 2nd max. Energy; .10 x .10',<br>50,0.,100.,50,0.,100.,0)<br>50,0.,100.,50,0.,100.,0)<br>c call hbook2(13, 'Max. vs. 2nd max. do i = 1,ntry i0 = (i-1)\*30 + 1000 c call hbook1(10+1, # Towers > 16 GeV: .05 x .05',30,0.,30)<br>call hbook1(10+2,'# Towers > 15 GeV: .05 x .05',30,0.,30)<br>call hbook1(10+3,'# Towers > 20 GeV: .05 x .05',30,0.,30)<br>call hbook1(10+4,'# Towers > 30 GeV: .05 x .05' c call hbookl(10+11, + # Towers > 15 GeV; .10 x .10, 30, 0., 30)<br>call hbookl(10+11, + # Towers > 15 GeV; .10 x .10, 30, 0., 30)<br>call hbookl(10+14, + # Towers > 20 GeV; .10 x .10, 30, 0., 30)<br>call hbookl(10+14, + # Towers > c call hbookl(10+21, <sup>+</sup> Towers > 15 GeV; .20 x .20',30,0.,30)<br>call hbookl(10+22, <sup>+</sup> Towers > 15 GeV; .20 x .20',30,0.,30)<br>call hbookl(10+23, <sup>+</sup> T Towers > 20 GeV; .20 x .20',30,0.,30)<br>call hbookl(10+24, <sup>+</sup> T Towers > 30 c enddo return end +deck,tstshr subroutine tstshr  $+$ seq, epara. dimension xprt(3) data xprt/0.9,0,-0.9/ c set parametere c phifac = xtblwn/xtblwpr xtalw2 = xtblwn/2 ! Break in eta for shower sharing<br>! Small shower sharing etabr0 = xtalw2 \* 0.5 ! Small shower sharing debk = etabrk - etabr0 xtlwbk = xtalw2 - etabrk C do i3 = 1,2 if (i3.eq.2) then xprt(1) = xprt(1)\*.4 xprt(2) = xprt(2)\*.4 xprt(3) = xprt(3)\*.4 endif c print \*,'Shower Spreading Test; cycle:',i3 DO I = 1,3 DO J = 1,3 xoff = xprt(i)\*xtalw2 yoff = xprt(j)\*xtalw2 call spread(xoff,yoff) c print \*,'!!!!!!!!! ',xoff,yoff,' !!!!!!!!!!' rrtot = 0 do k = 1,3 c print \*,xtlshr(k,1),xtlshr(k,2),xtlshr(k,3) rrtot = rrtot + xtlshr(k,1)+xtlshr(k,2)+xtlshr(k,3) enddo c print \*,'---- normalization is:',rrtot enddo enddo enddo c return end +deck,spread subroutine spread(xoff,yoff) +seq,epara.<br>
dimension xtlsh0(3,3),xtlclx(3),ishcp(3,2)<br>
data xtlsh0/.01,.05,.01,.05,.76,.05,.01,.05,.01/<br>
data xtlclx/.06,.81,.06/<br>
data ishcp/1,2,3,3,2,1/<br>
data ishcp/1,2,3,3,2,1/

xab = abs(xoff)<br>if (xab.le.etabr0) then<br>rsclx = 0.<br>else<br>if (xab.le.etabrk) then<br>rsclx = 0.07 \* (xab-etabr0)/debk else rsclx = 0.07 + 0.43 \* (xab - etabrk)/xtlwbk endif endif yab = abs(yoff) if (yab.le.etabr0) then rscly = 0. else if (yab.le.etabrk) then rscly = 0.07 \* (yab-etabr0)/debk else rscly = 0.07 + 0.43 \* (yab - etabrk)/xtlwbk endif endif<br>
rdxx = 1 - rsclx<br>
rdxy = 1 - rscly<br>
c smudge along x<br>
isf (xoff.gt.0) isf = 1 do n = 1,2 do m = 1,3 do  $m = 1,3$ <br>xtlshr(m,ishcp(n,isf)) = xtlsh0(m,ishcp(n,isf))\*rdxx enddo enddo do m = 1,3 xtlshr(m,ishcp(3,isf)) = xtlsh0(m,3) + xtlclx(m) \* rsclx enddo c smudge along y isf = 2 if  $(yoff.gt1, 0)$  isf = 1<br>
do n = 1,2<br>
do n = 1,2<br>
do n = 1,3<br>
xtlshr(ishcp(n,isf),m) = xtlshr(ishcp(n,isf),m)\*rdxy<br>
enddo<br>
do n = 1,3<br>
xtlshr(ishcp(3,isf),m)= xtlshr(ishcp(3,isf),m) +<br>
.(xtlshr(ishcp(1,isf),m) + xtlshr(ishc c return end +deck,ugeom. subroutine ugeom double precision dsc +seq,epara. +seq,image. +seq,field. +seq,trgstf.  $XTALW0 = 3.$ c ifield = 0 c bfield = 0. c rscale = 1. c ifield = 1 c bfield = 7. c rscale = 1. c ifield = 1 c bfield = 40. c rscale = 1. c ifield = 0 c bfield = 0. c rscale = 0.5 c default configuration below (now set via input file) c ifield = 1 c bfield = 7. c rscale = 1.0 c ifield<br>c bfield<br>c rscale c bfield = 40. c rscale = 0.5 c r00 = 300. ! Set in file c eta00 = 1. ! Set in file d00 = r00/tan( 2.\*atan(exp(-eta00)) ) rp0 = 150. zp0 = 550. r0 = r00 \* rscale<br>
20 = rp0 \* rscale<br>
2p = rp0 \* rscale<br>
20 = r0/2<br>
r02 = r0/2<br>
totx0 = 25. ! # of radiation lengths ecutb = 0.0003 \* bfield \* r02 ! Cutoff due to field print \*,'Transverse momentum cut from B (GeV):',ecutb c \* for LXe c x0 = 2.77 c rm = 4.05 \* for CeF3 x0 = 1.63 l Radiation length<br>
rint = 2.6<br>
rint = 2.6<br>
rint = 2.0 l Interaction length (cm)<br>
x0int = x0/rint<br>
cotint = 0.93 l BGO for test...<br>
emip = 0.35<br>
rmipn = emip/3.5 l Landau normalization<br>
print \*,'MIP Energy (peak c  $\begin{array}{rl} \texttt{ETAMAX} & = 2 \cdot \texttt{atan} ( \text{ exp} ( \texttt{-etama} ) ) \\ \texttt{tetamin} & = 2 \cdot \texttt{atan} ( \texttt{exp} ( \texttt{-etama} ) ) / pi * 180 \texttt{.} \\ \texttt{taltan} & = 2 \cdot \texttt{atan} ( \texttt{exp} ( \texttt{d} 0 ) \\ \texttt{talta} & = \texttt{atan} ( \texttt{taila} ) \\ \texttt{alfad} & = \texttt{atan} ( \texttt{taila} ) / pi * 180 \texttt{.} \\ \texttt{etekrit} & = \texttt{atan} ( \texttt{r0$ z3 = zmin+wl\*cos(tetamin) r3a = rmin-talfa\*wl\*cos(tetamin)

c

 r3b = rmin+wl\*sin(tetamin) z2 = d0+25.\*x0\*cos(pi/2.-alfa) r2a = r0-25.\*x0\*cos(pi/2.-alfa)\*talfa r2b = r0+25.\*x0 z1 = d0 r1a = r0 r1b = r0+25.\*x0  $if(r3a.lt.0.)$  th dva=abs(r3a)+1. dh=dva/talfa tb=(r2b-r3b)/(z3-z2) dvb=tb\*dh z3=z3-dh r3a=r3a+dva r3b=r3b+dvb tm=r3b/z3 em=-log(tan(0.5\*atan(tm))) print \*,' New lower eta limit=',em endif print \*,' s/r ugeom:tetamin,tetakrit,alfa,talfa=',<br>>tetamind,tetakrid,alfad,talfa >tetamind,tetakrid,alfad,talfa<br>
print \*,' zl,z2,z3=',zl,z2,z3<br>
print \*,' zl,z2,z3=',zl,z2,z3<br>
print \*,' r1a,b,r2ab,r3ab=',r1a,r1b,r2a,r2b,r3a,r3b<br>
print \*,' r00,d00,rscale=',r00,d00,rscale<br>
print \*,' ifield,bfield(KGauss)= C MODIFICATIONS FOR DISCRETE XTAL INSERTION -- JAP 18-NOV-91  $CTHC = COS(TETAKRTT)$ PROJECTIVE GEOMETRY IN BARREL c Lots of old junk below (geometry was changing) c Relevant stuff is at bottom for constant eta in barrel c Sorry........... -- Joe -- PRINT \*,'\*\*\*\*\*\*\*\*\* BARREL \*\*\*\*\*\*\*\*\*\*\*' DSC = XTALW0/R0 DSC = DSC\*\*2 DSC = 1.D0 - DSC DSC = DSQRT(DSC) DSC = 1.D0 - DSC STH0 = DSC\*R0/XTALW0 TH0 = ASIN(STH0) THP = PI2 THT = TH0 ZTEXT = 0 NZD = 0 DTHT02 = ATAN(XTALW0\*COS(TH0)/(2\*R0)) PRINT \*,'TH0:',TH0,' DELTA THT0/2:',DTHT02 136 CONTINUE DTHT = 2\*ATAN(XTALW0\*COS(THT)/(2\*R0)) THP = THP - DTHT NZD = NZD + 1 XTBLWT(NZD) = THP ZTEXT = ZTEXT + XTALW0\*COS(THT) XTBLWZ(NZD) = ZTEXT THT = THT + DTHT IF (THP.GT.TETAKRIT) GOTO 136 C RZD = D0/XTALW0 C NZD = RZD C XTALWZ = D0/NZD CIRB = 2. \* PI \* R0 RCB = CIRB/XTALW0 NCB = RCB ! number of xtals in phi xtt = ncb xtt = xtt/itrnp ntt = xtt r = xtt - ntt if (r.gt.)<br>
if (r.gt.0.5) ntt = ntt + 1 ! Round # xtls to multiple of tower<br>
if (r.gt.0.5) ntt = ntt + 1 ! Round # xtls to multiple of tower dim nch  $=$  ntt  $*$  itemp XTBLWPC = CIRB/NCB<br>XTBLWPC = CIRB/NPC/R0<br>PRINT \*,'BARREL HALF-LENGTH (z-cm):',ZTEXT<br>PRINT \*,'XTAL DIMENSIONS (phi-cm):',XTBLWPC<br>PRINT \*,'XTAL DIMENSIONS (phi-rad):',XTBLWPR  $\mathcal{C}$ ETANML = PI2 - XTALWZ/R0<br>ETANML = -ALOG(TAN(ETANML/2))<br>ETAEND = R00/(D0 - XTALWZ)<br>ETAEND = -ALOG(TAN(ATAN(ETAEND)/2))<br>ETAEND = 1. - ETAEND PRINT \*,'Raw XTALS IN BARREL ARRAY (z,phi):',2\*NZD,NCB C PRINT \*,'BARREL DELTA ETA; MIDDLE:',ETANML,' END:',ETAEND ZQQ = 0<br>
ETAL = 0<br>
DO N = 1,NZD<br>
ETAHI - -ALOG(TAN(XTBLWT(N)/2))<br>
DETA = ETAHI - ETAL<br>
DZ = XTBLWZ(N)<br>
20Q = XTBLWZ(N) ETAL = ETAHI c PRINT 33,N,XTBLWT(N)\*180./PI,ETAHI,NCB,DETA,XTBLWPR,DZ ENDDO C CONSTANT ETA APPROXIMATION (Relevant stuff...) XTBLWN = -ALOG(TAN((PI2/2) - DTHT02))<br>RNZD = ETA00/XTBLWN<br>NZD = RNZD<br>IF (RNZD - NZD.GE.0.5) NZD = NZD + 1 xtt = nzd \* 2<br>xtt = xtt/itrnp<br>ntt = xtt - ntt<br>r = xtt - ntt<br>if (r.gt.0.5) ntt = ntt + 1 ! Round # xtls to multiple of tower dim nzd = ntt \* itrnp/2<br>xtblwn = eta00/nzd<br>ETMAX = XTBLWN\*NZD<br>PRINT \*,'CONSTANT ETA WIDTH:',XTBLWN,' NO. XTALS:',NZD<br>PRINT \*,'CONSTANT ETA WIDTH OF ALL TRUNCATED CRYSTALS:',ETMAX

EL00 = SQRT((ZP0 - D0)\*\*2 + R0\*\*2) EL01 = SQRT((ZP0 - D0)\*\*2 + (R0 - rp0)\*\*2)

C

C

C

C

c

c

 $\mathcal{C}$ 

C

C

C

c

 $\mathcal{C}$ 

RELO = ELO1/XTALWO<br>NELO = RELO<br>XTALHE = ELO1/NELO<br>SA = RO/ELO0<br>NZD = 2 \* NZD = 1 BARREL ETA!! c nhp = ncb/ietoh<br>nhe = nzd/ietoh<br>PRINT \*,'ROUNDED # CRYSTALS IN ETA:',NZD<br>PRINT \*,'# HADRON CELLS:',NHE,NHP C PRINT \*,'\*\*\*\*\*\*\*\* ENDCAP \*\*\*\*\*\*\*\*\*\*\*'  $\overline{C}$  $\begin{array}{l} \text{PERIN} \quad \vdash \gamma \text{ RO}: \; \gamma \text{ RO}: \; \gamma \text{ SA}: \; \gamma \text{ SA}: \; \gamma \text{ ELOO}: \; \gamma \text{ ELOO} \\ \text{NCPN} \; = \; 0 \\ \text{DON} \; = \; 1 \; \text{NIELO} \\ \text{YTE} \; = \; \text{RO} \; - \; (\text{N} \; * \; \text{SA} \; * \; \text{YTALHE}) \\ \text{XTEWIN} \; = \; \text{RTD} \; \gamma \text{ S} \; - \; \text{SA} \; * \; \text{XYTALHE} \\ \$ C THTOP = tetakrit<br>PRINT \*,'NO. XTALS IN ENDCAP THETA:',NEL0,' SIZE (cm):',XTALHE<br>PRINT \*,'NO. XTALS (TOT) IN ENDCAP:',NCEND<br>PRINT \*,'THETA CRITICAL (AT ETA BREAK):',THTOP\*180./pi<br>THTSTP = THTOP<br>DO N = 1,NEL0  $\begin{array}{ll} \texttt{ETALOW} & = -\texttt{ALOG} \left(\texttt{TRTOP} / 2 \right) \\ \texttt{ETATOW} & = -\texttt{ALOG} \left(\texttt{TMOP} / 2 \right) \\ \texttt{DETA1} & = -\texttt{ALOG} \left(\texttt{TMOP} / 2 \right) \\ \texttt{DETA1} & = \texttt{ETALO} \left(\texttt{TRION} / 2 \right) \\ \texttt{TRMD} & = \left(\texttt{ETAFI} + \texttt{ETALOM} \right) / 2 \\ \texttt{TRMD} & = \left(\texttt{TRSTP} + \texttt{THTOP} / 2 \right) \\ \texttt{TESTP}$ C BARREL COORDINATES C DO K = 1,NZD<br>ETACRD(K) = -ETA00 + (K-0.5)\*XTBLWN<br>ENDDO<br>DO K = 1,NCB<br>PHICRD(K) = XTBLWPR\* (K-0.5) - pi ENDDO C end Subroutine trgint c Initialize trigger processes c +seq,param. +seq,epara. +seq,image. +seq,trgstf. c do i = 1,nlevs ! Tower Energies etwr(i) = (i-1) \* 10 etwr2(i) = etwr(i)/2. enddo etwr(2) = 15. etwr2(2) = 7.5 etwr(1) = 10. etwr2(1) = 5. c itrz(1,1) = ncb<br>
itrz(2,1) = nzd<br>
itrz(1,2) = iehh<br>
itrz(1,3) = ielh<br>
itrz(1,3) = ielh<br>
itrz(1,3) = iel0<br>
c itrz(1,4) = iel5<br>
itrz(1,4) = iel5<br>
itrz(1,4) = ie20<br>
itrz(2,4) = ie20 do i = 1,nlevs<br>
do j = 1,ntwr<br>
do k = 1,ntry<br>
ntegy(k,i,j) = 0<br>
ntegp(k,i,j) = 0<br>
enddo nprox(i,j) = 0 enddo enddo print \*,'+-+-+- Trigger Initialization; tower widths<br>
(n,eta,phi)'<br>
do i = 1,ntwr<br>
imrr = 5 \* i<br>
weta = xtblwn \* imrr<br>
wphi = xtblwpr \* imrr<br>
print \*,weta,wphi<br>
do k = 1,ntry<br>
nseez(k,i) = 0<br>
enddo<br>
enddo enddo etrad =  $0.3$  ! Radius for cone isolation cuts<br>neirele =  $0$ ncircle = 0<br>
do j = -30,30<br>
ik = 0<br>
ido k = -30,30<br>
ik = 31 + k<br>
r = j\*\*2 + k\*\*2<br>
r = sqrt(r) \* xtblwn<br>
if (r.le.etrad) then<br>
if (r.le.etrad) then<br>
if (r.le.etrad) then icrdr(nk,ij) = k ncircle = ncircle + 1 endif enddo nkcr(ij) = nk enddo c c c

 iadadj = 0 ! 0 = don't add adjacent hits, 1 = add them in print 454,iadadj 454 format(' Code to add adjacent hits (1 means add them):',i2) ccccccccc if (nclist.gt.mxc) then print \*,'NC list too big!!!',nclist goto 333 endif<br>
endif (n.eq.1) then ! Don't bother to chg. scale for small twr<br>
do m = 1,2<br>
ixcls(m,nclist) = iptn(m,j,k,n) ! Position in 5 x 5<br>
enddo<br>
else ! Find peak 5 x 5 in bigger tower<br>
xm = -5.<br>
ixsc = (iptn(1,j,k,n)-1) \* ig

 ipsz(1) = 4 ipsz(2) = 3 e1sz = etwr(ipsz(1)) ! Seez cuts (GeV) e2sz = etwr(ipsz(2)) print \*,'Seez Cuts:',e1sz,e2sz iseq(1,1) = 4<br>
iseq(3,1) = 9<br>
iseq(3,1) = 9<br>
iseq(4,1) = 10<br>
iseq(5,1) = 8<br>
iseq(5,2) = 8<br>
iseq(2,2) = 7<br>
iseq(2,2) = 9<br>
iseq(5,2) = 8 do i = 1,nzd<br>tt = 2. \* atan(exp(etacrd(i)))<br>ceta(i) = sin(abs(tt)) = 1 factor to get Et from ecal array<br>enddo do i = 1,iehh ! factor to get Et from hadcal array idq = (i - 1)\*ietoh + 1 sinhad(i) = ceta(idq) enddo return end subroutine trigger c Routine to emulate trigger processes +seq,param. +seq,epara. +seq,image. +seq,trgstf. save itrge data itrge/0/ data ipm/3/ ! No. of events to dump out to printer file iocc0 = 0 iocc1 = 0 Form Towers... call tower(1,ecal,twr05,itrz(1,1),itrz(1,2),1,2)<br>
call tower(2,twr05,twr10,itrz(1,2),itrz(1,3),2,3)<br>
call tower(3,twr05,twr15,itrz(1,2),itrz(1,4),2,4)<br>
call tower(3,twr05,twr20,itrz(1,3),itrz(1,4),3,4) c Raw Energy cuts and analysis itrge = itrge + 1 do i = 1,ntwr call hfill(10+i,epeak(1,i),epeak(2,i),1.) isez(1,i) = 0<br>
if  $((\text{nclx}(i)\text{psz}(1),i)-\text{muladj}(i)\text{psz}(1),i).ge.1)$ , and,<br>
.(nclx(ipsz(2),i)-muladj(ipsz(2),i).ge.2)) iseez(1,i) = 1<br>
nseez(1,i) = nseez(1,i) + iseez(1,i)<br>
in = 1000 + (i - 1)\*10<br>
in fi (irrge.le.ipm) print 10,i 15  $\text{forward}(j, i) \text{, nulladj}(j, i) \in \text{forward}(j, i) \in \text{forward}(j, i) \in \text{forward}(j, i) \in \text{first} \text{ and } \text{first} = \text{next}(j, i) - \text{prox}(\cdot, j, i) \in \text{first} = \text{next}(j, i) - \text{null}(j, i) \in \text{all} \text{init}(j, i) \in \text{all} \text{init}(j, i) \in \text{null} \text{init}(j, i) \in \text{true} \text{next}(j, i) - \text{null}(j, i) - \text{upper}(j, i) \in \text{true} \text{next}(j$  enddo if (itrge.le.ipm) .PRINT \*,'SEEZ CUT TRIGGER',ISEEZ(1,I) enddo call hfill(4,float(iocc0),0.,1.) call hfill(5,float(iocc1),0.,1.) \* Do isolation, hcal, and tracking veto here.... nclist = 0<br>
alon = 1, ntwr<br>
igg = 2\*\*(n-1) ! Scale change<br>
do  $h = 1$ , ntwr<br>
do  $k = \ln(k/n.1)$  ! Scale change<br>
knk = mclx(k,n).<br>
do j = 1, knk<br>
if (iptvto(j,k,n).eq.0) then<br>
do j = 1, nclist : Check to see if cluster was foun ixl = (ixcls(m,i)-1)/igg + 1 if (ixl.eq.iptn(m,j,k,n)) inp = inp + 1 enddo<br>
if (inp.ge.2) then l Cluster is old; ignore<br>
iptcls(j,k,n) = i l Point to old cluster<br>
goto 105 l Skip out<br>
endif enddo nclist = nclist + 1 ! Enter new cluster cccccccc c print \*,'c,#,E,T:',nclist,j,k,n<br>c iw1 = iptn(1,j,k,n)<br>c iw2 = iptn(2,j,k,n)<br>c if (n.eq.1) then<br>c ee = twr05(iw1,iw2) c else<br>c ee = twr10(iw1,iw2)<br>c ee = twr10(iw1,iw2)<br>c ees twr20(iw1,iw2)<br>c endif<br>c print \*,'Entry:',iw1,iw2,ee

iysc = (iptn(2,j,k,n)-1) \* igg + 1<br>
iymc = ixsc+igg-1<br>
iymc = iysc+igg-1<br>
c iqqp = 0<br>
c iqqp = 0<br>
c if ((nevread.eq.1).and.(nclist.eq.5)) then<br>
c iqqp = 1<br>
c print \*,'Problem; lev,scl:',n,igg c print \*,'Rg:',ixsc,ixmc,iysc,iymc<br>
endif<br>
do ix = ixsc,ixmc<br>
do iy = iysc,iymc<br>
xtq = twr05(ix,iy)<br>
c if (iqqp.eq.1) print \*,'E:',ix,iy,xtq,xm<br>
if (xtq.gt.xm) then<br>
xm = xtq<br>
iylc = ix<br>
iylc = ix<br>
endif<br>
enddo<br>
enddo ixcls(1,nclist) = ixlc ixcls(2,nclist) = iylc c if (iqqp.eq.1) print \*,'R:',ixlc,iylc,xm endif iptcls(j,k,n) = nclist 105 continu endif enddo enddo enddo if (itrge.le.ipm) then print \*,'----------------------------' print \*,'Net no. of separate clusters:',nclist do i = 1,nclist print \*,ixcls(1,i),ixcls(2,i) enddo print \*,'----------------------------' endif do i = 1, nclist | Cluster operations... do j = 1,mxcts ! Reset all cuts.... icuts(j,i) = 0 enddo ixc = ixcls(1,i)<br>
iyc = ixcls(2,i)<br>
mx10 = (ixc-1)/2 + 1<br>
my10 = (iyc-1)/2 + 1<br>
mx20 = (ixc-1)/4 + 1<br>
mx20 = (ixc-1)/4 + 1<br>
e05 = twr05(ixc,iyc)<br>
e05 = twr05(ixc,iyc)<br>
e05 = twr05(ixc,iyc)<br>
e05 = e05<br>
ed05 = e01 - e05<br>
ed ym = -10. ! Find peak xtal in cluster ctr.<br>
ixcq = (ixc - 1) \* 5 + 1<br>
iyqq = (iyc - 1) \* 5 + 1<br>
do i1 = ixcq,ixcq+4<br>
do i1 = iycq,iycq+4<br>
c if (iqqp.eq.1) then<br>
c print \*,'C:',i1,i2,ecal(i1,i2),ym c endif (ecal(i1,i2).gt.ym) then<br>
ixec(1,i) = i1<br>
ixec(2,i) = i1<br>
ym = ecal(i1,i2)<br>
emdif<br>
enddo<br>
enddo c endo<br>
if  $(\text{iqqp_eq.1}) \text{ print} *$ ,  $\text{E}: ' , \text{ixc}(1, i) , \text{ixc}(2, i) , \text{ym}$ <br>
if  $(\text{iqqp_eq.1}) \text{ then}$ <br>  $\# , \text{E}: ' , \text{ixc}(2, i) , \text{c} = (2, i)$ <br>  $\text{print} * , \text{ixtal}$ <br>  $\text{P}: \text{L} : \text{c} = (2, i)$ <br>  $\text{c} = (\text{c} = (2, i))$ <br>  $\text{c} = (\text{c} = (2, i))$ <br>  $\text{print} * ,$ twrm = 0.<br>
ixidff = ixec(1,i) - ixcq - 2 ! Get coords. of xtal relative to<br>  $.05 \times .05$ <br>  $.10^{15}$  = ixec(2,i) - iycq - 2<br>
ixsgm = isign(1,ixloff)<br>
c print \*,'SS:',ixloff, iyloff<br>
if (iabs(ixloff).le.1) ixsgn = 0<br>
if ((ias endif enddo endo<br>
else ! Edge, sum only one<br>
if (ixsgn+iysgn.ne.0) then<br>
iytra = ixc + ixsgn<br>
iytra = iyc + iysgn<br>
if ((ixtra-1)/4+1.eq.nx20) then<br>
if ((iytra-1)/4+1.eq.ny20) then<br>
twrm = twr05(ixtra,iytra) endif endif endif endif ed20f = ed20 - twrm ! Subtract off the adjacent sum ect21 = el0/12.5<br>
ect25 = e05/11.25<br>
ect25 = e05/11.25<br>
ect25 = e05/11.25<br>
ect25f = 05/11.25<br>
ect25f = 05/11.25<br>
ect25f = 3.<br>
if (ect21.1t.4) ect21 = 4 ! Set lower limit @ 4 GeV<br>
if (ect25.1t.4) ect25 = 4 ! Set lower limi  if (ed05.gt.ect15) icuts(3,i) = 1 if (ed20f.gt.ect25f) icuts(4,i) = 1 if (ed20f.gt.ect25g) icuts(5,i) = 1 if (itrge.le.ipm) then<br>
print 1441,i,ed10,ed20,ed20f,ed05<br>
1441 format(' #:',i3,' Iso.(.2-.05):',f7.2,' (.2--05):',f7.2,<br>
.' (.2-F):',f7.2,' (.1-.05):',f7.2)<br>
print \*,'Adjacency signs:',ixsgn,iysgn<br>
endif call hfill(7,ed10,e10,1.) call hfill(8,ed20,e05,1.) call hfill(15,ed05,e05,1.) call hfill(17,ed20f,e05,1.) ehb = 0.<br>
ihxtr =  $(nx20 - 1) * 4 + 1$ <br>
ihxtr =  $(nx20 - 1) * 4 + 1$ <br>
ihytr =  $(nyz0 - 1) * 4 + 1$ <br>
ihytr =  $(nyz0 - 1) * 4 + 1$ <br>
ihytp = ihytr + 3<br>
do izx = ihxtr, ihxtp<br>
do izx = ihxtr, ihxtp<br>
ehb + hcal(ixx, iyy) \* sinhad(iyy)<br>
endo enddo<br>
if (itrge.le.ipm) then<br>
print 1442,i,ehb<br>1442 format(' #:',i3,' Hadron Egy:',f10.2)<br>
endif if (ehb.gt.2.) icuts( $6, i$ ) = 1 | Cuts on Hadron backing energy if (ehb.gt.4.) icuts(7,i) = 1 ! Cuts on Hadron backing energy call hfill(9,ehb,e05,1.) c iqup = 0<br>
c if (nevread.eq.1) then<br>
c print \*,' problem Cluster!!<br>
c print \*,'xy05:',ixc,iyc,twr05(ixc,iyc)<br>
c print \*,'xy05:',ixc,iyc,twr05(ixc,iyc)<br>
c print \*,'xy10:',nx20,ny10,twr10(nx10,ny10)<br>
c iqup = 1<br>
c endif c endif e99 = 0. ( Get r=2 sum on ctr xtl. and charged e.<br>
chgto = 0. (  $2(1)^2$ <br>
myl = ixec(2,i)-2<br>
mxl = ixec(1,i)-2<br>
mxl = ixec(1,i)-2<br>
mxl = ixec(1,i)-2<br>
do i2 = myl.ny2<br>
df (i2.gt.0).and.(i2.lt.nzd)) then<br>
di 1 = mxl.nx2<br>
mxy if ((iabs(nxx).le.1).and.(iabs(nyy).le.1)) then ! Charge in 3x3 chgtot = chgtot + rchrg(iprp,i2)  $\begin{array}{ll} \texttt{chgtot} = \\ \texttt{endif} \end{array}$  enddo endif enddo<br>if (itrge.le.ipm) then<br>print 1443,i,e99,chgtot<br>1443 format(' #:',i3,' E99:',f10.2,' Chgtot:',f10.2)<br>endif if (chgtot.gt.5) icuts(8,i) = 1 ! Cuts on total charge dep. call hfill(10,chgtot,0.,1.) ncfill = 0 <br>
l Look at isolation cone<br>
ecirc = 0.<br>
do i2 = 1,61<br>
ipe = ixec(2,i) - 31 + i2<br>
if ((ipe.gt.0).and.(ipe.le.nzd)) then<br>
ikk = nkcr(i2)<br>
do i1 = 1,ikk<br>
iaz = ixec(1,i) + icrdr(i1,i2)<br>
if (iaz.gt.0) iaz = ncb + i endif enddo ecirc = ecirc - e99<br>c ecirc = ecirc/ncircle<br>c ecirc = ecirc/ncircle<br>if (itrge.le.ipm) then<br>print 1444,i,ecirc,ncfill,ncircle<br>1444 format(' #:',i3,' Ecirc:',f10.2,' Nfill,nc:',2i5)<br>endif ekc = rpile + e99/5 if (ecirc.gt.ekc) icuts(9,i) = 1 ! Cut on cone isolation call hfill(6,ecirc,e99,1.) ! Find E. in centered .2 x .2 hadron cal. nx1 = ixc - 2 nx2 = ixc + 2 ny1 = iyc - 2 ny2 = iyc + 2 do j = ny1,ny2<br>
if ((j.gt.0).and.(j.le.iehh)) then<br>
do k = nx1,nx2<br>
m = k<br>
if (m.gt.iphh) m = m - iphh<br>
if (m.gt.iphh) m = m + iphh<br>
if (m.ge.) m = m + iphh<br>
hcone = hcone + hcal(m,j) \* sinhad(j) enddo endif enddo<br>if (itrge.le.ipm) then<br>print 466,i,hcone<br>466 format(1x,' #',i3,' Centered Hadron Energy:',f10.3)<br>endif if (hcone.gt.2.) icuts(10,i) = 1 if (hcone.gt.4.) icuts(11,i) = 1

 call hfill(16,hcone,e99,1.) if (itrge.le.ipm) then print 48,(icuts(L,i),L=1,mxcts) 48 format(' Cut results: ',11(i2,4x)) print \*,'--------------------------------------------' endif enddo ! cluster loop (i) c c A p p l y T r i g g e r C u t s c do i = 1,ntwr ! Pirst apply each cut independently<br>do k = 1,mxcts ! Do over all cuts<br>k2 = k + 1<br>iseez(k2,i) = 0 ! First the assymetric (Seez) cuts is0 = ipsz(1)<br>
is1 = ltkvto(is0,i,k,k,0)<br>
if (is1.ge.1) then<br>
is2 = ltkvto(is0,i,k,k,0)<br>
is2 = ltkvto(is0,i,k,k,0)<br>
if (is2.ge.2) iseez(k2,i) = 1<br>
endif<br>
nseez(k2,i) = nseez(k2,i) + iseez(k2,i) ihq = 1000 + (i-1)\*10 + k\*30<br>
do j = 1,nlevs<br>
is1 = ltkvto(j,i,k,k,0)<br>
if (is1.ge.2) then<br>
if (is1.ge.2) then<br>
if (is1.ge.2) then<br>
if (is1.ge.2) then<br>
if (2),j,i) + 1 | If 2 hits over threshold,<br>
"Higgs" ntegp(k2,j,i) = ntegp(k2,j,i) + 1 ! Proximities are already<br>added in...<br>endif call hfill(ihq+j,float(is1),0,1.) ! Fill relevant histo w. hit count enddo enddo do L = 1,2 ! Now apply the cuts in sequence (order best/real) kb0 = mxcts + 1 + (L-1)\*nctsq !Offset into output arrays ih00 = 1000 + (i-1)\*10 + kb0\*30 ! Output Histo. Idx. do k = 1,nctsq k2 = kb0 + k iseez(k2,i) = 0 ! First the assymetric (Seez) cuts is1 = ltkvto(ipsz(1),i,1,k,L) if (isl.ge.1) then<br>
islamic in the set of the set of the set of the set of the set of<br>
endif<br>
endif endif  $\frac{1}{2}$  is  $\frac{1}{2}$  is  $\frac{1}{2}$  is<br>
ansez( $k2,1$ ) = nsez( $k2,1$ ) + isez( $k2,1$ )<br>
in  $0 = i n 00 + (k-1)^* 30$  ! Point to k if (is1.ge.2) then ntegy(k2,j,i) = ntegy(k2,j,i) + 1 ! If 2 hits over threshold, "Higgs" ntegp(k2,j,i) = ntegp(k2,j,i) + 1 ! Proximities are already added in... endif call hfill(ih0+j,float(is1),0,1.) ! Fill relevant histo w. hit count enddo enddo enddo enddo ! Ntwr loop 333 continue return end subroutine tower(nx,tin,tout,id1x,id2x,ib1,ib2) c c Forms and analyzes trigger towers c +seq,epara. +seq,image. +seq,trgstf. dimension tin(id1x,700),tout(id2x,700) c ym1 = -100. ym2 = ym1 id1y = itrz(2,ib1)<br>
id2y = itrz(2,ib1)<br>
print \*,'In Tower!!;n:',nx<br>c print \*,'id1x,id2x:',id1x,id2x<br>c print \*,'id1y,id2y,ifac:',id1y,id2y,ifac ipy0 = 0<br>
do i = 1,id2y<br>
call vzero(tout(1,i),id2x)<br>
do j = 1,ifac<br>
ipx0 = 0<br>
iy = ipy0 + j<br>
do k = 1,id2x if (nx.eq.1) then ! scale by transverse factors on first pass. do L = 1,ifax<br>
tti = tin(ipx0+L,iy)<br>
tout(k,i) = tout(k,i) + tti \* ceta(iy)<br>
if (tti.gt.emip) iocc0 = iocc0 + 1<br>
if (tti.gt.emip) iocc1 = iocc1 + 1 enddo<br>else<br>do L = 1,ifac<br>tout(k,i) = tout(k,i) + tin(ipx0+L,iy)<br>enddo endif ipx0 = ipx0 + ifac enddo enddo ipy0 = ipy0 + ifac do k = 1,id2x l Find 2 maximum towers<br>
yt = tout(k,i)<br>
if (yt.ge.ym1) then<br>
ym2 = ym1<br>
ym2 = yt<br>
else if (yt.gt.ym2) ym2 = yt endif enddo  $\epsilon$ enddo

 epeak(1,nx) = ym1 epeak(2,nx) = ym2 do i = 1, nlevs  $\qquad$  ! check trigger levels  $nclx(i, ny) = 0$ nclx(i,mx) = 0<br>
enddo<br>
do i = 1,idZx<br>
do j = 1,idZx<br>
dd = tout(i,j)<br>
cdd = tout(i,j)<br>
do k = 1,mlews<br>
if (cdd.lt.etwr(k)) goto 10<br>
i Tower below threshold<br>
if (cdd.lt.etwr(k)) agot 10<br>
nergk = nclx(k,mx) = 1<br>
nept = nclx( enddo do k = 3,nlevs ! Adjacency coding (check to add hit from lower nprox(k,nx) = 0 ! energy threshold). 2 neighboring hits not k1 = k - 2 ! included in the upper level are needed. ifnd = 0 jfjf = nclx(k1,nx)-1 do j = 1,jfjf do i1 = 1,nclx(k,nx) ! Make sure it's not found higher up icm = 0 do m = 1,2 IF (IPTN(M,I1,K,NX).EQ.IPTN(M,J,K1,NX)) ICM = ICM + 1 enddo if (icm.ge.2) goto 310 ! Found higher up; ignore endo<br>
ixl = iptn(1,j,k1,nx)<br>
iyl = iptn(2,j,k1,nx)<br>
do i2 = j+1,nclx(k1,nx) | Look for adjacencies<br>
ix2 = iptn(1,i2,k1,nx) | Look for adjacencies<br>
ix2 = iptn(2,i2,k1,nx)<br>
IF ((IABS(IY1-IY2).LE.1)) THEN<br>
do i1 = 1,nclx(k,n icm = 0 do m = 1,2 if (iptn(m,i1,k,nx).eq.iptn(m,i2,k1,nx)) icm = icm + 1 enddo if (icm.ge.2) goto 320 enddo<br>ifnd = ifnd + 1<br>if (tout(ix1,iy1).gt.tout(ix2,iy2)) then ! Point to biggest<br>nxtptr(1,ifnd,k,nx) = ix1 nxtptr(2,ifnd,k,nx) = iy1<br>
nxtptr(1,ifnd,k,nx) = ix2<br>
nxtptr(2,ifnd,k,nx) = iy2<br>
endif<br>
endif<br>
continue<br>
endific<br>
endific<br>
endific<br>
endific 310 continue enddo nprox(k,nx) = nprox(k,nx) + ifnd enddo do k = 2, nlevs = 10 o through and add the new hits<br>
do j = 1, nprox(k, nx)<br>
if (nclx(k, nx).lt.nxp) then<br>
if (iadadj.EQ.1) then<br>
if (iadadj.EQ.1) then<br>
NCLX(K,NX) = NCLX(K,NX)<br>
NPT(1,NCPT,K,NX) = NXTPTR(2,J,K,NX)<br>
IPTN(2 endif endif enddo enddo do k = 1,nlevs = 1 Mow look for adjacent hits, and remove 'em!<br>
muladj(k,nx) = 0<br>
ifj = nclx(k,nx) - 1<br>
do j = 1,jfjf<br>
ix1 = iptn(1,j,k,nx)<br>
iy1 = iptn(2,j,k,nx)<br>
do j = 1,jfjf<br>
ix1 = iptn(2,j,k,nx)<br>
do i2 = j+1,nclx(k,nx else iptvto(j,k,nx) = 1 endif endif enddo enddo enddo return end function ltkvto(i,j,ic1,ic2,ibf)  $\begin{smallmatrix} \bullet & \bullet & \bullet & \bullet & \bullet \end{smallmatrix}$ c Routine to find out how many hits pass cuts<br>c j=Tower#, i=Energy Threshold#, icl,ic2=Range of cuts to apply<br>c ibf = buffer flag (0 - apply cuts in direct order icl-ic2,<br>c 1 or 2 means apply cuts from cut sequence list (i indexed c between ic1-ic2 c +seq,image. +seq,trgstf. c ispj = 0 nodo = nclx(i,j) do k = 1,nodo if (iptvto(k,i,j).eq.0) then ! Don't bother if hit has proximity veto flg ncl = iptcls(k,i,j) ! Point to cluster associated w. hit icq = 0 do m = ic1,ic2 ! go through range of cuts if (ibf.eq.0) then kqt = m ! No indexing case else kqt = iseq(m,ibf) ! Sequencing array endif icq = icq + icuts(kqt,ncl) ! Add up cut flags

enddo<br>
if (icq.eq.0) ispj = ispj + 1 ! Tally hit only if not rejected<br>
endif<br>
endo<br>
ltkvto = ispj<br>
return<br>
end<br>
end

+quit.